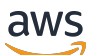

API Reference

# **AWS Mainframe Modernization**

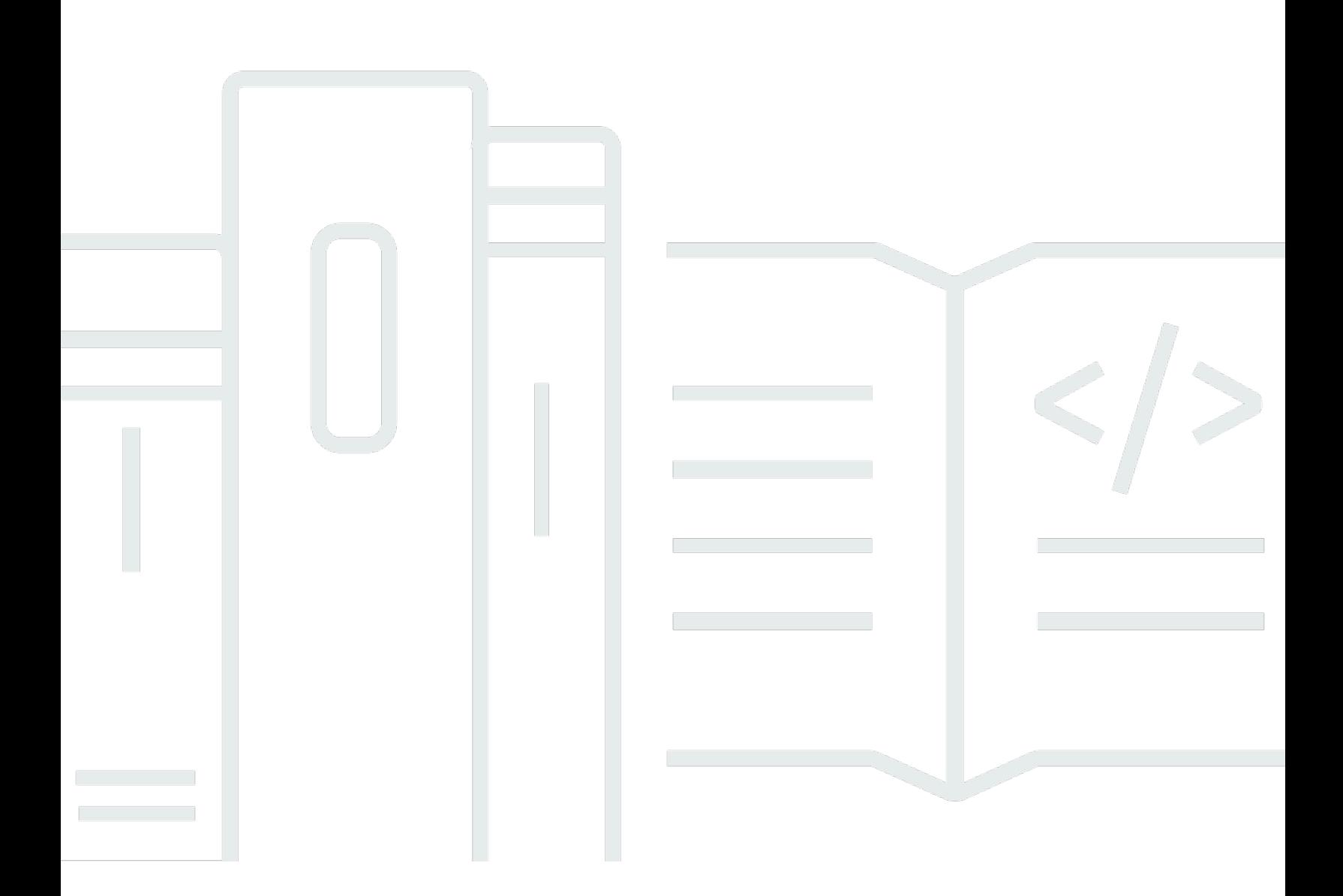

### **API Version 2021-04-28**

Copyright © 2024 Amazon Web Services, Inc. and/or its affiliates. All rights reserved.

## **AWS Mainframe Modernization: API Reference**

Copyright © 2024 Amazon Web Services, Inc. and/or its affiliates. All rights reserved.

Amazon's trademarks and trade dress may not be used in connection with any product or service that is not Amazon's, in any manner that is likely to cause confusion among customers, or in any manner that disparages or discredits Amazon. All other trademarks not owned by Amazon are the property of their respective owners, who may or may not be affiliated with, connected to, or sponsored by Amazon.

# **Table of Contents**

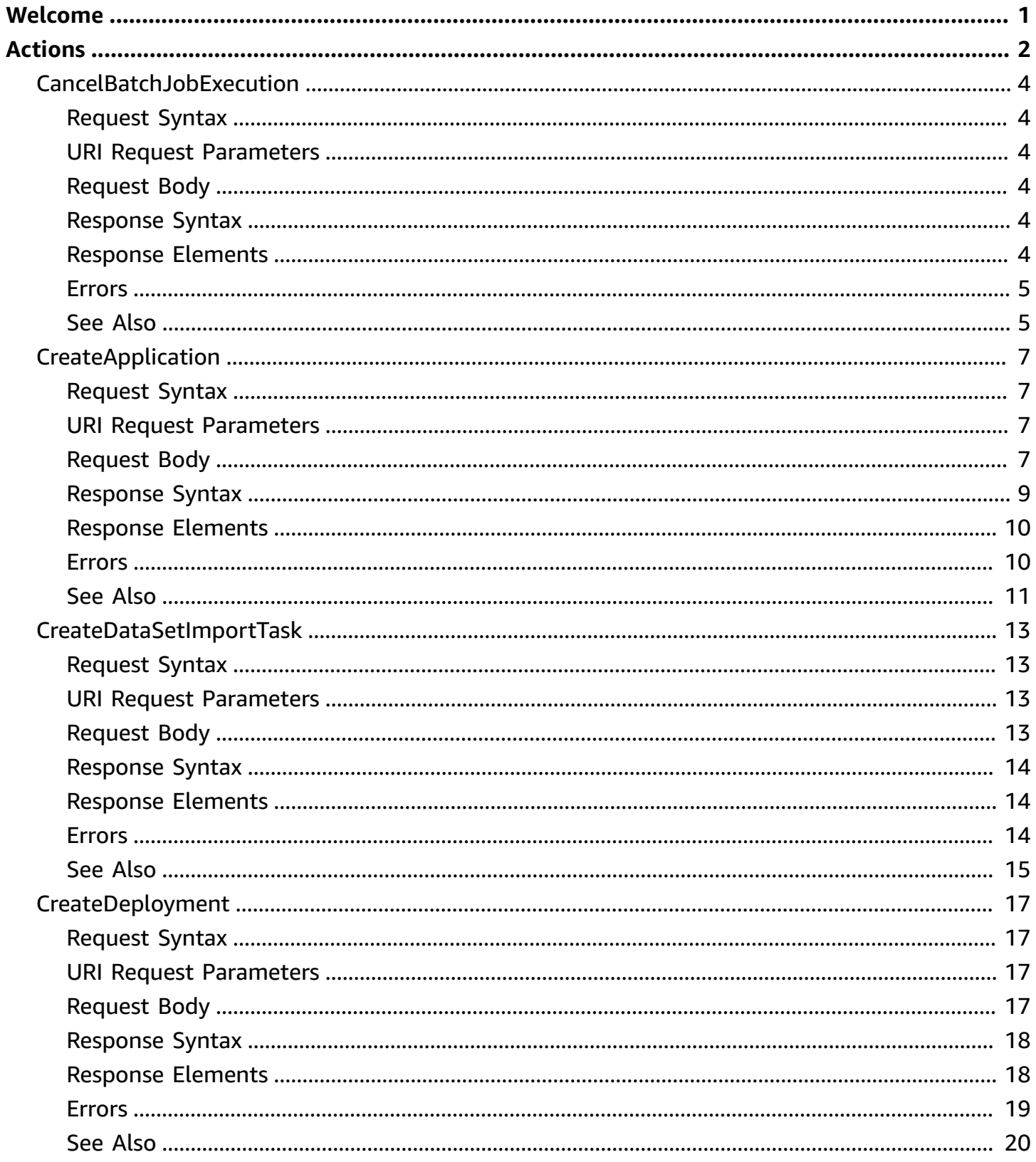

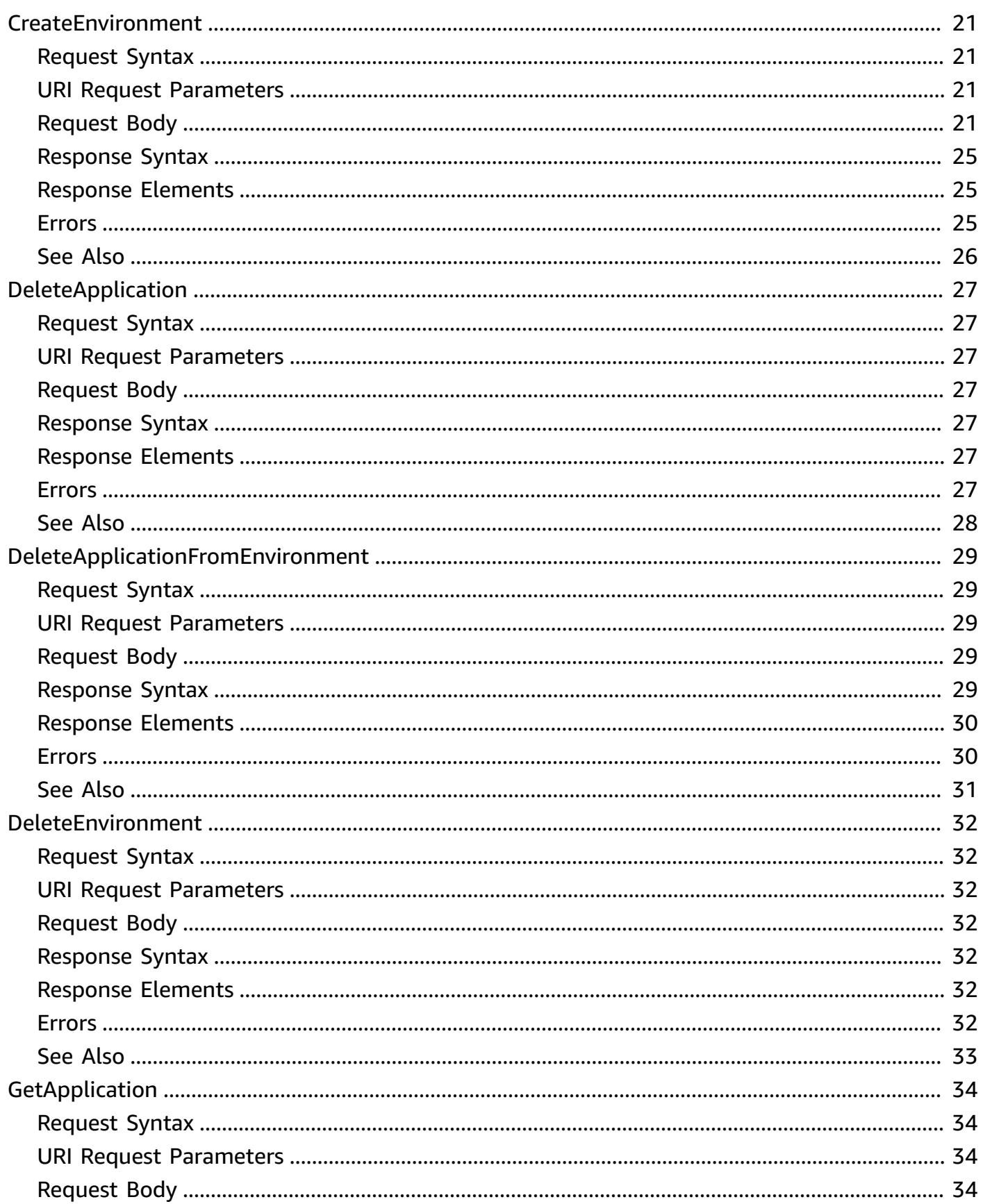

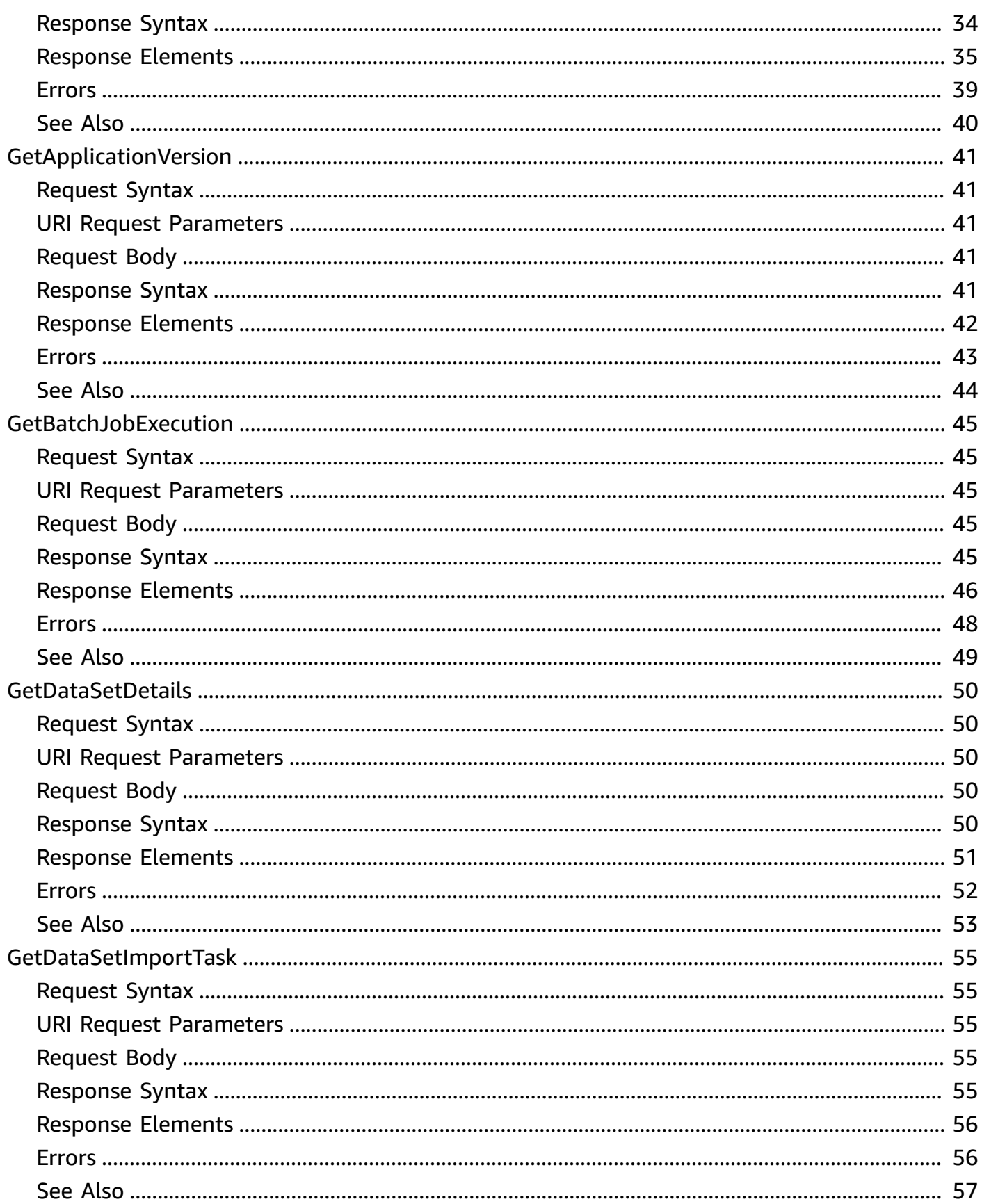

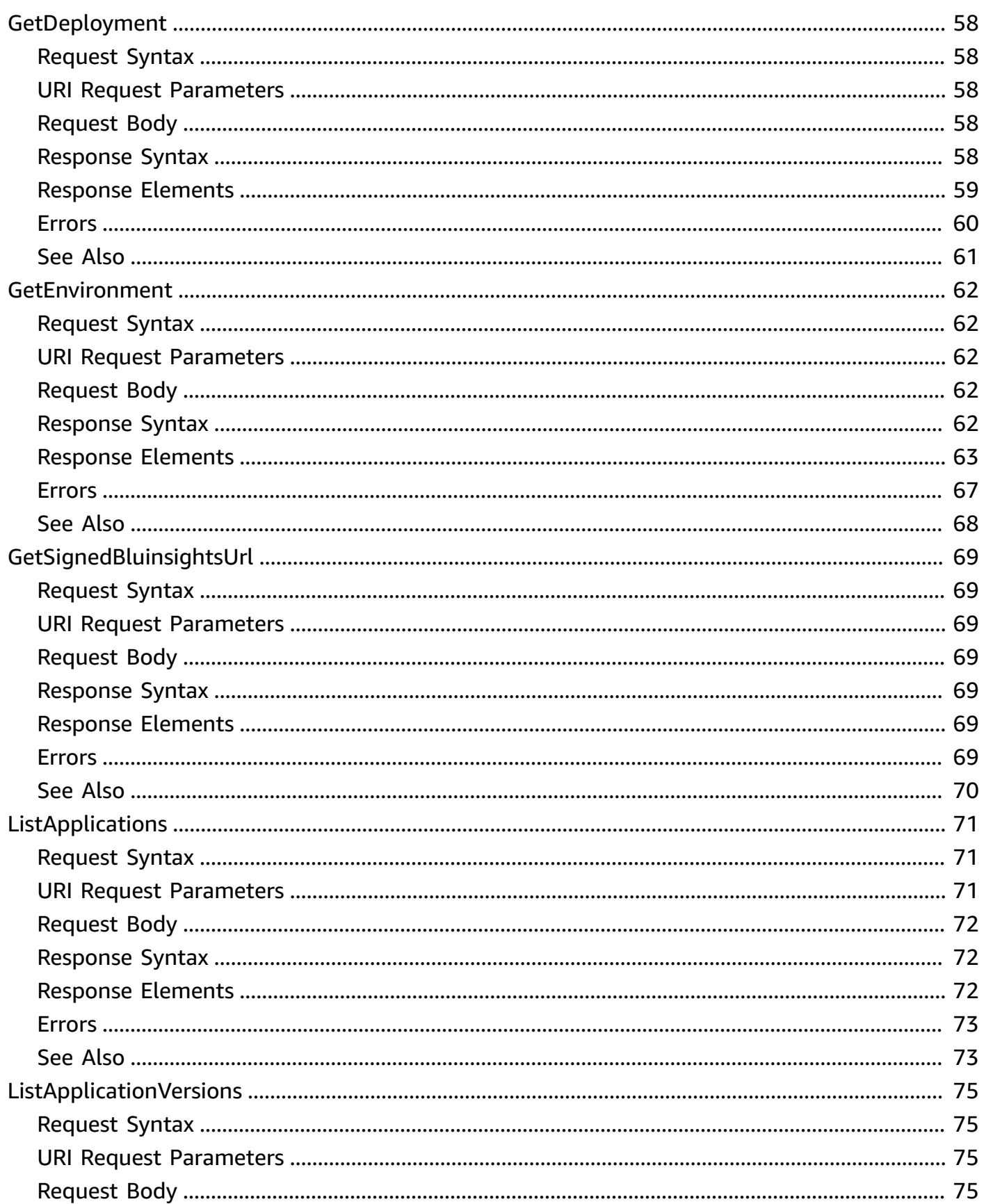

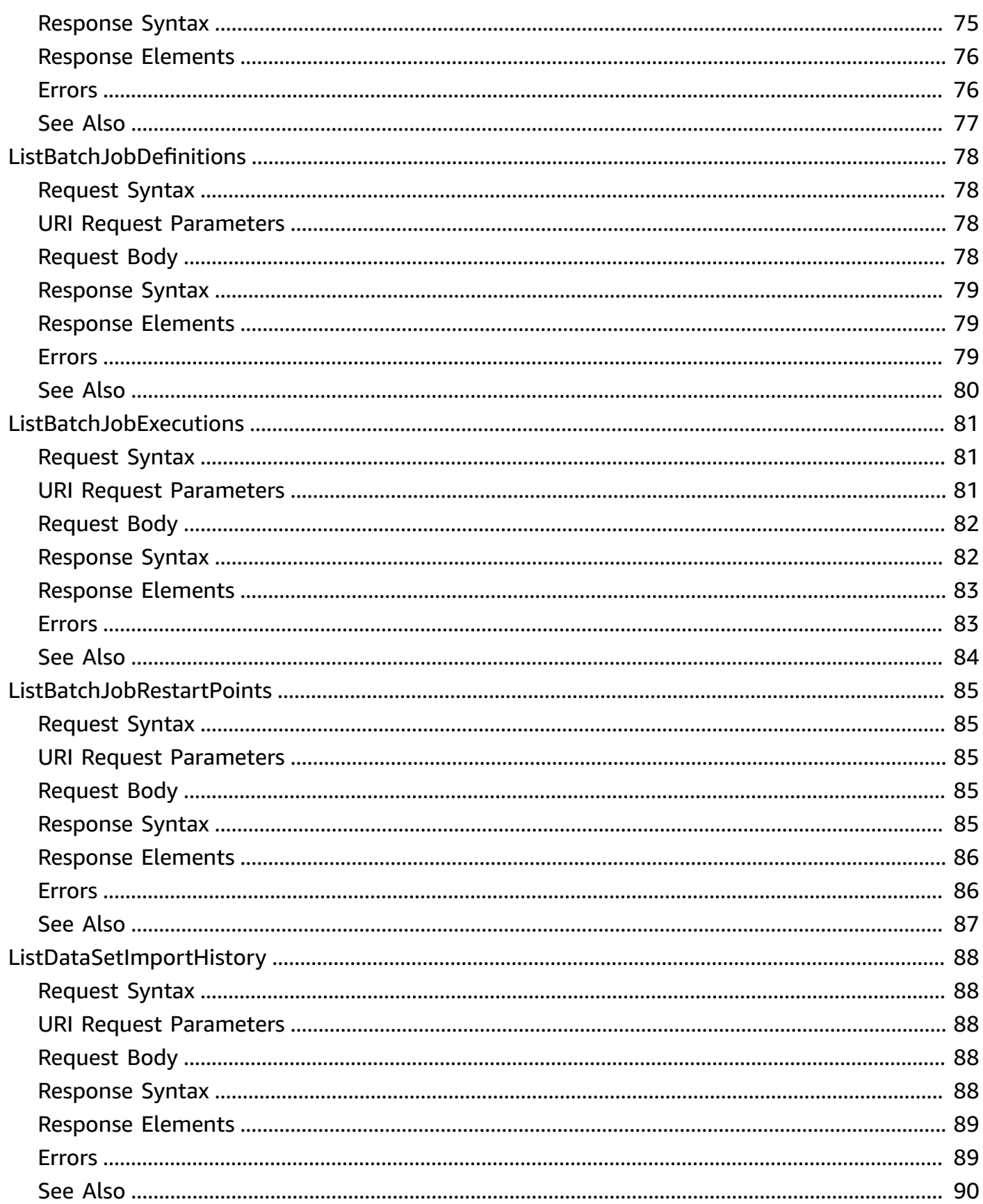

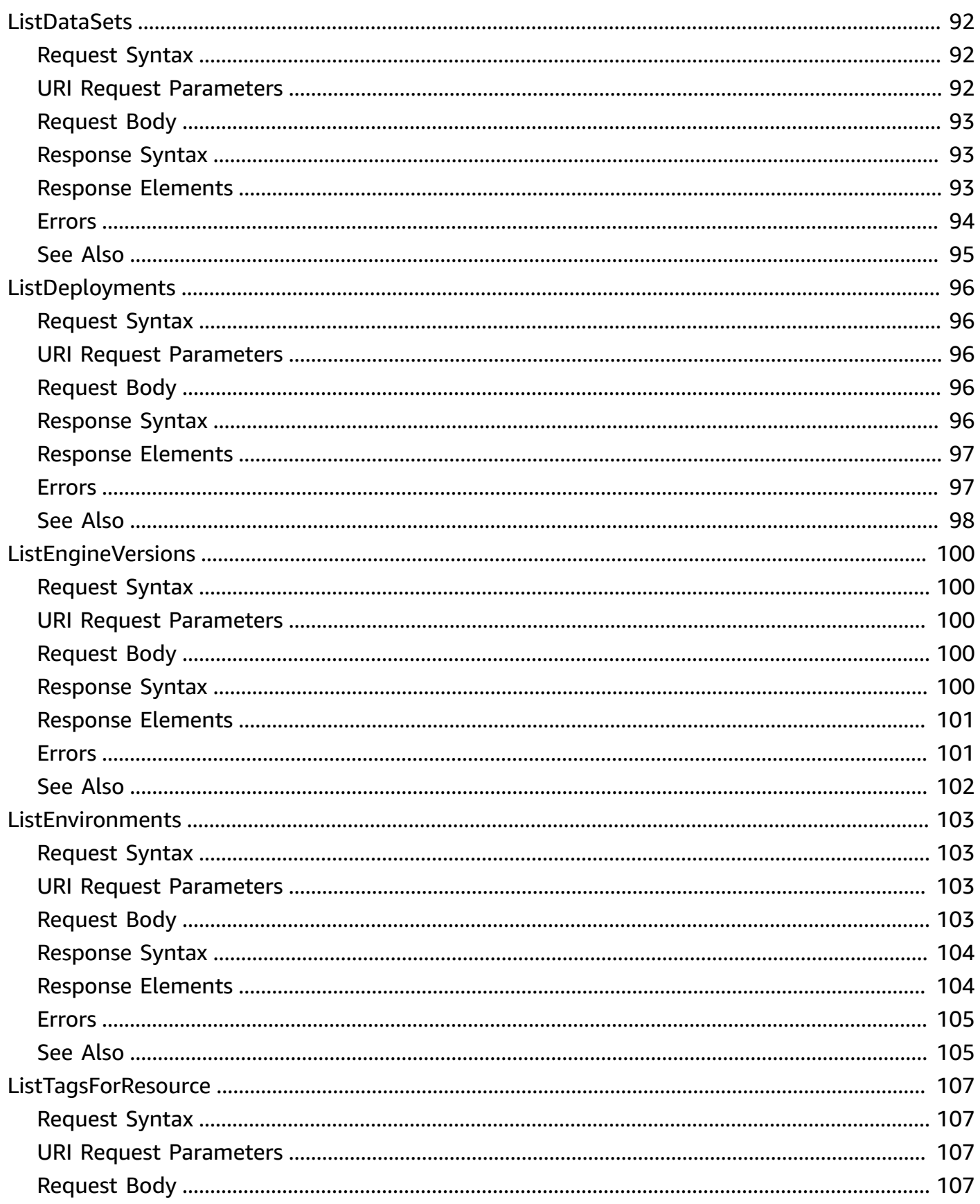

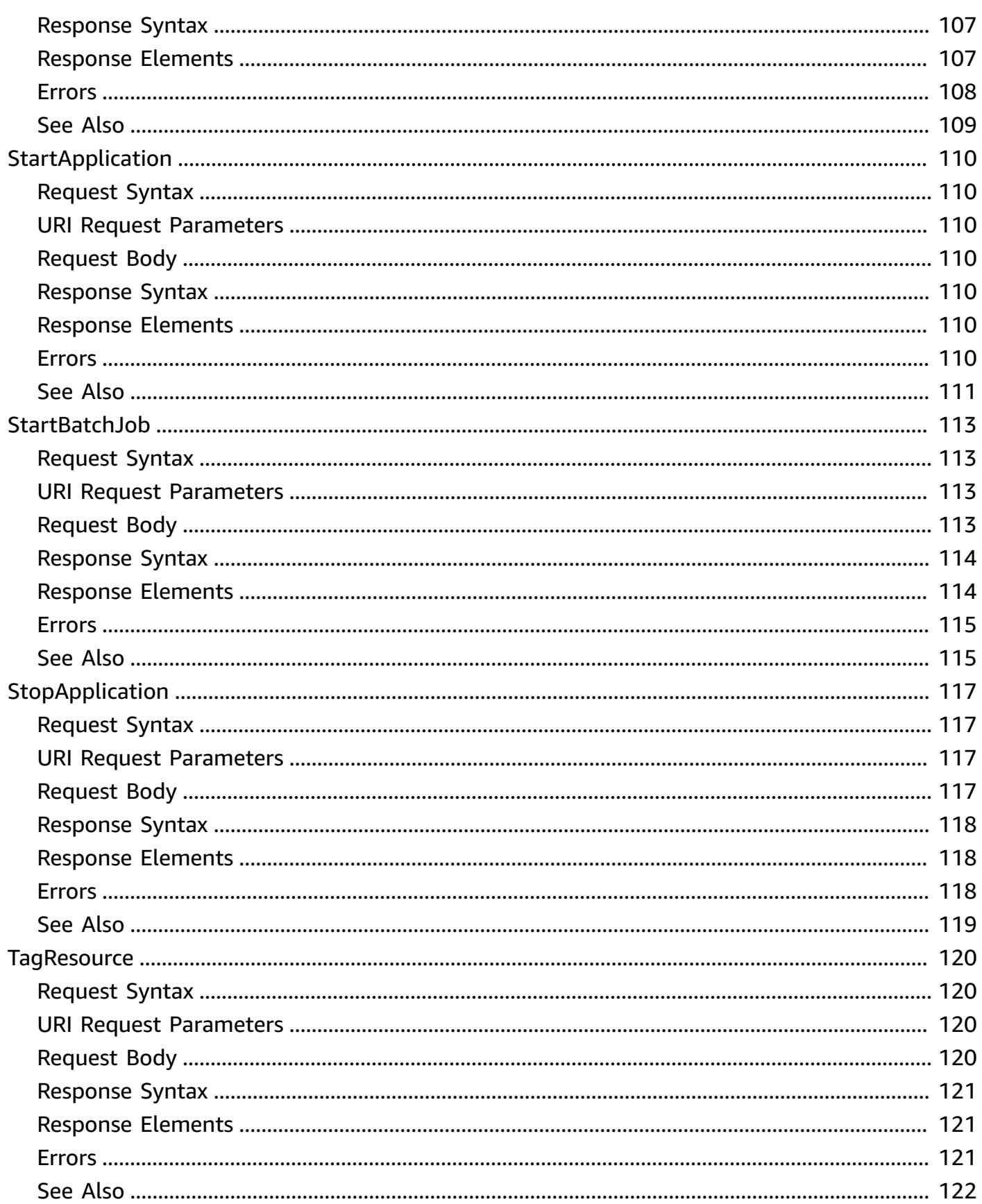

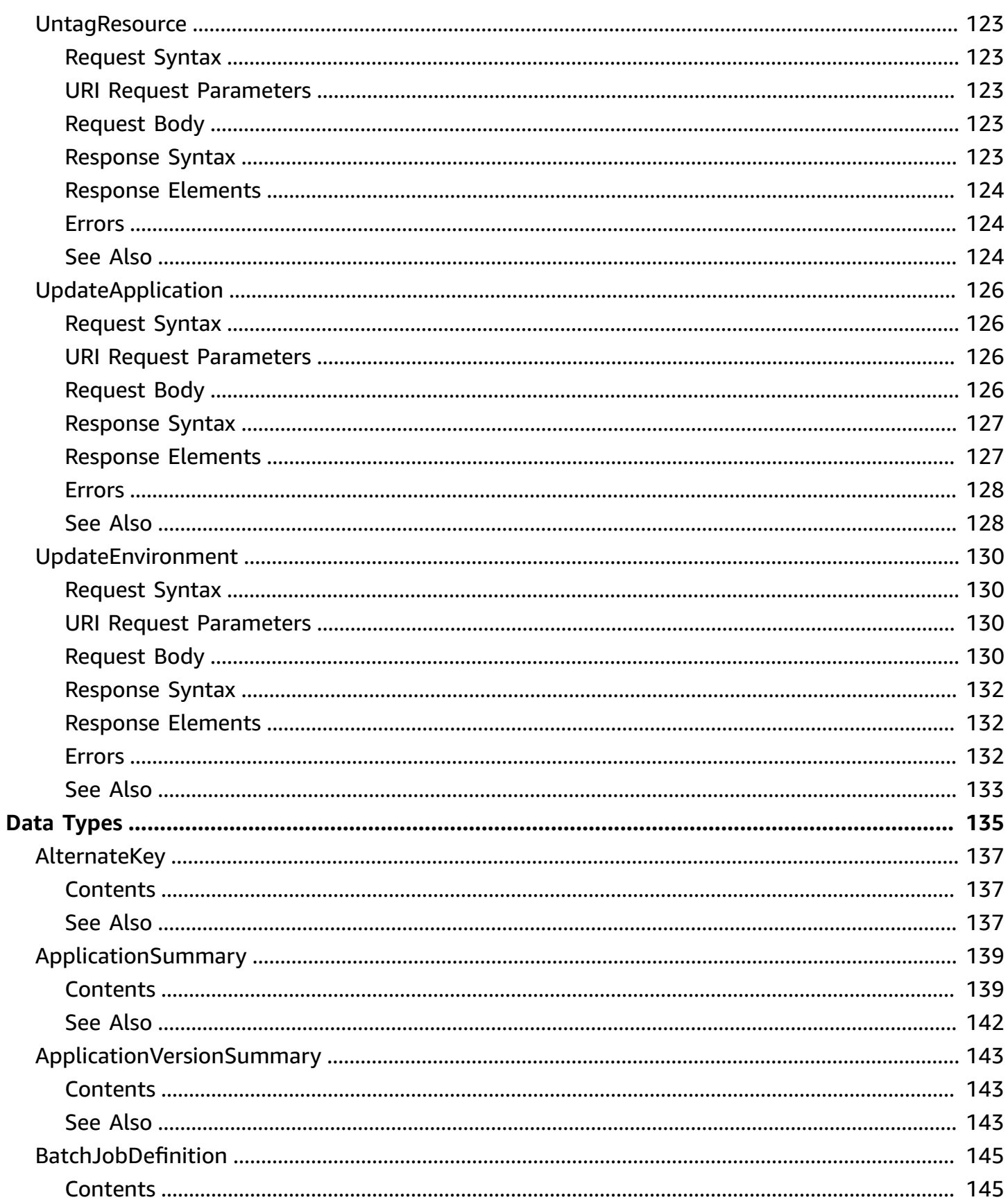

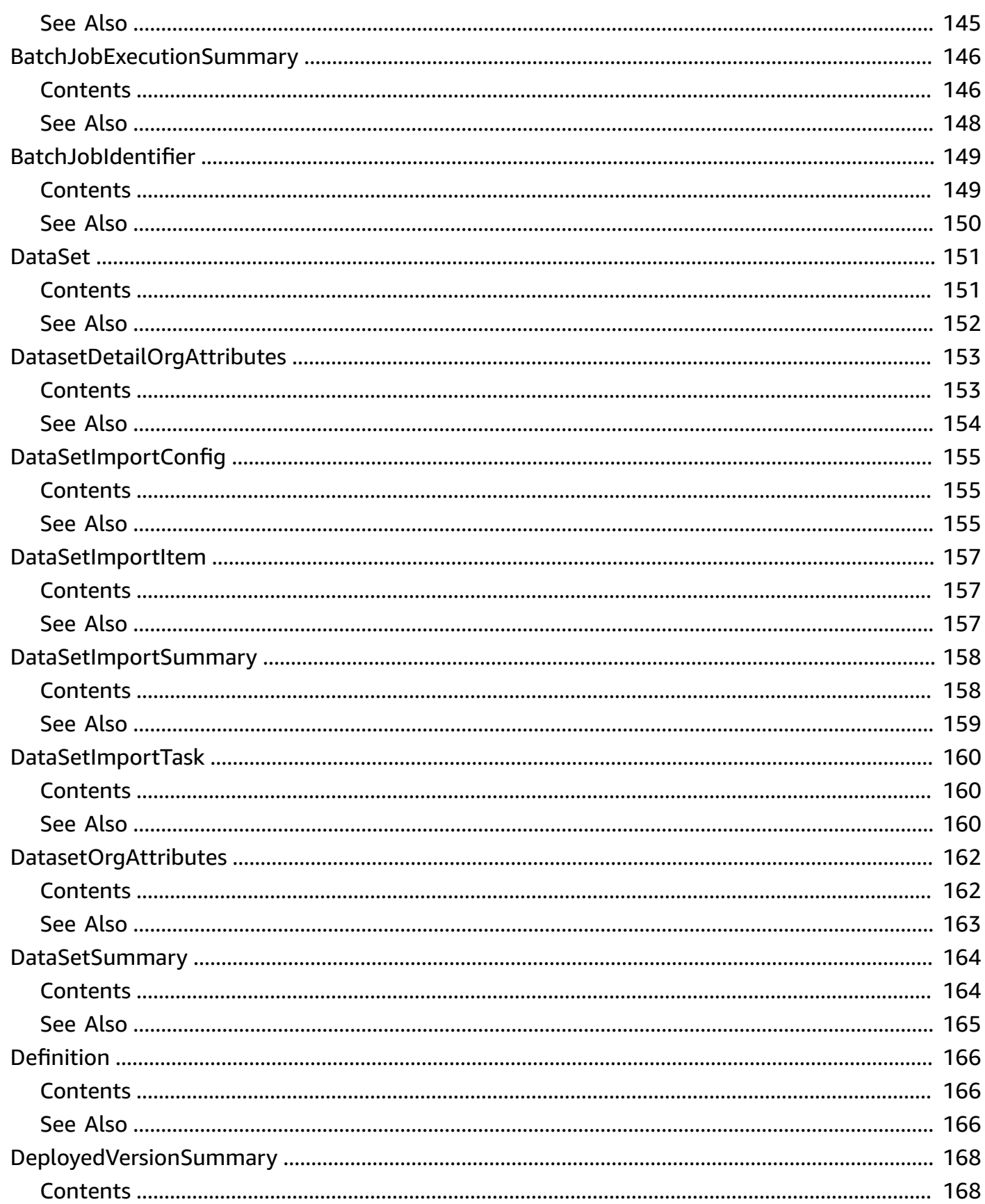

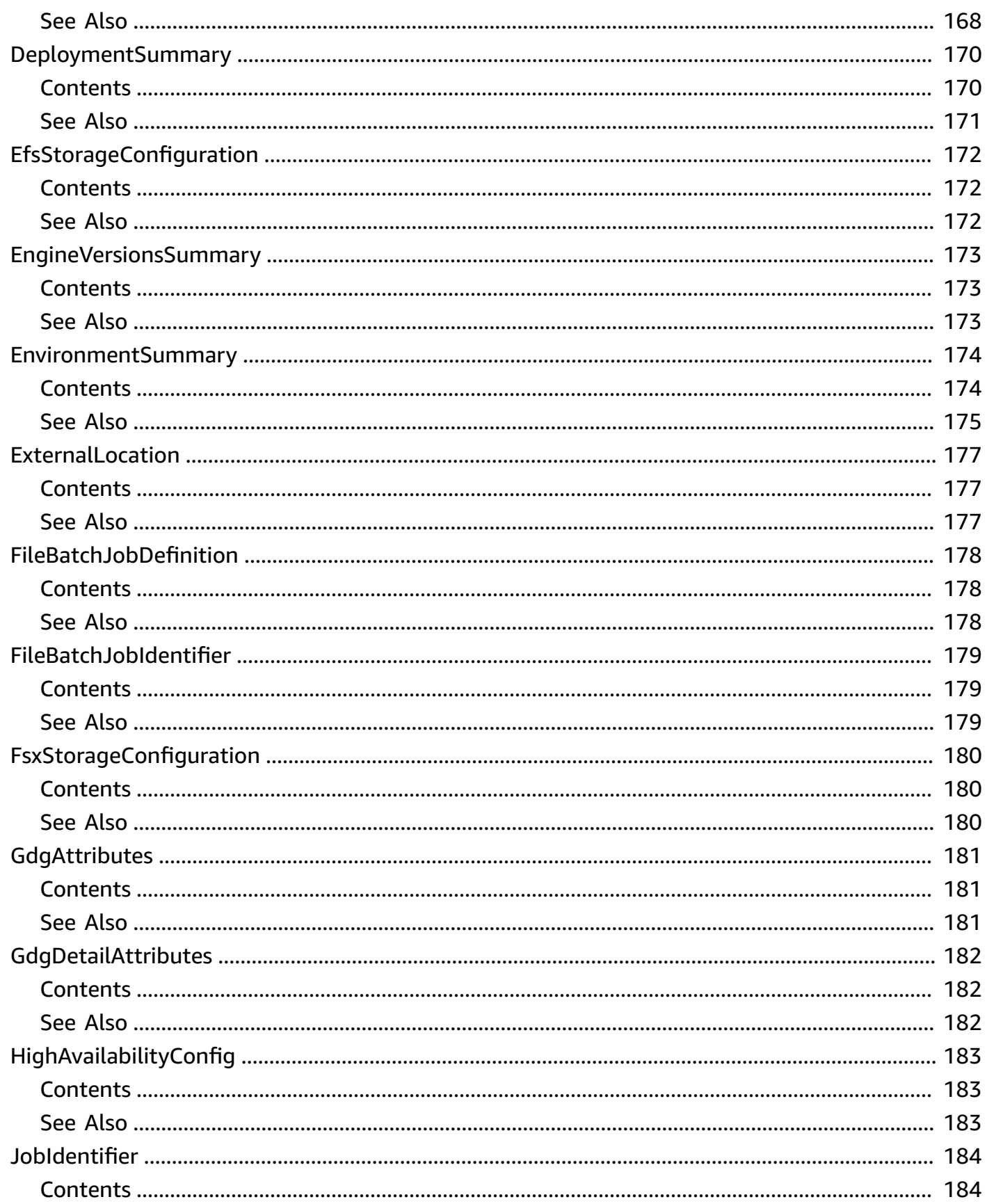

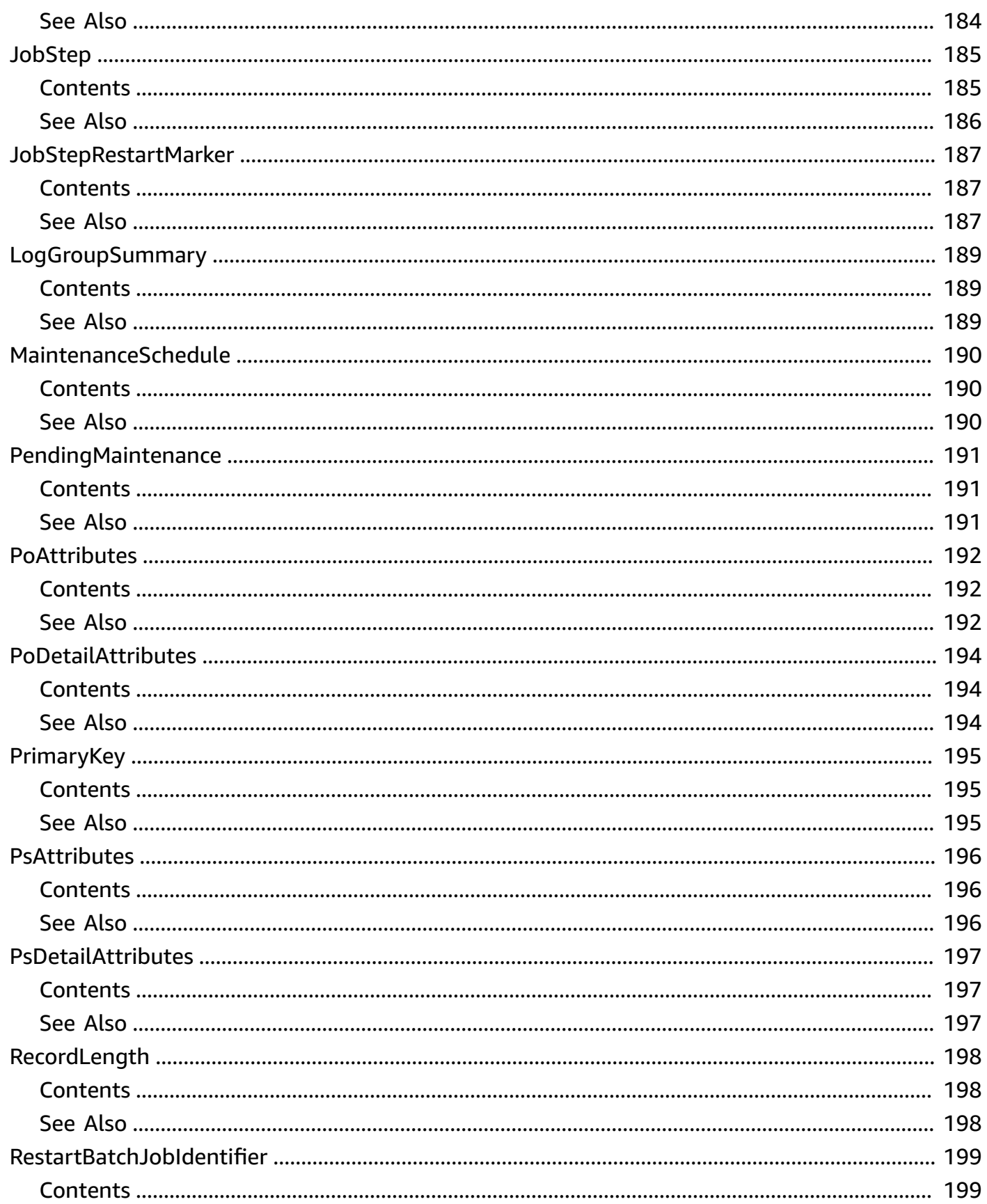

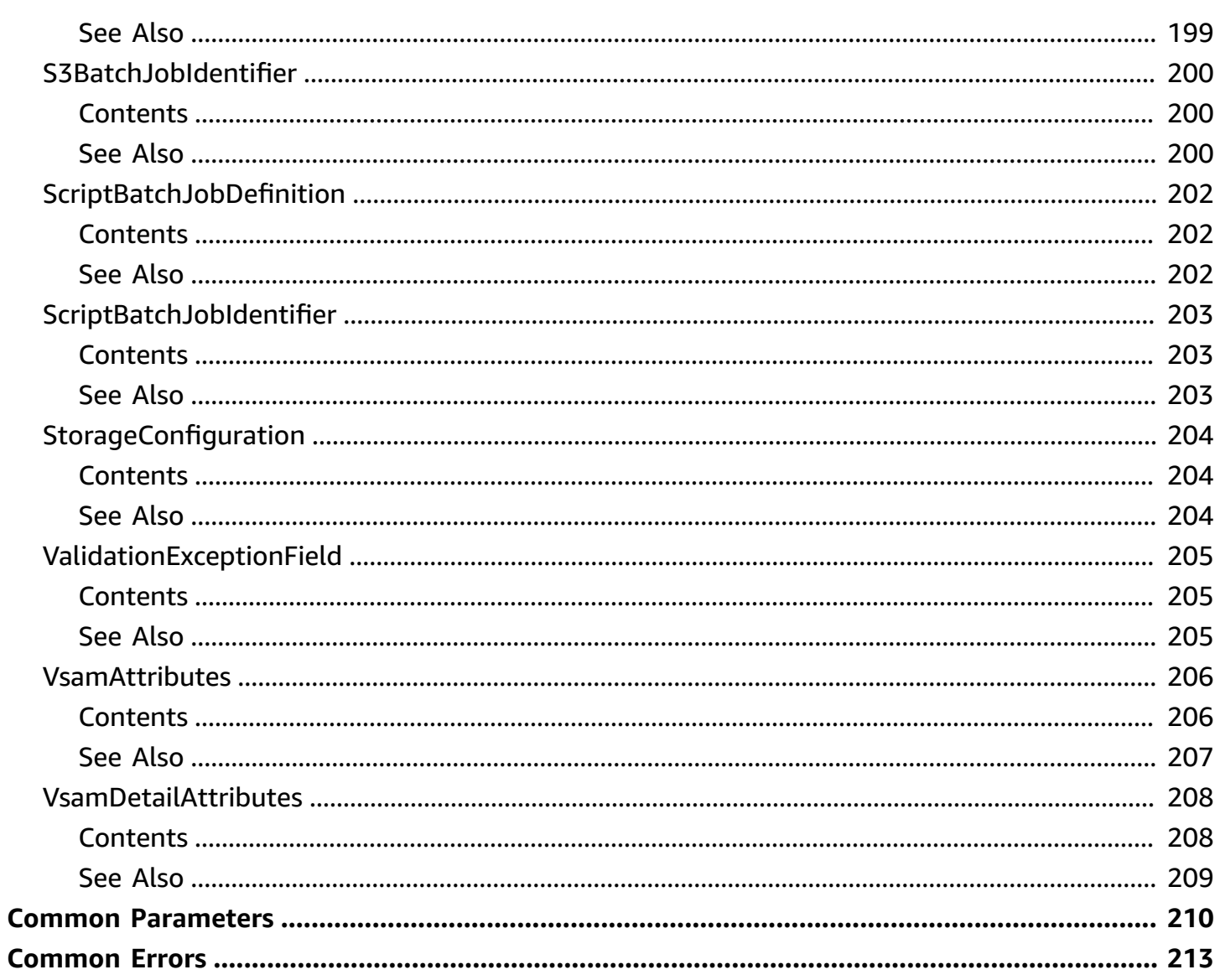

# <span id="page-14-0"></span>**Welcome**

AWS Mainframe Modernization provides tools and resources to help you plan and implement migration and modernization from mainframes to AWS managed runtime environments. It provides tools for analyzing existing mainframe applications, developing or updating mainframe applications using COBOL or PL/I, and implementing an automated pipeline for continuous integration and continuous delivery (CI/CD) of the applications.

This document was last published on July 4, 2024.

# <span id="page-15-0"></span>**Actions**

The following actions are supported:

- [CancelBatchJobExecution](#page-17-0)
- [CreateApplication](#page-20-0)
- [CreateDataSetImportTask](#page-26-0)
- [CreateDeployment](#page-30-0)
- [CreateEnvironment](#page-34-0)
- [DeleteApplication](#page-40-0)
- [DeleteApplicationFromEnvironment](#page-42-0)
- [DeleteEnvironment](#page-45-0)
- [GetApplication](#page-47-0)
- [GetApplicationVersion](#page-54-0)
- [GetBatchJobExecution](#page-58-0)
- [GetDataSetDetails](#page-63-0)
- [GetDataSetImportTask](#page-68-0)
- [GetDeployment](#page-71-0)
- [GetEnvironment](#page-75-0)
- [GetSignedBluinsightsUrl](#page-82-0)
- [ListApplications](#page-84-0)
- [ListApplicationVersions](#page-88-0)
- [ListBatchJobDefinitions](#page-91-0)
- [ListBatchJobExecutions](#page-94-0)
- [ListBatchJobRestartPoints](#page-98-0)
- [ListDataSetImportHistory](#page-101-0)
- [ListDataSets](#page-105-0)
- [ListDeployments](#page-109-0)
- [ListEngineVersions](#page-113-0)
- [ListEnvironments](#page-116-0)
- [ListTagsForResource](#page-120-0)
- [StartApplication](#page-123-0)
- [StartBatchJob](#page-126-0)
- [StopApplication](#page-130-0)
- [TagResource](#page-133-0)
- [UntagResource](#page-136-0)
- [UpdateApplication](#page-139-0)
- [UpdateEnvironment](#page-143-0)

# <span id="page-17-0"></span>**CancelBatchJobExecution**

Cancels the running of a specific batch job execution.

## <span id="page-17-1"></span>**Request Syntax**

POST /applications/*applicationId*/batch-job-executions/*executionId*/cancel HTTP/1.1

### <span id="page-17-2"></span>**URI Request Parameters**

The request uses the following URI parameters.

### **[applicationId](#page-17-1)**

The unique identifier of the application.

Pattern: ^\S{1,80}\$

Required: Yes

### **[executionId](#page-17-1)**

The unique identifier of the batch job execution.

Pattern: ^\S{1,80}\$

Required: Yes

### <span id="page-17-3"></span>**Request Body**

<span id="page-17-4"></span>The request does not have a request body.

### **Response Syntax**

HTTP/1.1 200

### <span id="page-17-5"></span>**Response Elements**

If the action is successful, the service sends back an HTTP 200 response with an empty HTTP body.

### <span id="page-18-0"></span>**Errors**

For information about the errors that are common to all actions, see [Common](#page-226-0) Errors.

### **AccessDeniedException**

The account or role doesn't have the right permissions to make the request.

HTTP Status Code: 403

### **ConflictException**

The parameters provided in the request conflict with existing resources.

HTTP Status Code: 409

### **InternalServerException**

An unexpected error occurred during the processing of the request.

HTTP Status Code: 500

### **ResourceNotFoundException**

The specified resource was not found.

HTTP Status Code: 404

### **ThrottlingException**

The number of requests made exceeds the limit.

HTTP Status Code: 429

### **ValidationException**

One or more parameters provided in the request is not valid.

HTTP Status Code: 400

### <span id="page-18-1"></span>**See Also**

For more information about using this API in one of the language-specific AWS SDKs, see the following:

• AWS [Command](https://docs.aws.amazon.com/goto/aws-cli/m2-2021-04-28/CancelBatchJobExecution) Line Interface

- [AWS](https://docs.aws.amazon.com/goto/DotNetSDKV3/m2-2021-04-28/CancelBatchJobExecution) SDK for .NET
- [AWS](https://docs.aws.amazon.com/goto/SdkForCpp/m2-2021-04-28/CancelBatchJobExecution) SDK for C++
- [AWS](https://docs.aws.amazon.com/goto/SdkForGoV2/m2-2021-04-28/CancelBatchJobExecution) SDK for Go v2
- [AWS](https://docs.aws.amazon.com/goto/SdkForJavaV2/m2-2021-04-28/CancelBatchJobExecution) SDK for Java V2
- AWS SDK for [JavaScript](https://docs.aws.amazon.com/goto/SdkForJavaScriptV3/m2-2021-04-28/CancelBatchJobExecution) V3
- [AWS](https://docs.aws.amazon.com/goto/SdkForPHPV3/m2-2021-04-28/CancelBatchJobExecution) SDK for PHP V3
- AWS SDK for [Python](https://docs.aws.amazon.com/goto/boto3/m2-2021-04-28/CancelBatchJobExecution)
- AWS SDK for [Ruby](https://docs.aws.amazon.com/goto/SdkForRubyV3/m2-2021-04-28/CancelBatchJobExecution) V3

# <span id="page-20-0"></span>**CreateApplication**

Creates a new application with given parameters. Requires an existing runtime environment and application definition file.

### <span id="page-20-1"></span>**Request Syntax**

```
POST /applications HTTP/1.1
Content-type: application/json
{ 
    "clientToken": "string", 
    "definition": { ... }, 
    "description": "string", 
    "engineType": "string", 
    "kmsKeyId": "string", 
    "name": "string", 
    "roleArn": "string", 
    "tags": { 
       "string" : "string" 
    }
}
```
### <span id="page-20-2"></span>**URI Request Parameters**

The request does not use any URI parameters.

### <span id="page-20-3"></span>**Request Body**

The request accepts the following data in JSON format.

### <span id="page-20-4"></span>**[clientToken](#page-20-1)**

Unique, case-sensitive identifier the service generates to ensure the idempotency of the request to create an application. The service generates the clientToken when the API call is triggered. The token expires after one hour, so if you retry the API within this timeframe with the same clientToken, you will get the same response. The service also handles deleting the clientToken after it expires.

Type: String

#### Required: No

### <span id="page-21-0"></span>**[definition](#page-20-1)**

The application definition for this application. You can specify either inline JSON or an S3 bucket location.

Type: [Definition](#page-179-0) object

**Note:** This object is a Union. Only one member of this object can be specified or returned.

Required: Yes

#### <span id="page-21-1"></span>**[description](#page-20-1)**

The description of the application.

Type: String

Length Constraints: Minimum length of 0. Maximum length of 500.

Required: No

#### <span id="page-21-2"></span>**[engineType](#page-20-1)**

The type of the target platform for this application.

Type: String

Valid Values: microfocus | bluage

Required: Yes

#### <span id="page-21-3"></span>**[kmsKeyId](#page-20-1)**

The identifier of a customer managed key.

Type: String

Required: No

#### <span id="page-21-4"></span>**[name](#page-20-1)**

The unique identifier of the application.

Type: String

### Pattern: ^[A-Za-z0-9][A-Za-z0-9\_\-]{1,59}\$

Required: Yes

#### <span id="page-22-1"></span>**[roleArn](#page-20-1)**

The Amazon Resource Name (ARN) that identifies a role that the application uses to access AWS resources that are not part of the application or are in a different AWS account.

Type: String

```
Pattern: ^arn:(aws|aws-cn|aws-iso|aws-iso-[a-z]{1}|aws-us-gov):[A-Za-z0-9]
[A-Za-z0-9]/.-](0,62):( [a-z]{2}-((iso[a-z]{0,1}-)(gov-))(0,1)[a-z]+-(c-a)(1,1)[a-z]+[0-9]|):[0-9]{12}:[A-Za-z0-9]/[A-Za-z0-9:-/+=,0,-][0,1023]$
```
Required: No

### <span id="page-22-2"></span>**[tags](#page-20-1)**

A list of tags to apply to the application.

Type: String to string map

Map Entries: Minimum number of 0 items. Maximum number of 200 items.

Key Length Constraints: Minimum length of 1. Maximum length of 128.

Key Pattern: ^(?!aws:).+\$

Value Length Constraints: Minimum length of 0. Maximum length of 256.

Required: No

### <span id="page-22-0"></span>**Response Syntax**

```
HTTP/1.1 200
Content-type: application/json
{ 
    "applicationArn": "string", 
    "applicationId": "string", 
    "applicationVersion": number
```
}

## <span id="page-23-0"></span>**Response Elements**

If the action is successful, the service sends back an HTTP 200 response.

The following data is returned in JSON format by the service.

### <span id="page-23-2"></span>**[applicationArn](#page-22-0)**

The Amazon Resource Name (ARN) of the application.

Type: String

Pattern: ^arn:(aws|aws-cn|aws-iso|aws-iso-[a-z]{1}|aws-us-gov):[A-Za-z0-9]  $[A-Za-z0-9]/.-](0,62):( [a-z]{2}-((iso[a-z]{0,1}-)(qov-))(0,1)[a-z]+$  $[0-9]$ |): $[0-9]{12}$ : $[A-Za-z0-9]/[A-Za-z0-9:-/+=,0,-]$  ${0,1023}$ \$

### <span id="page-23-3"></span>**[applicationId](#page-22-0)**

The unique application identifier.

Type: String

Pattern: ^\S{1,80}\$

### <span id="page-23-4"></span>**[applicationVersion](#page-22-0)**

The version number of the application.

Type: Integer

Valid Range: Minimum value of 1.

### <span id="page-23-1"></span>**Errors**

For information about the errors that are common to all actions, see [Common](#page-226-0) Errors.

### **AccessDeniedException**

The account or role doesn't have the right permissions to make the request.

HTTP Status Code: 403

### **ConflictException**

The parameters provided in the request conflict with existing resources.

HTTP Status Code: 409

#### **InternalServerException**

An unexpected error occurred during the processing of the request.

HTTP Status Code: 500

#### **ServiceQuotaExceededException**

One or more quotas for AWS Mainframe Modernization exceeds the limit.

HTTP Status Code: 402

#### **ThrottlingException**

The number of requests made exceeds the limit.

HTTP Status Code: 429

#### **ValidationException**

One or more parameters provided in the request is not valid.

HTTP Status Code: 400

### <span id="page-24-0"></span>**See Also**

For more information about using this API in one of the language-specific AWS SDKs, see the following:

- AWS [Command](https://docs.aws.amazon.com/goto/aws-cli/m2-2021-04-28/CreateApplication) Line Interface
- [AWS](https://docs.aws.amazon.com/goto/DotNetSDKV3/m2-2021-04-28/CreateApplication) SDK for .NET
- [AWS](https://docs.aws.amazon.com/goto/SdkForCpp/m2-2021-04-28/CreateApplication) SDK for C++
- [AWS](https://docs.aws.amazon.com/goto/SdkForGoV2/m2-2021-04-28/CreateApplication) SDK for Go v2
- [AWS](https://docs.aws.amazon.com/goto/SdkForJavaV2/m2-2021-04-28/CreateApplication) SDK for Java V2
- AWS SDK for [JavaScript](https://docs.aws.amazon.com/goto/SdkForJavaScriptV3/m2-2021-04-28/CreateApplication) V3
- [AWS](https://docs.aws.amazon.com/goto/SdkForPHPV3/m2-2021-04-28/CreateApplication) SDK for PHP V3
- AWS SDK for [Python](https://docs.aws.amazon.com/goto/boto3/m2-2021-04-28/CreateApplication)
- AWS SDK for [Ruby](https://docs.aws.amazon.com/goto/SdkForRubyV3/m2-2021-04-28/CreateApplication) V3

# <span id="page-26-0"></span>**CreateDataSetImportTask**

Starts a data set import task for a specific application.

### <span id="page-26-1"></span>**Request Syntax**

```
POST /applications/applicationId/dataset-import-task HTTP/1.1
Content-type: application/json
{ 
    "clientToken": "string", 
    "importConfig": { ... }
}
```
### <span id="page-26-2"></span>**URI Request Parameters**

The request uses the following URI parameters.

### **[applicationId](#page-26-1)**

The unique identifier of the application for which you want to import data sets.

Pattern: ^\S{1,80}\$

Required: Yes

### <span id="page-26-3"></span>**Request Body**

The request accepts the following data in JSON format.

### <span id="page-26-4"></span>**[clientToken](#page-26-1)**

Unique, case-sensitive identifier you provide to ensure the idempotency of the request to create a data set import. The service generates the clientToken when the API call is triggered. The token expires after one hour, so if you retry the API within this timeframe with the same clientToken, you will get the same response. The service also handles deleting the clientToken after it expires.

Type: String

Required: No

### <span id="page-27-3"></span>**[importConfig](#page-26-1)**

The data set import task configuration.

Type: [DataSetImportConfig](#page-168-0) object

**Note:** This object is a Union. Only one member of this object can be specified or returned.

Required: Yes

### <span id="page-27-0"></span>**Response Syntax**

```
HTTP/1.1 200
Content-type: application/json
{ 
    "taskId": "string"
}
```
### <span id="page-27-1"></span>**Response Elements**

If the action is successful, the service sends back an HTTP 200 response.

The following data is returned in JSON format by the service.

### <span id="page-27-4"></span>**[taskId](#page-27-0)**

The task identifier. This operation is asynchronous. Use this identifier with the [GetDataSetImportTask](#page-68-0) operation to obtain the status of this task.

Type: String

Pattern: ^\S{1,80}\$

### <span id="page-27-2"></span>**Errors**

For information about the errors that are common to all actions, see [Common](#page-226-0) Errors.

### **AccessDeniedException**

The account or role doesn't have the right permissions to make the request.

### HTTP Status Code: 403

### **ConflictException**

The parameters provided in the request conflict with existing resources.

HTTP Status Code: 409

#### **InternalServerException**

An unexpected error occurred during the processing of the request.

HTTP Status Code: 500

#### **ResourceNotFoundException**

The specified resource was not found.

HTTP Status Code: 404

#### **ServiceQuotaExceededException**

One or more quotas for AWS Mainframe Modernization exceeds the limit.

HTTP Status Code: 402

#### **ThrottlingException**

The number of requests made exceeds the limit.

HTTP Status Code: 429

#### **ValidationException**

One or more parameters provided in the request is not valid.

HTTP Status Code: 400

### <span id="page-28-0"></span>**See Also**

For more information about using this API in one of the language-specific AWS SDKs, see the following:

- AWS [Command](https://docs.aws.amazon.com/goto/aws-cli/m2-2021-04-28/CreateDataSetImportTask) Line Interface
- [AWS](https://docs.aws.amazon.com/goto/DotNetSDKV3/m2-2021-04-28/CreateDataSetImportTask) SDK for .NET
- [AWS](https://docs.aws.amazon.com/goto/SdkForCpp/m2-2021-04-28/CreateDataSetImportTask) SDK for C++
- [AWS](https://docs.aws.amazon.com/goto/SdkForGoV2/m2-2021-04-28/CreateDataSetImportTask) SDK for Go v2
- [AWS](https://docs.aws.amazon.com/goto/SdkForJavaV2/m2-2021-04-28/CreateDataSetImportTask) SDK for Java V2
- AWS SDK for [JavaScript](https://docs.aws.amazon.com/goto/SdkForJavaScriptV3/m2-2021-04-28/CreateDataSetImportTask) V3
- [AWS](https://docs.aws.amazon.com/goto/SdkForPHPV3/m2-2021-04-28/CreateDataSetImportTask) SDK for PHP V3
- AWS SDK for [Python](https://docs.aws.amazon.com/goto/boto3/m2-2021-04-28/CreateDataSetImportTask)
- AWS SDK for [Ruby](https://docs.aws.amazon.com/goto/SdkForRubyV3/m2-2021-04-28/CreateDataSetImportTask) V3

# <span id="page-30-0"></span>**CreateDeployment**

<span id="page-30-1"></span>Creates and starts a deployment to deploy an application into a runtime environment.

### **Request Syntax**

```
POST /applications/applicationId/deployments HTTP/1.1
Content-type: application/json
{ 
    "applicationVersion": number, 
    "clientToken": "string", 
    "environmentId": "string"
}
```
### <span id="page-30-2"></span>**URI Request Parameters**

The request uses the following URI parameters.

### **[applicationId](#page-30-1)**

The application identifier.

Pattern: ^\S{1,80}\$

Required: Yes

### <span id="page-30-3"></span>**Request Body**

The request accepts the following data in JSON format.

### <span id="page-30-4"></span>**[applicationVersion](#page-30-1)**

The version of the application to deploy.

Type: Integer

Valid Range: Minimum value of 1.

Required: Yes

### <span id="page-31-2"></span>**[clientToken](#page-30-1)**

Unique, case-sensitive identifier you provide to ensure the idempotency of the request to create a deployment. The service generates the clientToken when the API call is triggered. The token expires after one hour, so if you retry the API within this timeframe with the same clientToken, you will get the same response. The service also handles deleting the clientToken after it expires.

Type: String

Required: No

### <span id="page-31-3"></span>**[environmentId](#page-30-1)**

The identifier of the runtime environment where you want to deploy this application.

Type: String

Pattern: ^\S{1,80}\$

Required: Yes

### <span id="page-31-0"></span>**Response Syntax**

```
HTTP/1.1 200
Content-type: application/json
{ 
    "deploymentId": "string"
}
```
### <span id="page-31-1"></span>**Response Elements**

If the action is successful, the service sends back an HTTP 200 response.

The following data is returned in JSON format by the service.

### <span id="page-31-4"></span>**[deploymentId](#page-31-0)**

The unique identifier of the deployment.

Type: String

Pattern: ^\S{1,80}\$

### <span id="page-32-0"></span>**Errors**

For information about the errors that are common to all actions, see [Common](#page-226-0) Errors.

### **AccessDeniedException**

The account or role doesn't have the right permissions to make the request.

HTTP Status Code: 403

#### **ConflictException**

The parameters provided in the request conflict with existing resources.

HTTP Status Code: 409

#### **InternalServerException**

An unexpected error occurred during the processing of the request.

HTTP Status Code: 500

#### **ResourceNotFoundException**

The specified resource was not found.

HTTP Status Code: 404

#### **ServiceQuotaExceededException**

One or more quotas for AWS Mainframe Modernization exceeds the limit.

HTTP Status Code: 402

#### **ThrottlingException**

The number of requests made exceeds the limit.

HTTP Status Code: 429

#### **ValidationException**

One or more parameters provided in the request is not valid.

HTTP Status Code: 400

# <span id="page-33-0"></span>**See Also**

For more information about using this API in one of the language-specific AWS SDKs, see the following:

- AWS [Command](https://docs.aws.amazon.com/goto/aws-cli/m2-2021-04-28/CreateDeployment) Line Interface
- [AWS](https://docs.aws.amazon.com/goto/DotNetSDKV3/m2-2021-04-28/CreateDeployment) SDK for .NET
- [AWS](https://docs.aws.amazon.com/goto/SdkForCpp/m2-2021-04-28/CreateDeployment) SDK for C++
- [AWS](https://docs.aws.amazon.com/goto/SdkForGoV2/m2-2021-04-28/CreateDeployment) SDK for Go v2
- [AWS](https://docs.aws.amazon.com/goto/SdkForJavaV2/m2-2021-04-28/CreateDeployment) SDK for Java V2
- AWS SDK for [JavaScript](https://docs.aws.amazon.com/goto/SdkForJavaScriptV3/m2-2021-04-28/CreateDeployment) V3
- [AWS](https://docs.aws.amazon.com/goto/SdkForPHPV3/m2-2021-04-28/CreateDeployment) SDK for PHP V3
- AWS SDK for [Python](https://docs.aws.amazon.com/goto/boto3/m2-2021-04-28/CreateDeployment)
- AWS SDK for [Ruby](https://docs.aws.amazon.com/goto/SdkForRubyV3/m2-2021-04-28/CreateDeployment) V3

# <span id="page-34-0"></span>**CreateEnvironment**

Creates a runtime environment for a given runtime engine.

### <span id="page-34-1"></span>**Request Syntax**

```
POST /environments HTTP/1.1
Content-type: application/json
{ 
    "clientToken": "string", 
    "description": "string", 
    "engineType": "string", 
    "engineVersion": "string", 
    "highAvailabilityConfig": { 
       "desiredCapacity": number
    }, 
    "instanceType": "string", 
    "kmsKeyId": "string", 
    "name": "string", 
    "preferredMaintenanceWindow": "string", 
    "publiclyAccessible": boolean, 
    "securityGroupIds": [ "string" ], 
    "storageConfigurations": [ 
       { ... } 
    ], 
    "subnetIds": [ "string" ], 
    "tags": { 
       "string" : "string" 
    }
}
```
### <span id="page-34-2"></span>**URI Request Parameters**

<span id="page-34-3"></span>The request does not use any URI parameters.

## **Request Body**

The request accepts the following data in JSON format.

### <span id="page-35-0"></span>**[clientToken](#page-34-1)**

Unique, case-sensitive identifier you provide to ensure the idempotency of the request to create an environment. The service generates the clientToken when the API call is triggered. The token expires after one hour, so if you retry the API within this timeframe with the same clientToken, you will get the same response. The service also handles deleting the clientToken after it expires.

Type: String

Required: No

### <span id="page-35-1"></span>**[description](#page-34-1)**

The description of the runtime environment.

Type: String

Length Constraints: Minimum length of 0. Maximum length of 500.

Required: No

### <span id="page-35-2"></span>**[engineType](#page-34-1)**

The engine type for the runtime environment.

Type: String

Valid Values: microfocus | bluage

Required: Yes

#### <span id="page-35-3"></span>**[engineVersion](#page-34-1)**

The version of the engine type for the runtime environment.

Type: String

Pattern: ^\S{1,10}\$

Required: No

#### <span id="page-35-4"></span>**[highAvailabilityConfig](#page-34-1)**

The details of a high availability configuration for this runtime environment.
# Type: [HighAvailabilityConfig](#page-196-0) object

### Required: No

### **[instanceType](#page-34-0)**

The type of instance for the runtime environment.

Type: String

Pattern: ^\S{1,20}\$

Required: Yes

### **[kmsKeyId](#page-34-0)**

The identifier of a customer managed key.

Type: String

Required: No

#### **[name](#page-34-0)**

The name of the runtime environment. Must be unique within the account.

Type: String

Pattern: ^[A-Za-z0-9][A-Za-z0-9\_\-]{1,59}\$

Required: Yes

### **[preferredMaintenanceWindow](#page-34-0)**

Configures the maintenance window that you want for the runtime environment. The maintenance window must have the format ddd:hh24:mi-ddd:hh24:mi and must be less than 24 hours. The following two examples are valid maintenance windows: sun:23:45 mon:00:15 or sat:01:00-sat:03:00.

If you do not provide a value, a random system-generated value will be assigned.

Type: String

Pattern: ^\S{1,50}\$

Required: No

### **[publiclyAccessible](#page-34-0)**

Specifies whether the runtime environment is publicly accessible.

Type: Boolean

Required: No

#### **[securityGroupIds](#page-34-0)**

The list of security groups for the VPC associated with this runtime environment.

Type: Array of strings

Pattern: ^\S{1,50}\$

Required: No

### **[storageConfigurations](#page-34-0)**

Optional. The storage configurations for this runtime environment.

Type: Array of [StorageConfiguration](#page-217-0) objects

Required: No

### **[subnetIds](#page-34-0)**

The list of subnets associated with the VPC for this runtime environment.

Type: Array of strings

Pattern: ^\S{1,50}\$

Required: No

#### **[tags](#page-34-0)**

The tags for the runtime environment.

Type: String to string map

Map Entries: Minimum number of 0 items. Maximum number of 200 items.

Key Length Constraints: Minimum length of 1. Maximum length of 128.

Key Pattern: ^(?!aws:).+\$

Value Length Constraints: Minimum length of 0. Maximum length of 256.

Required: No

# <span id="page-38-1"></span>**Response Syntax**

```
HTTP/1.1 200
Content-type: application/json
{ 
    "environmentId": "string"
}
```
# **Response Elements**

If the action is successful, the service sends back an HTTP 200 response.

The following data is returned in JSON format by the service.

### <span id="page-38-0"></span>**[environmentId](#page-38-1)**

The unique identifier of the runtime environment.

Type: String

Pattern: ^\S{1,80}\$

# **Errors**

For information about the errors that are common to all actions, see [Common](#page-226-0) Errors.

### **AccessDeniedException**

The account or role doesn't have the right permissions to make the request.

HTTP Status Code: 403

#### **ConflictException**

The parameters provided in the request conflict with existing resources.

HTTP Status Code: 409

### **InternalServerException**

An unexpected error occurred during the processing of the request.

HTTP Status Code: 500

#### **ServiceQuotaExceededException**

One or more quotas for AWS Mainframe Modernization exceeds the limit.

HTTP Status Code: 402

#### **ThrottlingException**

The number of requests made exceeds the limit.

HTTP Status Code: 429

#### **ValidationException**

One or more parameters provided in the request is not valid.

HTTP Status Code: 400

# **See Also**

- AWS [Command](https://docs.aws.amazon.com/goto/aws-cli/m2-2021-04-28/CreateEnvironment) Line Interface
- [AWS](https://docs.aws.amazon.com/goto/DotNetSDKV3/m2-2021-04-28/CreateEnvironment) SDK for .NET
- [AWS](https://docs.aws.amazon.com/goto/SdkForCpp/m2-2021-04-28/CreateEnvironment) SDK for C++
- [AWS](https://docs.aws.amazon.com/goto/SdkForGoV2/m2-2021-04-28/CreateEnvironment) SDK for Go v2
- [AWS](https://docs.aws.amazon.com/goto/SdkForJavaV2/m2-2021-04-28/CreateEnvironment) SDK for Java V2
- AWS SDK for [JavaScript](https://docs.aws.amazon.com/goto/SdkForJavaScriptV3/m2-2021-04-28/CreateEnvironment) V3
- [AWS](https://docs.aws.amazon.com/goto/SdkForPHPV3/m2-2021-04-28/CreateEnvironment) SDK for PHP V3
- AWS SDK for [Python](https://docs.aws.amazon.com/goto/boto3/m2-2021-04-28/CreateEnvironment)
- AWS SDK for [Ruby](https://docs.aws.amazon.com/goto/SdkForRubyV3/m2-2021-04-28/CreateEnvironment) V3

# **DeleteApplication**

Deletes a specific application. You cannot delete a running application.

# <span id="page-40-0"></span>**Request Syntax**

DELETE /applications/*applicationId* HTTP/1.1

# **URI Request Parameters**

The request uses the following URI parameters.

# **[applicationId](#page-40-0)**

The unique identifier of the application you want to delete.

Pattern: ^\S{1,80}\$

Required: Yes

# **Request Body**

The request does not have a request body.

# **Response Syntax**

HTTP/1.1 200

# **Response Elements**

If the action is successful, the service sends back an HTTP 200 response with an empty HTTP body.

# **Errors**

For information about the errors that are common to all actions, see [Common](#page-226-0) Errors.

# **AccessDeniedException**

The account or role doesn't have the right permissions to make the request.

### HTTP Status Code: 403

### **ConflictException**

The parameters provided in the request conflict with existing resources.

HTTP Status Code: 409

### **InternalServerException**

An unexpected error occurred during the processing of the request.

HTTP Status Code: 500

### **ThrottlingException**

The number of requests made exceeds the limit.

HTTP Status Code: 429

#### **ValidationException**

One or more parameters provided in the request is not valid.

HTTP Status Code: 400

# **See Also**

- AWS [Command](https://docs.aws.amazon.com/goto/aws-cli/m2-2021-04-28/DeleteApplication) Line Interface
- [AWS](https://docs.aws.amazon.com/goto/DotNetSDKV3/m2-2021-04-28/DeleteApplication) SDK for .NET
- [AWS](https://docs.aws.amazon.com/goto/SdkForCpp/m2-2021-04-28/DeleteApplication) SDK for C++
- [AWS](https://docs.aws.amazon.com/goto/SdkForGoV2/m2-2021-04-28/DeleteApplication) SDK for Go v2
- [AWS](https://docs.aws.amazon.com/goto/SdkForJavaV2/m2-2021-04-28/DeleteApplication) SDK for Java V2
- AWS SDK for [JavaScript](https://docs.aws.amazon.com/goto/SdkForJavaScriptV3/m2-2021-04-28/DeleteApplication) V3
- [AWS](https://docs.aws.amazon.com/goto/SdkForPHPV3/m2-2021-04-28/DeleteApplication) SDK for PHP V3
- AWS SDK for [Python](https://docs.aws.amazon.com/goto/boto3/m2-2021-04-28/DeleteApplication)
- AWS SDK for [Ruby](https://docs.aws.amazon.com/goto/SdkForRubyV3/m2-2021-04-28/DeleteApplication) V3

# **DeleteApplicationFromEnvironment**

Deletes a specific application from the specific runtime environment where it was previously deployed. You cannot delete a runtime environment using DeleteEnvironment if any application has ever been deployed to it. This API removes the association of the application with the runtime environment so you can delete the environment smoothly.

# <span id="page-42-0"></span>**Request Syntax**

DELETE /applications/*applicationId*/environment/*environmentId* HTTP/1.1

# **URI Request Parameters**

The request uses the following URI parameters.

# **[applicationId](#page-42-0)**

The unique identifier of the application you want to delete.

Pattern: ^\S{1,80}\$

Required: Yes

# **[environmentId](#page-42-0)**

The unique identifier of the runtime environment where the application was previously deployed.

Pattern: ^\S{1,80}\$

Required: Yes

# **Request Body**

The request does not have a request body.

# **Response Syntax**

HTTP/1.1 200

DeleteApplicationFromEnvironment API Version 2021-04-28 29

# **Response Elements**

If the action is successful, the service sends back an HTTP 200 response with an empty HTTP body.

# **Errors**

For information about the errors that are common to all actions, see [Common](#page-226-0) Errors.

# **AccessDeniedException**

The account or role doesn't have the right permissions to make the request.

HTTP Status Code: 403

# **ConflictException**

The parameters provided in the request conflict with existing resources.

HTTP Status Code: 409

# **InternalServerException**

An unexpected error occurred during the processing of the request.

HTTP Status Code: 500

# **ResourceNotFoundException**

The specified resource was not found.

HTTP Status Code: 404

# **ThrottlingException**

The number of requests made exceeds the limit.

HTTP Status Code: 429

### **ValidationException**

One or more parameters provided in the request is not valid.

HTTP Status Code: 400

# **See Also**

- AWS [Command](https://docs.aws.amazon.com/goto/aws-cli/m2-2021-04-28/DeleteApplicationFromEnvironment) Line Interface
- [AWS](https://docs.aws.amazon.com/goto/DotNetSDKV3/m2-2021-04-28/DeleteApplicationFromEnvironment) SDK for .NET
- [AWS](https://docs.aws.amazon.com/goto/SdkForCpp/m2-2021-04-28/DeleteApplicationFromEnvironment) SDK for C++
- [AWS](https://docs.aws.amazon.com/goto/SdkForGoV2/m2-2021-04-28/DeleteApplicationFromEnvironment) SDK for Go v2
- [AWS](https://docs.aws.amazon.com/goto/SdkForJavaV2/m2-2021-04-28/DeleteApplicationFromEnvironment) SDK for Java V2
- AWS SDK for [JavaScript](https://docs.aws.amazon.com/goto/SdkForJavaScriptV3/m2-2021-04-28/DeleteApplicationFromEnvironment) V3
- [AWS](https://docs.aws.amazon.com/goto/SdkForPHPV3/m2-2021-04-28/DeleteApplicationFromEnvironment) SDK for PHP V3
- AWS SDK for [Python](https://docs.aws.amazon.com/goto/boto3/m2-2021-04-28/DeleteApplicationFromEnvironment)
- AWS SDK for [Ruby](https://docs.aws.amazon.com/goto/SdkForRubyV3/m2-2021-04-28/DeleteApplicationFromEnvironment) V3

# **DeleteEnvironment**

Deletes a specific runtime environment. The environment cannot contain deployed applications. If it does, you must delete those applications before you delete the environment.

# <span id="page-45-0"></span>**Request Syntax**

```
DELETE /environments/environmentId HTTP/1.1
```
# **URI Request Parameters**

The request uses the following URI parameters.

# **[environmentId](#page-45-0)**

The unique identifier of the runtime environment you want to delete.

Pattern: ^\S{1,80}\$

Required: Yes

# **Request Body**

The request does not have a request body.

# **Response Syntax**

```
HTTP/1.1 200
```
# **Response Elements**

If the action is successful, the service sends back an HTTP 200 response with an empty HTTP body.

# **Errors**

For information about the errors that are common to all actions, see [Common](#page-226-0) Errors.

# **AccessDeniedException**

The account or role doesn't have the right permissions to make the request.

### HTTP Status Code: 403

### **ConflictException**

The parameters provided in the request conflict with existing resources.

HTTP Status Code: 409

### **InternalServerException**

An unexpected error occurred during the processing of the request.

HTTP Status Code: 500

### **ThrottlingException**

The number of requests made exceeds the limit.

HTTP Status Code: 429

### **ValidationException**

One or more parameters provided in the request is not valid.

HTTP Status Code: 400

# **See Also**

- AWS [Command](https://docs.aws.amazon.com/goto/aws-cli/m2-2021-04-28/DeleteEnvironment) Line Interface
- [AWS](https://docs.aws.amazon.com/goto/DotNetSDKV3/m2-2021-04-28/DeleteEnvironment) SDK for .NET
- [AWS](https://docs.aws.amazon.com/goto/SdkForCpp/m2-2021-04-28/DeleteEnvironment) SDK for C++
- [AWS](https://docs.aws.amazon.com/goto/SdkForGoV2/m2-2021-04-28/DeleteEnvironment) SDK for Go v2
- [AWS](https://docs.aws.amazon.com/goto/SdkForJavaV2/m2-2021-04-28/DeleteEnvironment) SDK for Java V2
- AWS SDK for [JavaScript](https://docs.aws.amazon.com/goto/SdkForJavaScriptV3/m2-2021-04-28/DeleteEnvironment) V3
- [AWS](https://docs.aws.amazon.com/goto/SdkForPHPV3/m2-2021-04-28/DeleteEnvironment) SDK for PHP V3
- AWS SDK for [Python](https://docs.aws.amazon.com/goto/boto3/m2-2021-04-28/DeleteEnvironment)
- AWS SDK for [Ruby](https://docs.aws.amazon.com/goto/SdkForRubyV3/m2-2021-04-28/DeleteEnvironment) V3

# **GetApplication**

Describes the details of a specific application.

# <span id="page-47-0"></span>**Request Syntax**

```
GET /applications/applicationId HTTP/1.1
```
# **URI Request Parameters**

The request uses the following URI parameters.

# **[applicationId](#page-47-0)**

The identifier of the application.

Pattern: ^\S{1,80}\$

Required: Yes

# **Request Body**

The request does not have a request body.

# <span id="page-47-1"></span>**Response Syntax**

```
HTTP/1.1 200
Content-type: application/json
{ 
    "applicationArn": "string", 
    "applicationId": "string", 
    "creationTime": number, 
    "deployedVersion": { 
       "applicationVersion": number, 
       "status": "string", 
       "statusReason": "string" 
    }, 
    "description": "string", 
    "engineType": "string",
```

```
 "environmentId": "string", 
    "kmsKeyId": "string", 
    "lastStartTime": number, 
    "latestVersion": { 
        "applicationVersion": number, 
        "creationTime": number, 
        "status": "string", 
        "statusReason": "string" 
    }, 
    "listenerArns": [ "string" ], 
    "listenerPorts": [ number ], 
    "loadBalancerDnsName": "string", 
    "logGroups": [ 
       { 
           "logGroupName": "string", 
           "logType": "string" 
       } 
    ], 
    "name": "string", 
    "roleArn": "string", 
    "status": "string", 
    "statusReason": "string", 
    "tags": { 
       "string" : "string" 
    }, 
    "targetGroupArns": [ "string" ]
}
```
# **Response Elements**

If the action is successful, the service sends back an HTTP 200 response.

The following data is returned in JSON format by the service.

# <span id="page-48-0"></span>**[applicationArn](#page-47-1)**

The Amazon Resource Name (ARN) of the application.

Type: String

```
Pattern: ^arn:(aws|aws-cn|aws-iso|aws-iso-[a-z]{1}|aws-us-gov):[A-Za-z0-9]
[A-Za-z0-9_/.-]{0,62}:([a-z]{2}-((iso[a-z]{0,1}-)|(gov-)){0,1}[a-z]+-
[0-9]|):[0-9]{12}:[A-Za-z0-9]/[A-Za-z0-9:-/+=,0,-][0,1023]$
```
# <span id="page-49-0"></span>**[applicationId](#page-47-1)**

The identifier of the application.

Type: String

Pattern: ^\S{1,80}\$

### <span id="page-49-1"></span>**[creationTime](#page-47-1)**

The timestamp when this application was created.

Type: Timestamp

### <span id="page-49-2"></span>**[deployedVersion](#page-47-1)**

The version of the application that is deployed.

Type: [DeployedVersionSummary](#page-181-3) object

### <span id="page-49-3"></span>**[description](#page-47-1)**

The description of the application.

Type: String

Length Constraints: Minimum length of 0. Maximum length of 500.

### <span id="page-49-4"></span>**[engineType](#page-47-1)**

The type of the target platform for the application.

Type: String

Valid Values: microfocus | bluage

### <span id="page-49-5"></span>**[environmentId](#page-47-1)**

The identifier of the runtime environment where you want to deploy the application.

Type: String

Pattern: ^\S{1,80}\$

### <span id="page-49-6"></span>**[kmsKeyId](#page-47-1)**

The identifier of a customer managed key.

Type: String

### <span id="page-50-0"></span>**[lastStartTime](#page-47-1)**

The timestamp when you last started the application. Null until the application runs for the first time.

Type: Timestamp

### <span id="page-50-1"></span>**[latestVersion](#page-47-1)**

The latest version of the application.

Type: [ApplicationVersionSummary](#page-156-4) object

### <span id="page-50-2"></span>**[listenerArns](#page-47-1)**

The Amazon Resource Name (ARN) for the network load balancer listener created in your AWS account. AWS Mainframe Modernization creates this listener for you the first time you deploy an application.

Type: Array of strings

Array Members: Minimum number of 1 item.

Pattern: ^arn:(aws|aws-cn|aws-iso|aws-iso-[a-z]{1}|aws-us-gov):[A-Za-z0-9] [A-Za-z0-9\_/.-]{0,62}:([a-z]{2}-((iso[a-z]{0,1}-)|(gov-)){0,1}[a-z]+-  $[0-9]$ |): $[0-9]{12}$ : $[A-Za-z0-9]/[A-Za-z0-9:-/+=,0,-]$  ${0,1023}$ \$

# <span id="page-50-3"></span>**[listenerPorts](#page-47-1)**

The port associated with the network load balancer listener created in your AWS account.

Type: Array of integers

Array Members: Minimum number of 1 item.

### <span id="page-50-4"></span>**[loadBalancerDnsName](#page-47-1)**

The public DNS name of the load balancer created in your AWS account.

Type: String

Pattern: ^\S{1,100}\$

# <span id="page-51-0"></span>**[logGroups](#page-47-1)**

The list of log summaries. Each log summary includes the log type as well as the log group identifier. These are CloudWatch logs. AWS Mainframe Modernization pushes the application log to CloudWatch under the customer's account.

Type: Array of [LogGroupSummary](#page-202-2) objects

#### <span id="page-51-1"></span>**[name](#page-47-1)**

The unique identifier of the application.

Type: String

Pattern: ^[A-Za-z0-9][A-Za-z0-9\_\-]{1,59}\$

### <span id="page-51-2"></span>**[roleArn](#page-47-1)**

The Amazon Resource Name (ARN) of the role associated with the application.

Type: String

```
Pattern: ^arn:(aws|aws-cn|aws-iso|aws-iso-[a-z]{1}|aws-us-gov):[A-Za-z0-9]
[A-Za-z0-9_/.-]{0,62}:([a-z]{2}-((iso[a-z]{0,1}-)|(gov-)){0,1}[a-z]+-
[0-9]|):[0-9]{12}:[A-Za-z0-9]/[A-Za-z0-9: /+=,[0,1023]$
```
### <span id="page-51-3"></span>**[status](#page-47-1)**

The status of the application.

Type: String

```
Valid Values: Creating | Created | Available | Ready | Starting | Running | 
Stopping | Stopped | Failed | Deleting | Deleting From Environment
```
#### <span id="page-51-4"></span>**[statusReason](#page-47-1)**

The reason for the reported status.

Type: String

### <span id="page-51-5"></span>**[tags](#page-47-1)**

A list of tags associated with the application.

Type: String to string map

Map Entries: Minimum number of 0 items. Maximum number of 200 items.

Key Length Constraints: Minimum length of 1. Maximum length of 128.

Key Pattern: ^(?!aws:).+\$

Value Length Constraints: Minimum length of 0. Maximum length of 256.

#### <span id="page-52-0"></span>**[targetGroupArns](#page-47-1)**

Returns the Amazon Resource Names (ARNs) of the target groups that are attached to the network load balancer.

Type: Array of strings

Array Members: Minimum number of 1 item.

Pattern: ^arn:(aws|aws-cn|aws-iso|aws-iso-[a-z]{1}|aws-us-gov):[A-Za-z0-9] [A-Za-z0-9\_/.-]{0,62}:([a-z]{2}-((iso[a-z]{0,1}-)|(gov-)){0,1}[a-z]+-  $[0-9]$ |): $[0-9]$ {12}: $[A-Za-z0-9/] [A-Za-z0-9:$ /+=, $[a.-]$ {0,1023}\$

# **Errors**

For information about the errors that are common to all actions, see [Common](#page-226-0) Errors.

### **AccessDeniedException**

The account or role doesn't have the right permissions to make the request.

HTTP Status Code: 403

#### **InternalServerException**

An unexpected error occurred during the processing of the request.

HTTP Status Code: 500

### **ResourceNotFoundException**

The specified resource was not found.

HTTP Status Code: 404

### **ThrottlingException**

The number of requests made exceeds the limit.

HTTP Status Code: 429

### **ValidationException**

One or more parameters provided in the request is not valid.

HTTP Status Code: 400

# **See Also**

- AWS [Command](https://docs.aws.amazon.com/goto/aws-cli/m2-2021-04-28/GetApplication) Line Interface
- [AWS](https://docs.aws.amazon.com/goto/DotNetSDKV3/m2-2021-04-28/GetApplication) SDK for .NET
- [AWS](https://docs.aws.amazon.com/goto/SdkForCpp/m2-2021-04-28/GetApplication) SDK for C++
- [AWS](https://docs.aws.amazon.com/goto/SdkForGoV2/m2-2021-04-28/GetApplication) SDK for Go v2
- [AWS](https://docs.aws.amazon.com/goto/SdkForJavaV2/m2-2021-04-28/GetApplication) SDK for Java V2
- AWS SDK for [JavaScript](https://docs.aws.amazon.com/goto/SdkForJavaScriptV3/m2-2021-04-28/GetApplication) V3
- [AWS](https://docs.aws.amazon.com/goto/SdkForPHPV3/m2-2021-04-28/GetApplication) SDK for PHP V3
- AWS SDK for [Python](https://docs.aws.amazon.com/goto/boto3/m2-2021-04-28/GetApplication)
- AWS SDK for [Ruby](https://docs.aws.amazon.com/goto/SdkForRubyV3/m2-2021-04-28/GetApplication) V3

# **GetApplicationVersion**

Returns details about a specific version of a specific application.

# <span id="page-54-0"></span>**Request Syntax**

GET /applications/*applicationId*/versions/*applicationVersion* HTTP/1.1

# **URI Request Parameters**

The request uses the following URI parameters.

# **[applicationId](#page-54-0)**

The unique identifier of the application.

Pattern: ^\S{1,80}\$

Required: Yes

# **[applicationVersion](#page-54-0)**

The specific version of the application.

Valid Range: Minimum value of 1.

Required: Yes

# **Request Body**

The request does not have a request body.

# <span id="page-54-1"></span>**Response Syntax**

```
HTTP/1.1 200
Content-type: application/json
{ 
    "applicationVersion": number, 
    "creationTime": number, 
    "definitionContent": "string",
```

```
 "description": "string", 
    "name": "string", 
    "status": "string", 
    "statusReason": "string"
}
```
# **Response Elements**

If the action is successful, the service sends back an HTTP 200 response.

The following data is returned in JSON format by the service.

# <span id="page-55-0"></span>**[applicationVersion](#page-54-1)**

The specific version of the application.

Type: Integer

Valid Range: Minimum value of 1.

### <span id="page-55-1"></span>**[creationTime](#page-54-1)**

The timestamp when the application version was created.

Type: Timestamp

# <span id="page-55-2"></span>**[definitionContent](#page-54-1)**

The content of the application definition. This is a JSON object that contains the resource configuration and definitions that identify an application.

Type: String

Length Constraints: Minimum length of 1. Maximum length of 65000.

# <span id="page-55-3"></span>**[description](#page-54-1)**

The application description.

Type: String

Length Constraints: Minimum length of 0. Maximum length of 500.

# <span id="page-55-4"></span>**[name](#page-54-1)**

The name of the application version.

Type: String

Pattern: ^[A-Za-z0-9][A-Za-z0-9\_\-]{1,59}\$

#### <span id="page-56-0"></span>**[status](#page-54-1)**

The status of the application version.

Type: String

Valid Values: Creating | Available | Failed

#### <span id="page-56-1"></span>**[statusReason](#page-54-1)**

The reason for the reported status.

Type: String

# **Errors**

For information about the errors that are common to all actions, see [Common](#page-226-0) Errors.

#### **AccessDeniedException**

The account or role doesn't have the right permissions to make the request.

HTTP Status Code: 403

#### **InternalServerException**

An unexpected error occurred during the processing of the request.

HTTP Status Code: 500

### **ResourceNotFoundException**

The specified resource was not found.

HTTP Status Code: 404

#### **ThrottlingException**

The number of requests made exceeds the limit.

HTTP Status Code: 429

# **ValidationException**

One or more parameters provided in the request is not valid.

HTTP Status Code: 400

# **See Also**

- AWS [Command](https://docs.aws.amazon.com/goto/aws-cli/m2-2021-04-28/GetApplicationVersion) Line Interface
- [AWS](https://docs.aws.amazon.com/goto/DotNetSDKV3/m2-2021-04-28/GetApplicationVersion) SDK for .NET
- [AWS](https://docs.aws.amazon.com/goto/SdkForCpp/m2-2021-04-28/GetApplicationVersion) SDK for C++
- [AWS](https://docs.aws.amazon.com/goto/SdkForGoV2/m2-2021-04-28/GetApplicationVersion) SDK for Go v2
- [AWS](https://docs.aws.amazon.com/goto/SdkForJavaV2/m2-2021-04-28/GetApplicationVersion) SDK for Java V2
- AWS SDK for [JavaScript](https://docs.aws.amazon.com/goto/SdkForJavaScriptV3/m2-2021-04-28/GetApplicationVersion) V3
- [AWS](https://docs.aws.amazon.com/goto/SdkForPHPV3/m2-2021-04-28/GetApplicationVersion) SDK for PHP V3
- AWS SDK for [Python](https://docs.aws.amazon.com/goto/boto3/m2-2021-04-28/GetApplicationVersion)
- AWS SDK for [Ruby](https://docs.aws.amazon.com/goto/SdkForRubyV3/m2-2021-04-28/GetApplicationVersion) V3

# **GetBatchJobExecution**

Gets the details of a specific batch job execution for a specific application.

# <span id="page-58-0"></span>**Request Syntax**

GET /applications/*applicationId*/batch-job-executions/*executionId* HTTP/1.1

# **URI Request Parameters**

The request uses the following URI parameters.

# **[applicationId](#page-58-0)**

The identifier of the application.

Pattern: ^\S{1,80}\$

Required: Yes

### **[executionId](#page-58-0)**

The unique identifier of the batch job execution.

Pattern: ^\S{1,80}\$

Required: Yes

# **Request Body**

The request does not have a request body.

# <span id="page-58-1"></span>**Response Syntax**

```
HTTP/1.1 200
Content-type: application/json
{ 
    "applicationId": "string", 
    "batchJobIdentifier": { ... }, 
    "endTime": number,
```

```
 "executionId": "string", 
    "jobId": "string", 
    "jobName": "string", 
    "jobStepRestartMarker": { 
        "fromProcStep": "string", 
        "fromStep": "string", 
        "toProcStep": "string", 
        "toStep": "string" 
    }, 
    "jobType": "string", 
    "jobUser": "string", 
    "returnCode": "string", 
    "startTime": number, 
    "status": "string", 
    "statusReason": "string"
}
```
# **Response Elements**

If the action is successful, the service sends back an HTTP 200 response.

The following data is returned in JSON format by the service.

### <span id="page-59-0"></span>**[applicationId](#page-58-1)**

The identifier of the application.

Type: String

```
Pattern: ^\S{1,80}$
```
### <span id="page-59-1"></span>**[batchJobIdentifier](#page-58-1)**

The unique identifier of this batch job.

Type: [BatchJobIdentifier](#page-162-0) object

**Note:** This object is a Union. Only one member of this object can be specified or returned.

#### <span id="page-59-2"></span>**[endTime](#page-58-1)**

The timestamp when the batch job execution ended.

Type: Timestamp

# <span id="page-60-0"></span>**[executionId](#page-58-1)**

The unique identifier for this batch job execution.

Type: String

Pattern: ^\S{1,80}\$

# <span id="page-60-1"></span>**[jobId](#page-58-1)**

The unique identifier for this batch job.

Type: String

Pattern: ^\S{1,100}\$

### <span id="page-60-2"></span>**[jobName](#page-58-1)**

The name of this batch job.

Type: String

Pattern: ^\S{1,100}\$

### <span id="page-60-3"></span>**[jobStepRestartMarker](#page-58-1)**

The step/procedure step information for the restart batch job operation.

Type: [JobStepRestartMarker](#page-200-4) object

### <span id="page-60-4"></span>**[jobType](#page-58-1)**

The type of job.

Type: String

Valid Values: VSE | JES2 | JES3

### <span id="page-60-5"></span>**[jobUser](#page-58-1)**

The user for the job.

Type: String

Pattern: ^\S{1,100}\$

### <span id="page-61-0"></span>**[returnCode](#page-58-1)**

The batch job return code from either the Blu Age or Micro Focus runtime engines. For more information, see Batch [return](https://www.ibm.com/docs/en/was/8.5.5?topic=model-batch-return-codes) codes in the *IBM WebSphere Application Server* documentation.

Type: String

### <span id="page-61-1"></span>**[startTime](#page-58-1)**

The timestamp when the batch job execution started.

Type: Timestamp

### <span id="page-61-2"></span>**[status](#page-58-1)**

The status of the batch job execution.

Type: String

```
Valid Values: Submitting | Holding | Dispatching | Running | Cancelling | 
Cancelled | Succeeded | Failed | Purged | Succeeded With Warning
```
#### <span id="page-61-3"></span>**[statusReason](#page-58-1)**

The reason for the reported status.

Type: String

# **Errors**

For information about the errors that are common to all actions, see [Common](#page-226-0) Errors.

### **AccessDeniedException**

The account or role doesn't have the right permissions to make the request.

HTTP Status Code: 403

### **InternalServerException**

An unexpected error occurred during the processing of the request.

HTTP Status Code: 500

### **ResourceNotFoundException**

The specified resource was not found.

HTTP Status Code: 404

### **ThrottlingException**

The number of requests made exceeds the limit.

HTTP Status Code: 429

#### **ValidationException**

One or more parameters provided in the request is not valid.

HTTP Status Code: 400

# **See Also**

- AWS [Command](https://docs.aws.amazon.com/goto/aws-cli/m2-2021-04-28/GetBatchJobExecution) Line Interface
- [AWS](https://docs.aws.amazon.com/goto/DotNetSDKV3/m2-2021-04-28/GetBatchJobExecution) SDK for .NET
- [AWS](https://docs.aws.amazon.com/goto/SdkForCpp/m2-2021-04-28/GetBatchJobExecution) SDK for C++
- [AWS](https://docs.aws.amazon.com/goto/SdkForGoV2/m2-2021-04-28/GetBatchJobExecution) SDK for Go v2
- [AWS](https://docs.aws.amazon.com/goto/SdkForJavaV2/m2-2021-04-28/GetBatchJobExecution) SDK for Java V2
- AWS SDK for [JavaScript](https://docs.aws.amazon.com/goto/SdkForJavaScriptV3/m2-2021-04-28/GetBatchJobExecution) V3
- [AWS](https://docs.aws.amazon.com/goto/SdkForPHPV3/m2-2021-04-28/GetBatchJobExecution) SDK for PHP V3
- AWS SDK for [Python](https://docs.aws.amazon.com/goto/boto3/m2-2021-04-28/GetBatchJobExecution)
- AWS SDK for [Ruby](https://docs.aws.amazon.com/goto/SdkForRubyV3/m2-2021-04-28/GetBatchJobExecution) V3

# **GetDataSetDetails**

Gets the details of a specific data set.

# <span id="page-63-0"></span>**Request Syntax**

GET /applications/*applicationId*/datasets/*dataSetName* HTTP/1.1

# **URI Request Parameters**

The request uses the following URI parameters.

# **[applicationId](#page-63-0)**

The unique identifier of the application that this data set is associated with.

Pattern: ^\S{1,80}\$

Required: Yes

### **[dataSetName](#page-63-0)**

The name of the data set.

```
Pattern: ^\S{1,200}$
```
Required: Yes

# **Request Body**

The request does not have a request body.

# <span id="page-63-1"></span>**Response Syntax**

```
HTTP/1.1 200
Content-type: application/json
{ 
    "blocksize": number, 
    "creationTime": number, 
    "dataSetName": "string",
```

```
 "dataSetOrg": { ... }, 
    "fileSize": number, 
    "lastReferencedTime": number, 
    "lastUpdatedTime": number, 
    "location": "string", 
    "recordLength": number
}
```
# **Response Elements**

If the action is successful, the service sends back an HTTP 200 response.

The following data is returned in JSON format by the service.

### <span id="page-64-0"></span>**[blocksize](#page-63-1)**

The size of the block on disk.

Type: Integer

### <span id="page-64-1"></span>**[creationTime](#page-63-1)**

The timestamp when the data set was created.

Type: Timestamp

### <span id="page-64-2"></span>**[dataSetName](#page-63-1)**

The name of the data set.

Type: String

Pattern: ^\S{1,200}\$

### <span id="page-64-3"></span>**[dataSetOrg](#page-63-1)**

The type of data set. The only supported value is VSAM.

Type: [DatasetDetailOrgAttributes](#page-166-0) object

**Note:** This object is a Union. Only one member of this object can be specified or returned.

#### <span id="page-64-4"></span>**[fileSize](#page-63-1)**

File size of the dataset.

### Type: Long

### <span id="page-65-0"></span>**[lastReferencedTime](#page-63-1)**

The last time the data set was referenced.

Type: Timestamp

# <span id="page-65-1"></span>**[lastUpdatedTime](#page-63-1)**

The last time the data set was updated.

Type: Timestamp

### <span id="page-65-2"></span>**[location](#page-63-1)**

The location where the data set is stored.

Type: String

Pattern: ^\S{1,2000}\$

#### <span id="page-65-3"></span>**[recordLength](#page-63-1)**

The length of records in the data set.

Type: Integer

# **Errors**

For information about the errors that are common to all actions, see [Common](#page-226-0) Errors.

#### **AccessDeniedException**

The account or role doesn't have the right permissions to make the request.

HTTP Status Code: 403

#### **ConflictException**

The parameters provided in the request conflict with existing resources.

HTTP Status Code: 409

#### **ExecutionTimeoutException**

Failed to connect to server, or didn't receive response within expected time period.

### HTTP Status Code: 504

### **InternalServerException**

An unexpected error occurred during the processing of the request.

HTTP Status Code: 500

### **ResourceNotFoundException**

The specified resource was not found.

HTTP Status Code: 404

#### **ServiceUnavailableException**

Server cannot process the request at the moment.

HTTP Status Code: 503

### **ThrottlingException**

The number of requests made exceeds the limit.

HTTP Status Code: 429

#### **ValidationException**

One or more parameters provided in the request is not valid.

HTTP Status Code: 400

# **See Also**

- AWS [Command](https://docs.aws.amazon.com/goto/aws-cli/m2-2021-04-28/GetDataSetDetails) Line Interface
- [AWS](https://docs.aws.amazon.com/goto/DotNetSDKV3/m2-2021-04-28/GetDataSetDetails) SDK for .NET
- [AWS](https://docs.aws.amazon.com/goto/SdkForCpp/m2-2021-04-28/GetDataSetDetails) SDK for C++
- [AWS](https://docs.aws.amazon.com/goto/SdkForGoV2/m2-2021-04-28/GetDataSetDetails) SDK for Go v2
- [AWS](https://docs.aws.amazon.com/goto/SdkForJavaV2/m2-2021-04-28/GetDataSetDetails) SDK for Java V2
- AWS SDK for [JavaScript](https://docs.aws.amazon.com/goto/SdkForJavaScriptV3/m2-2021-04-28/GetDataSetDetails) V3
- [AWS](https://docs.aws.amazon.com/goto/SdkForPHPV3/m2-2021-04-28/GetDataSetDetails) SDK for PHP V3
- AWS SDK for [Python](https://docs.aws.amazon.com/goto/boto3/m2-2021-04-28/GetDataSetDetails)
- AWS SDK for [Ruby](https://docs.aws.amazon.com/goto/SdkForRubyV3/m2-2021-04-28/GetDataSetDetails) V3

# **GetDataSetImportTask**

Gets the status of a data set import task initiated with the [CreateDataSetImportTask](#page-26-0) operation.

# <span id="page-68-0"></span>**Request Syntax**

GET /applications/*applicationId*/dataset-import-tasks/*taskId* HTTP/1.1

# **URI Request Parameters**

The request uses the following URI parameters.

# **[applicationId](#page-68-0)**

The application identifier.

Pattern: ^\S{1,80}\$

Required: Yes

### **[taskId](#page-68-0)**

The task identifier returned by the [CreateDataSetImportTask](#page-26-0) operation.

Pattern: ^\S{1,80}\$

Required: Yes

# **Request Body**

The request does not have a request body.

# <span id="page-68-1"></span>**Response Syntax**

```
HTTP/1.1 200
Content-type: application/json
{ 
    "status": "string", 
    "summary": { 
       "failed": number,
```

```
 "inProgress": number, 
        "pending": number, 
        "succeeded": number, 
        "total": number
    }, 
    "taskId": "string"
}
```
# **Response Elements**

If the action is successful, the service sends back an HTTP 200 response.

The following data is returned in JSON format by the service.

### <span id="page-69-0"></span>**[status](#page-68-1)**

The status of the task.

Type: String

Valid Values: Creating | Running | Completed | Failed

### <span id="page-69-1"></span>**[summary](#page-68-1)**

A summary of the status of the task.

Type: [DataSetImportSummary](#page-171-5) object

# <span id="page-69-2"></span>**[taskId](#page-68-1)**

The task identifier.

Type: String

Pattern: ^\S{1,80}\$

# **Errors**

For information about the errors that are common to all actions, see [Common](#page-226-0) Errors.

# **AccessDeniedException**

The account or role doesn't have the right permissions to make the request.

### HTTP Status Code: 403

### **InternalServerException**

An unexpected error occurred during the processing of the request.

HTTP Status Code: 500

### **ResourceNotFoundException**

The specified resource was not found.

HTTP Status Code: 404

### **ThrottlingException**

The number of requests made exceeds the limit.

HTTP Status Code: 429

### **ValidationException**

One or more parameters provided in the request is not valid.

HTTP Status Code: 400

# **See Also**

- AWS [Command](https://docs.aws.amazon.com/goto/aws-cli/m2-2021-04-28/GetDataSetImportTask) Line Interface
- [AWS](https://docs.aws.amazon.com/goto/DotNetSDKV3/m2-2021-04-28/GetDataSetImportTask) SDK for .NET
- [AWS](https://docs.aws.amazon.com/goto/SdkForCpp/m2-2021-04-28/GetDataSetImportTask) SDK for C++
- [AWS](https://docs.aws.amazon.com/goto/SdkForGoV2/m2-2021-04-28/GetDataSetImportTask) SDK for Go v2
- [AWS](https://docs.aws.amazon.com/goto/SdkForJavaV2/m2-2021-04-28/GetDataSetImportTask) SDK for Java V2
- AWS SDK for [JavaScript](https://docs.aws.amazon.com/goto/SdkForJavaScriptV3/m2-2021-04-28/GetDataSetImportTask) V3
- [AWS](https://docs.aws.amazon.com/goto/SdkForPHPV3/m2-2021-04-28/GetDataSetImportTask) SDK for PHP V3
- AWS SDK for [Python](https://docs.aws.amazon.com/goto/boto3/m2-2021-04-28/GetDataSetImportTask)
- AWS SDK for [Ruby](https://docs.aws.amazon.com/goto/SdkForRubyV3/m2-2021-04-28/GetDataSetImportTask) V3

# **GetDeployment**

Gets details of a specific deployment with a given deployment identifier.

# <span id="page-71-0"></span>**Request Syntax**

GET /applications/*applicationId*/deployments/*deploymentId* HTTP/1.1

# **URI Request Parameters**

The request uses the following URI parameters.

# **[applicationId](#page-71-0)**

The unique identifier of the application.

Pattern: ^\S{1,80}\$

Required: Yes

# **[deploymentId](#page-71-0)**

The unique identifier for the deployment.

Pattern: ^\S{1,80}\$

Required: Yes

# **Request Body**

The request does not have a request body.

# **Response Syntax**

```
HTTP/1.1 200
Content-type: application/json
{ 
    "applicationId": "string", 
    "applicationVersion": number, 
    "creationTime": number,
```
```
 "deploymentId": "string", 
    "environmentId": "string", 
    "status": "string", 
    "statusReason": "string"
}
```
## **Response Elements**

If the action is successful, the service sends back an HTTP 200 response.

The following data is returned in JSON format by the service.

#### **[applicationId](#page-71-0)**

The unique identifier of the application.

Type: String

Pattern: ^\S{1,80}\$

#### **[applicationVersion](#page-71-0)**

The application version.

Type: Integer

Valid Range: Minimum value of 1.

#### **[creationTime](#page-71-0)**

The timestamp when the deployment was created.

Type: Timestamp

#### <span id="page-72-0"></span>**[deploymentId](#page-71-0)**

The unique identifier of the deployment.

Type: String

Pattern: ^\S{1,80}\$

#### <span id="page-72-1"></span>**[environmentId](#page-71-0)**

The unique identifier of the runtime environment.

Type: String

Pattern: ^\S{1,80}\$

#### <span id="page-73-0"></span>**[status](#page-71-0)**

The status of the deployment.

Type: String

Valid Values: Deploying | Succeeded | Failed | Updating Deployment

#### <span id="page-73-1"></span>**[statusReason](#page-71-0)**

The reason for the reported status.

Type: String

### **Errors**

For information about the errors that are common to all actions, see [Common](#page-226-0) Errors.

#### **AccessDeniedException**

The account or role doesn't have the right permissions to make the request.

HTTP Status Code: 403

#### **InternalServerException**

An unexpected error occurred during the processing of the request.

HTTP Status Code: 500

#### **ResourceNotFoundException**

The specified resource was not found.

HTTP Status Code: 404

#### **ThrottlingException**

The number of requests made exceeds the limit.

HTTP Status Code: 429

### **ValidationException**

One or more parameters provided in the request is not valid.

HTTP Status Code: 400

# **See Also**

- AWS [Command](https://docs.aws.amazon.com/goto/aws-cli/m2-2021-04-28/GetDeployment) Line Interface
- [AWS](https://docs.aws.amazon.com/goto/DotNetSDKV3/m2-2021-04-28/GetDeployment) SDK for .NET
- [AWS](https://docs.aws.amazon.com/goto/SdkForCpp/m2-2021-04-28/GetDeployment) SDK for C++
- [AWS](https://docs.aws.amazon.com/goto/SdkForGoV2/m2-2021-04-28/GetDeployment) SDK for Go v2
- [AWS](https://docs.aws.amazon.com/goto/SdkForJavaV2/m2-2021-04-28/GetDeployment) SDK for Java V2
- AWS SDK for [JavaScript](https://docs.aws.amazon.com/goto/SdkForJavaScriptV3/m2-2021-04-28/GetDeployment) V3
- [AWS](https://docs.aws.amazon.com/goto/SdkForPHPV3/m2-2021-04-28/GetDeployment) SDK for PHP V3
- AWS SDK for [Python](https://docs.aws.amazon.com/goto/boto3/m2-2021-04-28/GetDeployment)
- AWS SDK for [Ruby](https://docs.aws.amazon.com/goto/SdkForRubyV3/m2-2021-04-28/GetDeployment) V3

# **GetEnvironment**

Describes a specific runtime environment.

# <span id="page-75-0"></span>**Request Syntax**

```
GET /environments/environmentId HTTP/1.1
```
# **URI Request Parameters**

The request uses the following URI parameters.

### **[environmentId](#page-75-0)**

The unique identifier of the runtime environment.

Pattern: ^\S{1,80}\$

Required: Yes

# **Request Body**

The request does not have a request body.

# <span id="page-75-1"></span>**Response Syntax**

```
HTTP/1.1 200
Content-type: application/json
{ 
    "actualCapacity": number, 
    "creationTime": number, 
    "description": "string", 
    "engineType": "string", 
    "engineVersion": "string", 
    "environmentArn": "string", 
    "environmentId": "string", 
    "highAvailabilityConfig": { 
       "desiredCapacity": number
    },
```

```
 "instanceType": "string", 
    "kmsKeyId": "string", 
    "loadBalancerArn": "string", 
    "name": "string", 
    "pendingMaintenance": { 
        "engineVersion": "string", 
        "schedule": { 
           "endTime": number, 
           "startTime": number
       } 
    }, 
    "preferredMaintenanceWindow": "string", 
    "publiclyAccessible": boolean, 
    "securityGroupIds": [ "string" ], 
    "status": "string", 
    "statusReason": "string", 
    "storageConfigurations": [ 
       { ... } 
    ], 
    "subnetIds": [ "string" ], 
    "tags": { 
       "string" : "string" 
    }, 
    "vpcId": "string"
}
```
### **Response Elements**

If the action is successful, the service sends back an HTTP 200 response.

The following data is returned in JSON format by the service.

#### <span id="page-76-0"></span>**[actualCapacity](#page-75-1)**

The number of instances included in the runtime environment. A standalone runtime environment has a maximum of one instance. Currently, a high availability runtime environment has a maximum of two instances.

Type: Integer

#### <span id="page-76-1"></span>**[creationTime](#page-75-1)**

The timestamp when the runtime environment was created.

#### Type: Timestamp

#### <span id="page-77-0"></span>**[description](#page-75-1)**

The description of the runtime environment.

Type: String

Length Constraints: Minimum length of 0. Maximum length of 500.

#### <span id="page-77-1"></span>**[engineType](#page-75-1)**

The target platform for the runtime environment.

Type: String

Valid Values: microfocus | bluage

#### <span id="page-77-2"></span>**[engineVersion](#page-75-1)**

The version of the runtime engine.

Type: String

Pattern: ^\S{1,10}\$

#### <span id="page-77-3"></span>**[environmentArn](#page-75-1)**

The Amazon Resource Name (ARN) of the runtime environment.

Type: String

```
Pattern: ^arn:(aws|aws-cn|aws-iso|aws-iso-[a-z]{1}|aws-us-gov):[A-Za-z0-9]
[A-Za-z0-9]/.-](0,62):( [a-z]{2}-((iso[a-z]{0,1}-)(gov-))(0,1)[a-z]+-(c-a)(1,1)[a-z]+[0-9]|):[0-9]{12}:[A-Za-z0-9]/[(A-Za-z0-9:-/+-,0:-](0,1023)$
```
#### <span id="page-77-4"></span>**[environmentId](#page-75-1)**

The unique identifier of the runtime environment.

Type: String

Pattern: ^\S{1,80}\$

#### <span id="page-77-5"></span>**[highAvailabilityConfig](#page-75-1)**

The desired capacity of the high availability configuration for the runtime environment.

#### Type: [HighAvailabilityConfig](#page-196-1) object

#### <span id="page-78-0"></span>**[instanceType](#page-75-1)**

The type of instance underlying the runtime environment.

Type: String

Pattern: ^\S{1,20}\$

#### <span id="page-78-1"></span>**[kmsKeyId](#page-75-1)**

The identifier of a customer managed key.

Type: String

#### <span id="page-78-2"></span>**[loadBalancerArn](#page-75-1)**

The Amazon Resource Name (ARN) for the load balancer used with the runtime environment.

Type: String

#### <span id="page-78-3"></span>**[name](#page-75-1)**

The name of the runtime environment. Must be unique within the account.

Type: String

Pattern: ^[A-Za-z0-9][A-Za-z0-9\_\-]{1,59}\$

#### <span id="page-78-4"></span>**[pendingMaintenance](#page-75-1)**

Indicates the pending maintenance scheduled on this environment.

Type: [PendingMaintenance](#page-204-2) object

#### <span id="page-78-5"></span>**[preferredMaintenanceWindow](#page-75-1)**

The maintenance window for the runtime environment. If you don't provide a value for the maintenance window, the service assigns a random value.

Type: String

Pattern: ^\S{1,50}\$

#### <span id="page-78-6"></span>**[publiclyAccessible](#page-75-1)**

Whether applications running in this runtime environment are publicly accessible.

#### Type: Boolean

#### <span id="page-79-0"></span>**[securityGroupIds](#page-75-1)**

The unique identifiers of the security groups assigned to this runtime environment.

Type: Array of strings

Pattern: ^\S{1,50}\$

#### <span id="page-79-1"></span>**[status](#page-75-1)**

The status of the runtime environment. If the M2 environment is missing a connection to the customer owned dependent resource, the status will be Unhealthy.

Type: String

Valid Values: Creating | Available | Updating | Deleting | Failed | UnHealthy

#### <span id="page-79-2"></span>**[statusReason](#page-75-1)**

The reason for the reported status.

Type: String

#### <span id="page-79-3"></span>**[storageConfigurations](#page-75-1)**

The storage configurations defined for the runtime environment.

Type: Array of [StorageConfiguration](#page-217-0) objects

#### <span id="page-79-4"></span>**[subnetIds](#page-75-1)**

The unique identifiers of the subnets assigned to this runtime environment.

Type: Array of strings

Pattern: ^\S{1,50}\$

#### <span id="page-79-5"></span>**[tags](#page-75-1)**

The tags defined for this runtime environment.

Type: String to string map

Map Entries: Minimum number of 0 items. Maximum number of 200 items.

Key Length Constraints: Minimum length of 1. Maximum length of 128.

Key Pattern: ^(?!aws:).+\$

Value Length Constraints: Minimum length of 0. Maximum length of 256.

#### <span id="page-80-0"></span>**[vpcId](#page-75-1)**

The unique identifier for the VPC used with this runtime environment.

Type: String

Pattern: ^\S{1,50}\$

### **Errors**

For information about the errors that are common to all actions, see [Common](#page-226-0) Errors.

#### **AccessDeniedException**

The account or role doesn't have the right permissions to make the request.

HTTP Status Code: 403

#### **InternalServerException**

An unexpected error occurred during the processing of the request.

HTTP Status Code: 500

#### **ResourceNotFoundException**

The specified resource was not found.

HTTP Status Code: 404

#### **ThrottlingException**

The number of requests made exceeds the limit.

HTTP Status Code: 429

#### **ValidationException**

One or more parameters provided in the request is not valid.

#### HTTP Status Code: 400

# **See Also**

- AWS [Command](https://docs.aws.amazon.com/goto/aws-cli/m2-2021-04-28/GetEnvironment) Line Interface
- [AWS](https://docs.aws.amazon.com/goto/DotNetSDKV3/m2-2021-04-28/GetEnvironment) SDK for .NET
- [AWS](https://docs.aws.amazon.com/goto/SdkForCpp/m2-2021-04-28/GetEnvironment) SDK for C++
- [AWS](https://docs.aws.amazon.com/goto/SdkForGoV2/m2-2021-04-28/GetEnvironment) SDK for Go v2
- [AWS](https://docs.aws.amazon.com/goto/SdkForJavaV2/m2-2021-04-28/GetEnvironment) SDK for Java V2
- AWS SDK for [JavaScript](https://docs.aws.amazon.com/goto/SdkForJavaScriptV3/m2-2021-04-28/GetEnvironment) V3
- [AWS](https://docs.aws.amazon.com/goto/SdkForPHPV3/m2-2021-04-28/GetEnvironment) SDK for PHP V3
- AWS SDK for [Python](https://docs.aws.amazon.com/goto/boto3/m2-2021-04-28/GetEnvironment)
- AWS SDK for [Ruby](https://docs.aws.amazon.com/goto/SdkForRubyV3/m2-2021-04-28/GetEnvironment) V3

# **GetSignedBluinsightsUrl**

Gets a single sign-on URL that can be used to connect to AWS Blu Insights.

# **Request Syntax**

```
GET /signed-bi-url HTTP/1.1
```
# **URI Request Parameters**

The request does not use any URI parameters.

# **Request Body**

The request does not have a request body.

# <span id="page-82-1"></span>**Response Syntax**

```
HTTP/1.1 200
Content-type: application/json
{ 
    "signedBiUrl": "string"
}
```
# **Response Elements**

If the action is successful, the service sends back an HTTP 200 response.

The following data is returned in JSON format by the service.

### <span id="page-82-0"></span>**[signedBiUrl](#page-82-1)**

Single sign-on AWS Blu Insights URL.

Type: String

### **Errors**

For information about the errors that are common to all actions, see [Common](#page-226-0) Errors.

#### **AccessDeniedException**

The account or role doesn't have the right permissions to make the request.

HTTP Status Code: 403

#### **InternalServerException**

An unexpected error occurred during the processing of the request.

HTTP Status Code: 500

#### **ThrottlingException**

The number of requests made exceeds the limit.

HTTP Status Code: 429

# **See Also**

- AWS [Command](https://docs.aws.amazon.com/goto/aws-cli/m2-2021-04-28/GetSignedBluinsightsUrl) Line Interface
- [AWS](https://docs.aws.amazon.com/goto/DotNetSDKV3/m2-2021-04-28/GetSignedBluinsightsUrl) SDK for .NET
- [AWS](https://docs.aws.amazon.com/goto/SdkForCpp/m2-2021-04-28/GetSignedBluinsightsUrl) SDK for C++
- [AWS](https://docs.aws.amazon.com/goto/SdkForGoV2/m2-2021-04-28/GetSignedBluinsightsUrl) SDK for Go v2
- [AWS](https://docs.aws.amazon.com/goto/SdkForJavaV2/m2-2021-04-28/GetSignedBluinsightsUrl) SDK for Java V2
- AWS SDK for [JavaScript](https://docs.aws.amazon.com/goto/SdkForJavaScriptV3/m2-2021-04-28/GetSignedBluinsightsUrl) V3
- [AWS](https://docs.aws.amazon.com/goto/SdkForPHPV3/m2-2021-04-28/GetSignedBluinsightsUrl) SDK for PHP V3
- AWS SDK for [Python](https://docs.aws.amazon.com/goto/boto3/m2-2021-04-28/GetSignedBluinsightsUrl)
- AWS SDK for [Ruby](https://docs.aws.amazon.com/goto/SdkForRubyV3/m2-2021-04-28/GetSignedBluinsightsUrl) V3

# **ListApplications**

Lists the applications associated with a specific AWS account. You can provide the unique identifier of a specific runtime environment in a query parameter to see all applications associated with that environment.

## <span id="page-84-0"></span>**Request Syntax**

```
GET /applications?
environmentId=environmentId&maxResults=maxResults&names=names&nextToken=nextToken
  HTTP/1.1
```
### **URI Request Parameters**

The request uses the following URI parameters.

#### **[environmentId](#page-84-0)**

The unique identifier of the runtime environment where the applications are deployed.

Pattern: ^\S{1,80}\$

#### **[maxResults](#page-84-0)**

The maximum number of applications to return.

Valid Range: Minimum value of 1. Maximum value of 2000.

#### **[names](#page-84-0)**

The names of the applications.

Array Members: Minimum number of 1 item. Maximum number of 10 items.

Pattern: ^[A-Za-z0-9][A-Za-z0-9\_\-]{1,59}\$

#### **[nextToken](#page-84-0)**

A pagination token to control the number of applications displayed in the list.

Pattern: ^\S{1,2000}\$

# **Request Body**

<span id="page-85-1"></span>The request does not have a request body.

# **Response Syntax**

```
HTTP/1.1 200
Content-type: application/json
{ 
    "applications": [ 
       { 
           "applicationArn": "string", 
           "applicationId": "string", 
           "applicationVersion": number, 
           "creationTime": number, 
           "deploymentStatus": "string", 
           "description": "string", 
           "engineType": "string", 
           "environmentId": "string", 
           "lastStartTime": number, 
           "name": "string", 
           "roleArn": "string", 
           "status": "string", 
           "versionStatus": "string" 
       } 
    ], 
    "nextToken": "string"
}
```
# **Response Elements**

If the action is successful, the service sends back an HTTP 200 response.

The following data is returned in JSON format by the service.

### <span id="page-85-0"></span>**[applications](#page-85-1)**

Returns a list of summary details for all the applications in a runtime environment.

Type: Array of [ApplicationSummary](#page-152-4) objects

#### <span id="page-86-0"></span>**[nextToken](#page-85-1)**

A pagination token that's returned when the response doesn't contain all applications.

Type: String

Pattern: ^\S{1,2000}\$

### **Errors**

For information about the errors that are common to all actions, see [Common](#page-226-0) Errors.

#### **AccessDeniedException**

The account or role doesn't have the right permissions to make the request.

HTTP Status Code: 403

#### **InternalServerException**

An unexpected error occurred during the processing of the request.

HTTP Status Code: 500

#### **ThrottlingException**

The number of requests made exceeds the limit.

HTTP Status Code: 429

#### **ValidationException**

One or more parameters provided in the request is not valid.

HTTP Status Code: 400

### **See Also**

- AWS [Command](https://docs.aws.amazon.com/goto/aws-cli/m2-2021-04-28/ListApplications) Line Interface
- [AWS](https://docs.aws.amazon.com/goto/DotNetSDKV3/m2-2021-04-28/ListApplications) SDK for .NET
- [AWS](https://docs.aws.amazon.com/goto/SdkForCpp/m2-2021-04-28/ListApplications) SDK for C++
- [AWS](https://docs.aws.amazon.com/goto/SdkForGoV2/m2-2021-04-28/ListApplications) SDK for Go v2
- [AWS](https://docs.aws.amazon.com/goto/SdkForJavaV2/m2-2021-04-28/ListApplications) SDK for Java V2
- AWS SDK for [JavaScript](https://docs.aws.amazon.com/goto/SdkForJavaScriptV3/m2-2021-04-28/ListApplications) V3
- [AWS](https://docs.aws.amazon.com/goto/SdkForPHPV3/m2-2021-04-28/ListApplications) SDK for PHP V3
- AWS SDK for [Python](https://docs.aws.amazon.com/goto/boto3/m2-2021-04-28/ListApplications)
- AWS SDK for [Ruby](https://docs.aws.amazon.com/goto/SdkForRubyV3/m2-2021-04-28/ListApplications) V3

# **ListApplicationVersions**

Returns a list of the application versions for a specific application.

# <span id="page-88-0"></span>**Request Syntax**

```
GET /applications/applicationId/versions?maxResults=maxResults&nextToken=nextToken
  HTTP/1.1
```
### **URI Request Parameters**

The request uses the following URI parameters.

#### **[applicationId](#page-88-0)**

The unique identifier of the application.

Pattern: ^\S{1,80}\$

Required: Yes

#### **[maxResults](#page-88-0)**

The maximum number of application versions to return.

Valid Range: Minimum value of 1. Maximum value of 2000.

#### **[nextToken](#page-88-0)**

A pagination token returned from a previous call to this operation. This specifies the next item to return. To return to the beginning of the list, exclude this parameter.

Pattern: ^\S{1,2000}\$

### **Request Body**

The request does not have a request body.

### <span id="page-88-1"></span>**Response Syntax**

HTTP/1.1 200

```
Content-type: application/json
{ 
    "applicationVersions": [ 
       \sqrt{ } "applicationVersion": number, 
           "creationTime": number, 
           "status": "string", 
           "statusReason": "string" 
        } 
    ], 
    "nextToken": "string"
}
```
# **Response Elements**

If the action is successful, the service sends back an HTTP 200 response.

The following data is returned in JSON format by the service.

#### <span id="page-89-0"></span>**[applicationVersions](#page-88-1)**

The list of application versions.

Type: Array of [ApplicationVersionSummary](#page-156-4) objects

#### <span id="page-89-1"></span>**[nextToken](#page-88-1)**

If there are more items to return, this contains a token that is passed to a subsequent call to this operation to retrieve the next set of items.

Type: String

Pattern: ^\S{1,2000}\$

### **Errors**

For information about the errors that are common to all actions, see [Common](#page-226-0) Errors.

#### **AccessDeniedException**

The account or role doesn't have the right permissions to make the request.

#### HTTP Status Code: 403

#### **InternalServerException**

An unexpected error occurred during the processing of the request.

HTTP Status Code: 500

#### **ResourceNotFoundException**

The specified resource was not found.

HTTP Status Code: 404

#### **ThrottlingException**

The number of requests made exceeds the limit.

HTTP Status Code: 429

#### **ValidationException**

One or more parameters provided in the request is not valid.

HTTP Status Code: 400

### **See Also**

- AWS [Command](https://docs.aws.amazon.com/goto/aws-cli/m2-2021-04-28/ListApplicationVersions) Line Interface
- [AWS](https://docs.aws.amazon.com/goto/DotNetSDKV3/m2-2021-04-28/ListApplicationVersions) SDK for .NET
- [AWS](https://docs.aws.amazon.com/goto/SdkForCpp/m2-2021-04-28/ListApplicationVersions) SDK for C++
- [AWS](https://docs.aws.amazon.com/goto/SdkForGoV2/m2-2021-04-28/ListApplicationVersions) SDK for Go v2
- [AWS](https://docs.aws.amazon.com/goto/SdkForJavaV2/m2-2021-04-28/ListApplicationVersions) SDK for Java V2
- AWS SDK for [JavaScript](https://docs.aws.amazon.com/goto/SdkForJavaScriptV3/m2-2021-04-28/ListApplicationVersions) V3
- [AWS](https://docs.aws.amazon.com/goto/SdkForPHPV3/m2-2021-04-28/ListApplicationVersions) SDK for PHP V3
- AWS SDK for [Python](https://docs.aws.amazon.com/goto/boto3/m2-2021-04-28/ListApplicationVersions)
- AWS SDK for [Ruby](https://docs.aws.amazon.com/goto/SdkForRubyV3/m2-2021-04-28/ListApplicationVersions) V3

# **ListBatchJobDefinitions**

Lists all the available batch job definitions based on the batch job resources uploaded during the application creation. You can use the batch job definitions in the list to start a batch job.

## <span id="page-91-0"></span>**Request Syntax**

```
GET /applications/applicationId/batch-job-definitions?
maxResults=maxResults&nextToken=nextToken&prefix=prefix HTTP/1.1
```
# **URI Request Parameters**

The request uses the following URI parameters.

#### **[applicationId](#page-91-0)**

The identifier of the application.

Pattern: ^\S{1,80}\$

Required: Yes

#### **[maxResults](#page-91-0)**

The maximum number of batch job definitions to return.

Valid Range: Minimum value of 1. Maximum value of 2000.

#### **[nextToken](#page-91-0)**

A pagination token returned from a previous call to this operation. This specifies the next item to return. To return to the beginning of the list, exclude this parameter.

```
Pattern: ^\S{1,2000}$
```
#### **[prefix](#page-91-0)**

If the batch job definition is a FileBatchJobDefinition, the prefix allows you to search on the file names of FileBatchJobDefinitions.

### **Request Body**

The request does not have a request body.

# <span id="page-92-2"></span>**Response Syntax**

```
HTTP/1.1 200
Content-type: application/json
{ 
    "batchJobDefinitions": [ 
       { ... } 
    ], 
    "nextToken": "string"
}
```
# **Response Elements**

If the action is successful, the service sends back an HTTP 200 response.

The following data is returned in JSON format by the service.

### <span id="page-92-0"></span>**[batchJobDefinitions](#page-92-2)**

The list of batch job definitions.

Type: Array of [BatchJobDefinition](#page-158-0) objects

#### <span id="page-92-1"></span>**[nextToken](#page-92-2)**

If there are more items to return, this contains a token that is passed to a subsequent call to this operation to retrieve the next set of items.

Type: String

Pattern: ^\S{1,2000}\$

### **Errors**

For information about the errors that are common to all actions, see [Common](#page-226-0) Errors.

#### **AccessDeniedException**

The account or role doesn't have the right permissions to make the request.

HTTP Status Code: 403

#### **InternalServerException**

An unexpected error occurred during the processing of the request.

HTTP Status Code: 500

#### **ResourceNotFoundException**

The specified resource was not found.

HTTP Status Code: 404

#### **ThrottlingException**

The number of requests made exceeds the limit.

HTTP Status Code: 429

#### **ValidationException**

One or more parameters provided in the request is not valid.

HTTP Status Code: 400

### **See Also**

- AWS [Command](https://docs.aws.amazon.com/goto/aws-cli/m2-2021-04-28/ListBatchJobDefinitions) Line Interface
- [AWS](https://docs.aws.amazon.com/goto/DotNetSDKV3/m2-2021-04-28/ListBatchJobDefinitions) SDK for .NET
- [AWS](https://docs.aws.amazon.com/goto/SdkForCpp/m2-2021-04-28/ListBatchJobDefinitions) SDK for C++
- [AWS](https://docs.aws.amazon.com/goto/SdkForGoV2/m2-2021-04-28/ListBatchJobDefinitions) SDK for Go v2
- [AWS](https://docs.aws.amazon.com/goto/SdkForJavaV2/m2-2021-04-28/ListBatchJobDefinitions) SDK for Java V2
- AWS SDK for [JavaScript](https://docs.aws.amazon.com/goto/SdkForJavaScriptV3/m2-2021-04-28/ListBatchJobDefinitions) V3
- [AWS](https://docs.aws.amazon.com/goto/SdkForPHPV3/m2-2021-04-28/ListBatchJobDefinitions) SDK for PHP V3
- AWS SDK for [Python](https://docs.aws.amazon.com/goto/boto3/m2-2021-04-28/ListBatchJobDefinitions)
- AWS SDK for [Ruby](https://docs.aws.amazon.com/goto/SdkForRubyV3/m2-2021-04-28/ListBatchJobDefinitions) V3

# **ListBatchJobExecutions**

Lists historical, current, and scheduled batch job executions for a specific application.

## <span id="page-94-0"></span>**Request Syntax**

```
GET /applications/applicationId/batch-job-executions?
executionIds=executionIds&jobName=jobName&maxResults=maxResults&nextToken=nextToken&startedAfter=startedAfter&startedBefore=startedBefore&status=status
  HTTP/1.1
```
### **URI Request Parameters**

The request uses the following URI parameters.

#### **[applicationId](#page-94-0)**

The unique identifier of the application.

Pattern: ^\S{1,80}\$

Required: Yes

#### **[executionIds](#page-94-0)**

The unique identifier of each batch job execution.

Array Members: Minimum number of 1 item. Maximum number of 10 items.

```
Pattern: ^\S{1,80}$
```
#### **[jobName](#page-94-0)**

The name of each batch job execution.

Pattern: ^\S{1,100}\$

#### **[maxResults](#page-94-0)**

The maximum number of batch job executions to return.

Valid Range: Minimum value of 1. Maximum value of 2000.

#### **[nextToken](#page-94-0)**

A pagination token to control the number of batch job executions displayed in the list.

Pattern: ^\S{1,2000}\$

### **[startedAfter](#page-94-0)**

The time after which the batch job executions started.

### **[startedBefore](#page-94-0)**

The time before the batch job executions started.

### **[status](#page-94-0)**

The status of the batch job executions.

```
Valid Values: Submitting | Holding | Dispatching | Running | Cancelling | 
Cancelled | Succeeded | Failed | Purged | Succeeded With Warning
```
# **Request Body**

The request does not have a request body.

# <span id="page-95-0"></span>**Response Syntax**

```
HTTP/1.1 200
Content-type: application/json
{ 
    "batchJobExecutions": [ 
       { 
           "applicationId": "string", 
           "batchJobIdentifier": { ... }, 
           "endTime": number, 
           "executionId": "string", 
           "jobId": "string", 
           "jobName": "string", 
           "jobType": "string", 
           "returnCode": "string", 
           "startTime": number, 
           "status": "string" 
       } 
    ], 
    "nextToken": "string"
}
```
### **Response Elements**

If the action is successful, the service sends back an HTTP 200 response.

The following data is returned in JSON format by the service.

#### <span id="page-96-0"></span>**[batchJobExecutions](#page-95-0)**

Returns a list of batch job executions for an application.

Type: Array of [BatchJobExecutionSummary](#page-159-4) objects

#### <span id="page-96-1"></span>**[nextToken](#page-95-0)**

A pagination token that's returned when the response doesn't contain all batch job executions.

Type: String

Pattern: ^\S{1,2000}\$

### **Errors**

For information about the errors that are common to all actions, see [Common](#page-226-0) Errors.

#### **AccessDeniedException**

The account or role doesn't have the right permissions to make the request.

HTTP Status Code: 403

#### **InternalServerException**

An unexpected error occurred during the processing of the request.

HTTP Status Code: 500

#### **ResourceNotFoundException**

The specified resource was not found.

HTTP Status Code: 404

#### **ThrottlingException**

The number of requests made exceeds the limit.

HTTP Status Code: 429

#### **ValidationException**

One or more parameters provided in the request is not valid.

HTTP Status Code: 400

# **See Also**

- AWS [Command](https://docs.aws.amazon.com/goto/aws-cli/m2-2021-04-28/ListBatchJobExecutions) Line Interface
- [AWS](https://docs.aws.amazon.com/goto/DotNetSDKV3/m2-2021-04-28/ListBatchJobExecutions) SDK for .NET
- [AWS](https://docs.aws.amazon.com/goto/SdkForCpp/m2-2021-04-28/ListBatchJobExecutions) SDK for C++
- [AWS](https://docs.aws.amazon.com/goto/SdkForGoV2/m2-2021-04-28/ListBatchJobExecutions) SDK for Go v2
- [AWS](https://docs.aws.amazon.com/goto/SdkForJavaV2/m2-2021-04-28/ListBatchJobExecutions) SDK for Java V2
- AWS SDK for [JavaScript](https://docs.aws.amazon.com/goto/SdkForJavaScriptV3/m2-2021-04-28/ListBatchJobExecutions) V3
- [AWS](https://docs.aws.amazon.com/goto/SdkForPHPV3/m2-2021-04-28/ListBatchJobExecutions) SDK for PHP V3
- AWS SDK for [Python](https://docs.aws.amazon.com/goto/boto3/m2-2021-04-28/ListBatchJobExecutions)
- AWS SDK for [Ruby](https://docs.aws.amazon.com/goto/SdkForRubyV3/m2-2021-04-28/ListBatchJobExecutions) V3

# **ListBatchJobRestartPoints**

Lists all the job steps for a JCL file to restart a batch job. This is only applicable for Micro Focus engine with versions 8.0.6 and above.

## <span id="page-98-0"></span>**Request Syntax**

GET /applications/*applicationId*/batch-job-executions/*executionId*/steps HTTP/1.1

### **URI Request Parameters**

The request uses the following URI parameters.

#### **[applicationId](#page-98-0)**

The unique identifier of the application.

Pattern: ^\S{1,80}\$

Required: Yes

#### **[executionId](#page-98-0)**

The unique identifier of the batch job execution.

Pattern: ^\S{1,80}\$

Required: Yes

### **Request Body**

<span id="page-98-1"></span>The request does not have a request body.

### **Response Syntax**

```
HTTP/1.1 200
Content-type: application/json
{ 
   batchJobSteps": [
\overline{\mathcal{L}}
```

```
 "procStepName": "string", 
           "procStepNumber": number, 
           "stepCondCode": "string", 
           "stepName": "string", 
           "stepNumber": number, 
           "stepRestartable": boolean
       } 
    ]
}
```
### **Response Elements**

If the action is successful, the service sends back an HTTP 200 response.

The following data is returned in JSON format by the service.

#### <span id="page-99-0"></span>**[batchJobSteps](#page-98-1)**

Returns all the batch job steps and related information for a batch job that previously ran.

Type: Array of [JobStep](#page-198-5) objects

### **Errors**

For information about the errors that are common to all actions, see [Common](#page-226-0) Errors.

#### **AccessDeniedException**

The account or role doesn't have the right permissions to make the request.

HTTP Status Code: 403

#### **ConflictException**

The parameters provided in the request conflict with existing resources.

HTTP Status Code: 409

#### **InternalServerException**

An unexpected error occurred during the processing of the request.

HTTP Status Code: 500

#### **ResourceNotFoundException**

The specified resource was not found.

HTTP Status Code: 404

#### **ThrottlingException**

The number of requests made exceeds the limit.

HTTP Status Code: 429

#### **ValidationException**

One or more parameters provided in the request is not valid.

HTTP Status Code: 400

# **See Also**

- AWS [Command](https://docs.aws.amazon.com/goto/aws-cli/m2-2021-04-28/ListBatchJobRestartPoints) Line Interface
- [AWS](https://docs.aws.amazon.com/goto/DotNetSDKV3/m2-2021-04-28/ListBatchJobRestartPoints) SDK for .NET
- [AWS](https://docs.aws.amazon.com/goto/SdkForCpp/m2-2021-04-28/ListBatchJobRestartPoints) SDK for C++
- [AWS](https://docs.aws.amazon.com/goto/SdkForGoV2/m2-2021-04-28/ListBatchJobRestartPoints) SDK for Go v2
- [AWS](https://docs.aws.amazon.com/goto/SdkForJavaV2/m2-2021-04-28/ListBatchJobRestartPoints) SDK for Java V2
- AWS SDK for [JavaScript](https://docs.aws.amazon.com/goto/SdkForJavaScriptV3/m2-2021-04-28/ListBatchJobRestartPoints) V3
- [AWS](https://docs.aws.amazon.com/goto/SdkForPHPV3/m2-2021-04-28/ListBatchJobRestartPoints) SDK for PHP V3
- AWS SDK for [Python](https://docs.aws.amazon.com/goto/boto3/m2-2021-04-28/ListBatchJobRestartPoints)
- AWS SDK for [Ruby](https://docs.aws.amazon.com/goto/SdkForRubyV3/m2-2021-04-28/ListBatchJobRestartPoints) V3

# **ListDataSetImportHistory**

Lists the data set imports for the specified application.

# <span id="page-101-0"></span>**Request Syntax**

```
GET /applications/applicationId/dataset-import-tasks?
maxResults=maxResults&nextToken=nextToken HTTP/1.1
```
### **URI Request Parameters**

The request uses the following URI parameters.

### **[applicationId](#page-101-0)**

The unique identifier of the application.

Pattern: ^\S{1,80}\$

Required: Yes

#### **[maxResults](#page-101-0)**

The maximum number of objects to return.

Valid Range: Minimum value of 1. Maximum value of 2000.

#### **[nextToken](#page-101-0)**

A pagination token returned from a previous call to this operation. This specifies the next item to return. To return to the beginning of the list, exclude this parameter.

Pattern: ^\S{1,2000}\$

### **Request Body**

The request does not have a request body.

### <span id="page-101-1"></span>**Response Syntax**

HTTP/1.1 200 Content-type: application/json

```
{ 
     "dataSetImportTasks": [ 
       \sqrt{ } "status": "string", 
            "statusReason": "string", 
            "summary": { 
               "failed": number, 
               "inProgress": number, 
               "pending": number, 
               "succeeded": number, 
               "total": number
            }, 
            "taskId": "string" 
        } 
    ], 
    "nextToken": "string"
}
```
### **Response Elements**

If the action is successful, the service sends back an HTTP 200 response.

The following data is returned in JSON format by the service.

#### <span id="page-102-0"></span>**[dataSetImportTasks](#page-101-1)**

The data set import tasks.

Type: Array of [DataSetImportTask](#page-173-4) objects

#### <span id="page-102-1"></span>**[nextToken](#page-101-1)**

If there are more items to return, this contains a token that is passed to a subsequent call to this operation to retrieve the next set of items.

Type: String

Pattern: ^\S{1,2000}\$

### **Errors**

For information about the errors that are common to all actions, see [Common](#page-226-0) Errors.

#### **AccessDeniedException**

The account or role doesn't have the right permissions to make the request.

HTTP Status Code: 403

#### **InternalServerException**

An unexpected error occurred during the processing of the request.

HTTP Status Code: 500

#### **ResourceNotFoundException**

The specified resource was not found.

HTTP Status Code: 404

#### **ThrottlingException**

The number of requests made exceeds the limit.

HTTP Status Code: 429

#### **ValidationException**

One or more parameters provided in the request is not valid.

HTTP Status Code: 400

### **See Also**

- AWS [Command](https://docs.aws.amazon.com/goto/aws-cli/m2-2021-04-28/ListDataSetImportHistory) Line Interface
- [AWS](https://docs.aws.amazon.com/goto/DotNetSDKV3/m2-2021-04-28/ListDataSetImportHistory) SDK for .NET
- [AWS](https://docs.aws.amazon.com/goto/SdkForCpp/m2-2021-04-28/ListDataSetImportHistory) SDK for C++
- [AWS](https://docs.aws.amazon.com/goto/SdkForGoV2/m2-2021-04-28/ListDataSetImportHistory) SDK for Go v2
- [AWS](https://docs.aws.amazon.com/goto/SdkForJavaV2/m2-2021-04-28/ListDataSetImportHistory) SDK for Java V2
- AWS SDK for [JavaScript](https://docs.aws.amazon.com/goto/SdkForJavaScriptV3/m2-2021-04-28/ListDataSetImportHistory) V3
- [AWS](https://docs.aws.amazon.com/goto/SdkForPHPV3/m2-2021-04-28/ListDataSetImportHistory) SDK for PHP V3
- AWS SDK for [Python](https://docs.aws.amazon.com/goto/boto3/m2-2021-04-28/ListDataSetImportHistory)
- AWS SDK for [Ruby](https://docs.aws.amazon.com/goto/SdkForRubyV3/m2-2021-04-28/ListDataSetImportHistory) V3

# **ListDataSets**

Lists the data sets imported for a specific application. In AWS Mainframe Modernization, data sets are associated with applications deployed on runtime environments. This is known as importing data sets. Currently, AWS Mainframe Modernization can import data sets into catalogs using [CreateDataSetImportTask](https://docs.aws.amazon.com/m2/latest/APIReference/API_CreateDataSetImportTask.html).

### <span id="page-105-0"></span>**Request Syntax**

```
GET /applications/applicationId/datasets?
maxResults=maxResults&nameFilter=nameFilter&nextToken=nextToken&prefix=prefix HTTP/1.1
```
### **URI Request Parameters**

The request uses the following URI parameters.

#### **[applicationId](#page-105-0)**

The unique identifier of the application for which you want to list the associated data sets.

Pattern: ^\S{1,80}\$

Required: Yes

#### **[maxResults](#page-105-0)**

The maximum number of objects to return.

Valid Range: Minimum value of 1. Maximum value of 2000.

#### **[nameFilter](#page-105-0)**

Filter dataset name matching the specified pattern. Can use \* and % as wild cards.

Pattern: ^\S{1,200}\$

#### **[nextToken](#page-105-0)**

A pagination token returned from a previous call to this operation. This specifies the next item to return. To return to the beginning of the list, exclude this parameter.

Pattern: ^\S{1,2000}\$

### **[prefix](#page-105-0)**

The prefix of the data set name, which you can use to filter the list of data sets.

Pattern: ^\S{1,200}\$

# **Request Body**

The request does not have a request body.

# <span id="page-106-1"></span>**Response Syntax**

```
HTTP/1.1 200
Content-type: application/json
{ 
   dataSets": [
       { 
           "creationTime": number, 
           "dataSetName": "string", 
           "dataSetOrg": "string", 
           "format": "string", 
           "lastReferencedTime": number, 
           "lastUpdatedTime": number
       } 
    ], 
    "nextToken": "string"
}
```
### **Response Elements**

If the action is successful, the service sends back an HTTP 200 response.

The following data is returned in JSON format by the service.

### <span id="page-106-0"></span>**[dataSets](#page-106-1)**

The list of data sets, containing information including the creation time, the data set name, the data set organization, the data set format, and the last time the data set was referenced or updated.

Type: Array of [DataSetSummary](#page-177-4) objects

#### <span id="page-107-0"></span>**[nextToken](#page-106-1)**

If there are more items to return, this contains a token that is passed to a subsequent call to this operation to retrieve the next set of items.

Type: String

Pattern: ^\S{1,2000}\$

### **Errors**

For information about the errors that are common to all actions, see [Common](#page-226-0) Errors.

#### **AccessDeniedException**

The account or role doesn't have the right permissions to make the request.

HTTP Status Code: 403

#### **ConflictException**

The parameters provided in the request conflict with existing resources.

HTTP Status Code: 409

#### **ExecutionTimeoutException**

Failed to connect to server, or didn't receive response within expected time period.

HTTP Status Code: 504

#### **InternalServerException**

An unexpected error occurred during the processing of the request.

HTTP Status Code: 500

#### **ResourceNotFoundException**

The specified resource was not found.

HTTP Status Code: 404

#### **ServiceUnavailableException**

Server cannot process the request at the moment.
HTTP Status Code: 503

#### **ThrottlingException**

The number of requests made exceeds the limit.

HTTP Status Code: 429

### **ValidationException**

One or more parameters provided in the request is not valid.

HTTP Status Code: 400

### **See Also**

- AWS [Command](https://docs.aws.amazon.com/goto/aws-cli/m2-2021-04-28/ListDataSets) Line Interface
- [AWS](https://docs.aws.amazon.com/goto/DotNetSDKV3/m2-2021-04-28/ListDataSets) SDK for .NET
- [AWS](https://docs.aws.amazon.com/goto/SdkForCpp/m2-2021-04-28/ListDataSets) SDK for C++
- [AWS](https://docs.aws.amazon.com/goto/SdkForGoV2/m2-2021-04-28/ListDataSets) SDK for Go v2
- [AWS](https://docs.aws.amazon.com/goto/SdkForJavaV2/m2-2021-04-28/ListDataSets) SDK for Java V2
- AWS SDK for [JavaScript](https://docs.aws.amazon.com/goto/SdkForJavaScriptV3/m2-2021-04-28/ListDataSets) V3
- [AWS](https://docs.aws.amazon.com/goto/SdkForPHPV3/m2-2021-04-28/ListDataSets) SDK for PHP V3
- AWS SDK for [Python](https://docs.aws.amazon.com/goto/boto3/m2-2021-04-28/ListDataSets)
- AWS SDK for [Ruby](https://docs.aws.amazon.com/goto/SdkForRubyV3/m2-2021-04-28/ListDataSets) V3

# **ListDeployments**

Returns a list of all deployments of a specific application. A deployment is a combination of a specific application and a specific version of that application. Each deployment is mapped to a particular application version.

### <span id="page-109-0"></span>**Request Syntax**

```
GET /applications/applicationId/deployments?maxResults=maxResults&nextToken=nextToken
  HTTP/1.1
```
### **URI Request Parameters**

The request uses the following URI parameters.

### **[applicationId](#page-109-0)**

The application identifier.

Pattern: ^\S{1,80}\$

Required: Yes

#### **[maxResults](#page-109-0)**

The maximum number of objects to return.

Valid Range: Minimum value of 1. Maximum value of 2000.

#### **[nextToken](#page-109-0)**

A pagination token returned from a previous call to this operation. This specifies the next item to return. To return to the beginning of the list, exclude this parameter.

Pattern: ^\S{1,2000}\$

### **Request Body**

The request does not have a request body.

### <span id="page-109-1"></span>**Response Syntax**

HTTP/1.1 200

```
Content-type: application/json
{ 
    "deployments": [ 
      \sqrt{ } "applicationId": "string", 
           "applicationVersion": number, 
           "creationTime": number, 
           "deploymentId": "string", 
           "environmentId": "string", 
           "status": "string", 
           "statusReason": "string" 
       } 
    ], 
    "nextToken": "string"
}
```
### **Response Elements**

If the action is successful, the service sends back an HTTP 200 response.

The following data is returned in JSON format by the service.

#### <span id="page-110-0"></span>**[deployments](#page-109-1)**

The list of deployments that is returned.

Type: Array of [DeploymentSummary](#page-183-5) objects

#### <span id="page-110-1"></span>**[nextToken](#page-109-1)**

If there are more items to return, this contains a token that is passed to a subsequent call to this operation to retrieve the next set of items.

Type: String

Pattern: ^\S{1,2000}\$

### **Errors**

For information about the errors that are common to all actions, see [Common](#page-226-0) Errors.

#### **AccessDeniedException**

The account or role doesn't have the right permissions to make the request.

HTTP Status Code: 403

#### **InternalServerException**

An unexpected error occurred during the processing of the request.

HTTP Status Code: 500

#### **ResourceNotFoundException**

The specified resource was not found.

HTTP Status Code: 404

#### **ThrottlingException**

The number of requests made exceeds the limit.

HTTP Status Code: 429

#### **ValidationException**

One or more parameters provided in the request is not valid.

HTTP Status Code: 400

### **See Also**

- AWS [Command](https://docs.aws.amazon.com/goto/aws-cli/m2-2021-04-28/ListDeployments) Line Interface
- [AWS](https://docs.aws.amazon.com/goto/DotNetSDKV3/m2-2021-04-28/ListDeployments) SDK for .NET
- [AWS](https://docs.aws.amazon.com/goto/SdkForCpp/m2-2021-04-28/ListDeployments) SDK for C++
- [AWS](https://docs.aws.amazon.com/goto/SdkForGoV2/m2-2021-04-28/ListDeployments) SDK for Go v2
- [AWS](https://docs.aws.amazon.com/goto/SdkForJavaV2/m2-2021-04-28/ListDeployments) SDK for Java V2
- AWS SDK for [JavaScript](https://docs.aws.amazon.com/goto/SdkForJavaScriptV3/m2-2021-04-28/ListDeployments) V3
- [AWS](https://docs.aws.amazon.com/goto/SdkForPHPV3/m2-2021-04-28/ListDeployments) SDK for PHP V3
- AWS SDK for [Python](https://docs.aws.amazon.com/goto/boto3/m2-2021-04-28/ListDeployments)
- AWS SDK for [Ruby](https://docs.aws.amazon.com/goto/SdkForRubyV3/m2-2021-04-28/ListDeployments) V3

# **ListEngineVersions**

Lists the available engine versions.

# <span id="page-113-0"></span>**Request Syntax**

```
GET /engine-versions?engineType=engineType&maxResults=maxResults&nextToken=nextToken
  HTTP/1.1
```
### **URI Request Parameters**

The request uses the following URI parameters.

### **[engineType](#page-113-0)**

The type of target platform.

Valid Values: microfocus | bluage

#### **[maxResults](#page-113-0)**

The maximum number of objects to return.

Valid Range: Minimum value of 1. Maximum value of 2000.

#### **[nextToken](#page-113-0)**

A pagination token returned from a previous call to this operation. This specifies the next item to return. To return to the beginning of the list, exclude this parameter.

Pattern: ^\S{1,2000}\$

### **Request Body**

The request does not have a request body.

### <span id="page-113-1"></span>**Response Syntax**

```
HTTP/1.1 200
Content-type: application/json
{
```

```
 "engineVersions": [ 
        { 
            "engineType": "string", 
            "engineVersion": "string" 
        } 
    ], 
    "nextToken": "string"
}
```
### **Response Elements**

If the action is successful, the service sends back an HTTP 200 response.

The following data is returned in JSON format by the service.

#### <span id="page-114-0"></span>**[engineVersions](#page-113-1)**

Returns the engine versions.

Type: Array of [EngineVersionsSummary](#page-186-2) objects

#### <span id="page-114-1"></span>**[nextToken](#page-113-1)**

If there are more items to return, this contains a token that is passed to a subsequent call to this operation to retrieve the next set of items.

Type: String

Pattern: ^\S{1,2000}\$

### **Errors**

For information about the errors that are common to all actions, see [Common](#page-226-0) Errors.

#### **AccessDeniedException**

The account or role doesn't have the right permissions to make the request.

HTTP Status Code: 403

#### **InternalServerException**

An unexpected error occurred during the processing of the request.

HTTP Status Code: 500

#### **ThrottlingException**

The number of requests made exceeds the limit.

HTTP Status Code: 429

### **ValidationException**

One or more parameters provided in the request is not valid.

HTTP Status Code: 400

### **See Also**

- AWS [Command](https://docs.aws.amazon.com/goto/aws-cli/m2-2021-04-28/ListEngineVersions) Line Interface
- [AWS](https://docs.aws.amazon.com/goto/DotNetSDKV3/m2-2021-04-28/ListEngineVersions) SDK for .NET
- [AWS](https://docs.aws.amazon.com/goto/SdkForCpp/m2-2021-04-28/ListEngineVersions) SDK for C++
- [AWS](https://docs.aws.amazon.com/goto/SdkForGoV2/m2-2021-04-28/ListEngineVersions) SDK for Go v2
- [AWS](https://docs.aws.amazon.com/goto/SdkForJavaV2/m2-2021-04-28/ListEngineVersions) SDK for Java V2
- AWS SDK for [JavaScript](https://docs.aws.amazon.com/goto/SdkForJavaScriptV3/m2-2021-04-28/ListEngineVersions) V3
- [AWS](https://docs.aws.amazon.com/goto/SdkForPHPV3/m2-2021-04-28/ListEngineVersions) SDK for PHP V3
- AWS SDK for [Python](https://docs.aws.amazon.com/goto/boto3/m2-2021-04-28/ListEngineVersions)
- AWS SDK for [Ruby](https://docs.aws.amazon.com/goto/SdkForRubyV3/m2-2021-04-28/ListEngineVersions) V3

# **ListEnvironments**

Lists the runtime environments.

# <span id="page-116-0"></span>**Request Syntax**

```
GET /environments?
engineType=engineType&maxResults=maxResults&names=names&nextToken=nextToken HTTP/1.1
```
# **URI Request Parameters**

The request uses the following URI parameters.

#### **[engineType](#page-116-0)**

The engine type for the runtime environment.

Valid Values: microfocus | bluage

#### **[maxResults](#page-116-0)**

The maximum number of runtime environments to return.

Valid Range: Minimum value of 1. Maximum value of 2000.

#### **[names](#page-116-0)**

The names of the runtime environments. Must be unique within the account.

Array Members: Minimum number of 1 item. Maximum number of 10 items.

Pattern:  $\sqrt{A-Za-z0-9}$ [A-Za-z0-9 \-]{1,59}\$

#### **[nextToken](#page-116-0)**

A pagination token to control the number of runtime environments displayed in the list.

Pattern: ^\S{1,2000}\$

### **Request Body**

The request does not have a request body.

### <span id="page-117-2"></span>**Response Syntax**

```
HTTP/1.1 200
Content-type: application/json
{ 
    "environments": [ 
       { 
           "creationTime": number, 
           "engineType": "string", 
           "engineVersion": "string", 
           "environmentArn": "string", 
           "environmentId": "string", 
           "instanceType": "string", 
           "name": "string", 
           "status": "string" 
       } 
    ], 
    "nextToken": "string"
}
```
### **Response Elements**

If the action is successful, the service sends back an HTTP 200 response.

The following data is returned in JSON format by the service.

#### <span id="page-117-0"></span>**[environments](#page-117-2)**

Returns a list of summary details for all the runtime environments in your account.

Type: Array of [EnvironmentSummary](#page-187-4) objects

#### <span id="page-117-1"></span>**[nextToken](#page-117-2)**

A pagination token that's returned when the response doesn't contain all the runtime environments.

Type: String

Pattern: ^\S{1,2000}\$

### **Errors**

For information about the errors that are common to all actions, see [Common](#page-226-0) Errors.

### **AccessDeniedException**

The account or role doesn't have the right permissions to make the request.

HTTP Status Code: 403

#### **InternalServerException**

An unexpected error occurred during the processing of the request.

HTTP Status Code: 500

#### **ThrottlingException**

The number of requests made exceeds the limit.

HTTP Status Code: 429

#### **ValidationException**

One or more parameters provided in the request is not valid.

HTTP Status Code: 400

### **See Also**

- AWS [Command](https://docs.aws.amazon.com/goto/aws-cli/m2-2021-04-28/ListEnvironments) Line Interface
- [AWS](https://docs.aws.amazon.com/goto/DotNetSDKV3/m2-2021-04-28/ListEnvironments) SDK for .NET
- [AWS](https://docs.aws.amazon.com/goto/SdkForCpp/m2-2021-04-28/ListEnvironments) SDK for C++
- [AWS](https://docs.aws.amazon.com/goto/SdkForGoV2/m2-2021-04-28/ListEnvironments) SDK for Go v2
- [AWS](https://docs.aws.amazon.com/goto/SdkForJavaV2/m2-2021-04-28/ListEnvironments) SDK for Java V2
- AWS SDK for [JavaScript](https://docs.aws.amazon.com/goto/SdkForJavaScriptV3/m2-2021-04-28/ListEnvironments) V3
- [AWS](https://docs.aws.amazon.com/goto/SdkForPHPV3/m2-2021-04-28/ListEnvironments) SDK for PHP V3
- AWS SDK for [Python](https://docs.aws.amazon.com/goto/boto3/m2-2021-04-28/ListEnvironments)

### • AWS SDK for [Ruby](https://docs.aws.amazon.com/goto/SdkForRubyV3/m2-2021-04-28/ListEnvironments) V3

# **ListTagsForResource**

Lists the tags for the specified resource.

### <span id="page-120-0"></span>**Request Syntax**

```
GET /tags/resourceArn HTTP/1.1
```
### **URI Request Parameters**

The request uses the following URI parameters.

#### **[resourceArn](#page-120-0)**

The Amazon Resource Name (ARN) of the resource.

```
Pattern: ^arn:(aws|aws-cn|aws-iso|aws-iso-[a-z]{1}|aws-us-gov):[A-Za-z0-9]
[A-Za-z0-9_/.-]{0,62}:([a-z]{2}-((iso[a-z]{0,1}-)|(gov-)){0,1}[a-z]+-
[0-9]|):[0-9]{12}:[A-Za-z0-9/][A-Za-z0-9:-/+=,e.-]{0,1023}$
```
Required: Yes

### **Request Body**

The request does not have a request body.

### <span id="page-120-1"></span>**Response Syntax**

```
HTTP/1.1 200
Content-type: application/json
{ 
    "tags": { 
       "string" : "string" 
    }
}
```
### **Response Elements**

If the action is successful, the service sends back an HTTP 200 response.

The following data is returned in JSON format by the service.

#### <span id="page-121-0"></span>**[tags](#page-120-1)**

The tags for the resource.

Type: String to string map

Map Entries: Minimum number of 0 items. Maximum number of 200 items.

Key Length Constraints: Minimum length of 1. Maximum length of 128.

Key Pattern: ^(?!aws:).+\$

Value Length Constraints: Minimum length of 0. Maximum length of 256.

### **Errors**

For information about the errors that are common to all actions, see [Common](#page-226-0) Errors.

#### **AccessDeniedException**

The account or role doesn't have the right permissions to make the request.

HTTP Status Code: 403

#### **InternalServerException**

An unexpected error occurred during the processing of the request.

HTTP Status Code: 500

#### **ResourceNotFoundException**

The specified resource was not found.

HTTP Status Code: 404

#### **ThrottlingException**

The number of requests made exceeds the limit.

HTTP Status Code: 429

### **ValidationException**

One or more parameters provided in the request is not valid.

HTTP Status Code: 400

### **See Also**

- AWS [Command](https://docs.aws.amazon.com/goto/aws-cli/m2-2021-04-28/ListTagsForResource) Line Interface
- [AWS](https://docs.aws.amazon.com/goto/DotNetSDKV3/m2-2021-04-28/ListTagsForResource) SDK for .NET
- [AWS](https://docs.aws.amazon.com/goto/SdkForCpp/m2-2021-04-28/ListTagsForResource) SDK for C++
- [AWS](https://docs.aws.amazon.com/goto/SdkForGoV2/m2-2021-04-28/ListTagsForResource) SDK for Go v2
- [AWS](https://docs.aws.amazon.com/goto/SdkForJavaV2/m2-2021-04-28/ListTagsForResource) SDK for Java V2
- AWS SDK for [JavaScript](https://docs.aws.amazon.com/goto/SdkForJavaScriptV3/m2-2021-04-28/ListTagsForResource) V3
- [AWS](https://docs.aws.amazon.com/goto/SdkForPHPV3/m2-2021-04-28/ListTagsForResource) SDK for PHP V3
- AWS SDK for [Python](https://docs.aws.amazon.com/goto/boto3/m2-2021-04-28/ListTagsForResource)
- AWS SDK for [Ruby](https://docs.aws.amazon.com/goto/SdkForRubyV3/m2-2021-04-28/ListTagsForResource) V3

# **StartApplication**

Starts an application that is currently stopped.

# <span id="page-123-0"></span>**Request Syntax**

POST /applications/*applicationId*/start HTTP/1.1

# **URI Request Parameters**

The request uses the following URI parameters.

### **[applicationId](#page-123-0)**

The unique identifier of the application you want to start.

Pattern: ^\S{1,80}\$

Required: Yes

# **Request Body**

The request does not have a request body.

### **Response Syntax**

HTTP/1.1 200

# **Response Elements**

If the action is successful, the service sends back an HTTP 200 response with an empty HTTP body.

### **Errors**

For information about the errors that are common to all actions, see [Common](#page-226-0) Errors.

### **AccessDeniedException**

The account or role doesn't have the right permissions to make the request.

#### HTTP Status Code: 403

#### **ConflictException**

The parameters provided in the request conflict with existing resources.

HTTP Status Code: 409

### **InternalServerException**

An unexpected error occurred during the processing of the request.

HTTP Status Code: 500

#### **ResourceNotFoundException**

The specified resource was not found.

HTTP Status Code: 404

#### **ThrottlingException**

The number of requests made exceeds the limit.

HTTP Status Code: 429

#### **ValidationException**

One or more parameters provided in the request is not valid.

HTTP Status Code: 400

### **See Also**

- AWS [Command](https://docs.aws.amazon.com/goto/aws-cli/m2-2021-04-28/StartApplication) Line Interface
- [AWS](https://docs.aws.amazon.com/goto/DotNetSDKV3/m2-2021-04-28/StartApplication) SDK for .NET
- [AWS](https://docs.aws.amazon.com/goto/SdkForCpp/m2-2021-04-28/StartApplication) SDK for C++
- [AWS](https://docs.aws.amazon.com/goto/SdkForGoV2/m2-2021-04-28/StartApplication) SDK for Go v2
- [AWS](https://docs.aws.amazon.com/goto/SdkForJavaV2/m2-2021-04-28/StartApplication) SDK for Java V2
- AWS SDK for [JavaScript](https://docs.aws.amazon.com/goto/SdkForJavaScriptV3/m2-2021-04-28/StartApplication) V3
- [AWS](https://docs.aws.amazon.com/goto/SdkForPHPV3/m2-2021-04-28/StartApplication) SDK for PHP V3
- AWS SDK for [Python](https://docs.aws.amazon.com/goto/boto3/m2-2021-04-28/StartApplication)
- AWS SDK for [Ruby](https://docs.aws.amazon.com/goto/SdkForRubyV3/m2-2021-04-28/StartApplication) V3

# **StartBatchJob**

Starts a batch job and returns the unique identifier of this execution of the batch job. The associated application must be running in order to start the batch job.

### <span id="page-126-1"></span>**Request Syntax**

```
POST /applications/applicationId/batch-job HTTP/1.1
Content-type: application/json
{ 
    "batchJobIdentifier": { ... }, 
    "jobParams": { 
       "string" : "string" 
    }
}
```
### **URI Request Parameters**

The request uses the following URI parameters.

### **[applicationId](#page-126-1)**

The unique identifier of the application associated with this batch job.

Pattern: ^\S{1,80}\$

Required: Yes

### **Request Body**

The request accepts the following data in JSON format.

### <span id="page-126-0"></span>**[batchJobIdentifier](#page-126-1)**

The unique identifier of the batch job.

Type: [BatchJobIdentifier](#page-162-0) object

**Note:** This object is a Union. Only one member of this object can be specified or returned.

#### Required: Yes

#### <span id="page-127-0"></span>**[jobParams](#page-126-1)**

The collection of batch job parameters. For details about limits for keys and values, see [Coding](https://www.ibm.com/docs/en/workload-automation/9.3.0?topic=zos-coding-variables-in-jcl) [variables in JCL.](https://www.ibm.com/docs/en/workload-automation/9.3.0?topic=zos-coding-variables-in-jcl)

Type: String to string map

Map Entries: Minimum number of 0 items. Maximum number of 500 items.

Key Length Constraints: Minimum length of 1. Maximum length of 32.

Key Pattern: ^[A-Za-z][A-Za-z0-9]{1,7}\$

Value Length Constraints: Minimum length of 0. Maximum length of 80.

Required: No

### <span id="page-127-2"></span>**Response Syntax**

```
HTTP/1.1 200
Content-type: application/json
{ 
    "executionId": "string"
}
```
### **Response Elements**

If the action is successful, the service sends back an HTTP 200 response.

The following data is returned in JSON format by the service.

#### <span id="page-127-1"></span>**[executionId](#page-127-2)**

The unique identifier of this execution of the batch job.

Type: String

Pattern: ^\S{1,80}\$

### **Errors**

For information about the errors that are common to all actions, see [Common](#page-226-0) Errors.

### **AccessDeniedException**

The account or role doesn't have the right permissions to make the request.

HTTP Status Code: 403

### **ConflictException**

The parameters provided in the request conflict with existing resources.

HTTP Status Code: 409

#### **InternalServerException**

An unexpected error occurred during the processing of the request.

HTTP Status Code: 500

### **ResourceNotFoundException**

The specified resource was not found.

HTTP Status Code: 404

#### **ThrottlingException**

The number of requests made exceeds the limit.

HTTP Status Code: 429

#### **ValidationException**

One or more parameters provided in the request is not valid.

HTTP Status Code: 400

### **See Also**

For more information about using this API in one of the language-specific AWS SDKs, see the following:

• AWS [Command](https://docs.aws.amazon.com/goto/aws-cli/m2-2021-04-28/StartBatchJob) Line Interface

- [AWS](https://docs.aws.amazon.com/goto/DotNetSDKV3/m2-2021-04-28/StartBatchJob) SDK for .NET
- [AWS](https://docs.aws.amazon.com/goto/SdkForCpp/m2-2021-04-28/StartBatchJob) SDK for C++
- [AWS](https://docs.aws.amazon.com/goto/SdkForGoV2/m2-2021-04-28/StartBatchJob) SDK for Go v2
- [AWS](https://docs.aws.amazon.com/goto/SdkForJavaV2/m2-2021-04-28/StartBatchJob) SDK for Java V2
- AWS SDK for [JavaScript](https://docs.aws.amazon.com/goto/SdkForJavaScriptV3/m2-2021-04-28/StartBatchJob) V3
- [AWS](https://docs.aws.amazon.com/goto/SdkForPHPV3/m2-2021-04-28/StartBatchJob) SDK for PHP V3
- AWS SDK for [Python](https://docs.aws.amazon.com/goto/boto3/m2-2021-04-28/StartBatchJob)
- AWS SDK for [Ruby](https://docs.aws.amazon.com/goto/SdkForRubyV3/m2-2021-04-28/StartBatchJob) V3

# **StopApplication**

Stops a running application.

### <span id="page-130-1"></span>**Request Syntax**

```
POST /applications/applicationId/stop HTTP/1.1
Content-type: application/json
{ 
    "forceStop": boolean
}
```
### **URI Request Parameters**

The request uses the following URI parameters.

### **[applicationId](#page-130-1)**

The unique identifier of the application you want to stop.

Pattern: ^\S{1,80}\$

Required: Yes

### **Request Body**

The request accepts the following data in JSON format.

### <span id="page-130-0"></span>**[forceStop](#page-130-1)**

Stopping an application process can take a long time. Setting this parameter to true lets you force stop the application so you don't need to wait until the process finishes to apply another action on the application. The default value is false.

Type: Boolean

Required: No

### **Response Syntax**

HTTP/1.1 200

### **Response Elements**

If the action is successful, the service sends back an HTTP 200 response with an empty HTTP body.

### **Errors**

For information about the errors that are common to all actions, see [Common](#page-226-0) Errors.

### **AccessDeniedException**

The account or role doesn't have the right permissions to make the request.

HTTP Status Code: 403

### **ConflictException**

The parameters provided in the request conflict with existing resources.

HTTP Status Code: 409

#### **InternalServerException**

An unexpected error occurred during the processing of the request.

HTTP Status Code: 500

#### **ResourceNotFoundException**

The specified resource was not found.

HTTP Status Code: 404

#### **ThrottlingException**

The number of requests made exceeds the limit.

HTTP Status Code: 429

#### **ValidationException**

One or more parameters provided in the request is not valid.

### HTTP Status Code: 400

### **See Also**

- AWS [Command](https://docs.aws.amazon.com/goto/aws-cli/m2-2021-04-28/StopApplication) Line Interface
- [AWS](https://docs.aws.amazon.com/goto/DotNetSDKV3/m2-2021-04-28/StopApplication) SDK for .NET
- [AWS](https://docs.aws.amazon.com/goto/SdkForCpp/m2-2021-04-28/StopApplication) SDK for C++
- [AWS](https://docs.aws.amazon.com/goto/SdkForGoV2/m2-2021-04-28/StopApplication) SDK for Go v2
- [AWS](https://docs.aws.amazon.com/goto/SdkForJavaV2/m2-2021-04-28/StopApplication) SDK for Java V2
- AWS SDK for [JavaScript](https://docs.aws.amazon.com/goto/SdkForJavaScriptV3/m2-2021-04-28/StopApplication) V3
- [AWS](https://docs.aws.amazon.com/goto/SdkForPHPV3/m2-2021-04-28/StopApplication) SDK for PHP V3
- AWS SDK for [Python](https://docs.aws.amazon.com/goto/boto3/m2-2021-04-28/StopApplication)
- AWS SDK for [Ruby](https://docs.aws.amazon.com/goto/SdkForRubyV3/m2-2021-04-28/StopApplication) V3

# **TagResource**

Adds one or more tags to the specified resource.

### <span id="page-133-1"></span>**Request Syntax**

```
POST /tags/resourceArn HTTP/1.1
Content-type: application/json
{ 
    "tags": { 
       "string" : "string" 
    }
}
```
### **URI Request Parameters**

The request uses the following URI parameters.

#### **[resourceArn](#page-133-1)**

The Amazon Resource Name (ARN) of the resource.

```
Pattern: ^arn:(aws|aws-cn|aws-iso|aws-iso-[a-z]{1}|aws-us-gov):[A-Za-z0-9]
[A-Za-z0-9_/.-]{0,62}:([a-z]{2}-((iso[a-z]{0,1}-)|(gov-)){0,1}[a-z]+-
[0-9]|):[0-9]{12}:[A-Za-z0-9]/[A-Za-z0-9:-/+=,0,-][0,1023]$
```
Required: Yes

### **Request Body**

The request accepts the following data in JSON format.

### <span id="page-133-0"></span>**[tags](#page-133-1)**

The tags to add to the resource.

Type: String to string map

Map Entries: Minimum number of 0 items. Maximum number of 200 items.

Key Length Constraints: Minimum length of 1. Maximum length of 128.

Key Pattern: ^(?!aws:).+\$

Value Length Constraints: Minimum length of 0. Maximum length of 256.

Required: Yes

### **Response Syntax**

HTTP/1.1 200

### **Response Elements**

If the action is successful, the service sends back an HTTP 200 response with an empty HTTP body.

### **Errors**

For information about the errors that are common to all actions, see [Common](#page-226-0) Errors.

#### **AccessDeniedException**

The account or role doesn't have the right permissions to make the request.

HTTP Status Code: 403

#### **InternalServerException**

An unexpected error occurred during the processing of the request.

HTTP Status Code: 500

#### **ResourceNotFoundException**

The specified resource was not found.

HTTP Status Code: 404

#### **ServiceQuotaExceededException**

One or more quotas for AWS Mainframe Modernization exceeds the limit.

HTTP Status Code: 402

### **ThrottlingException**

The number of requests made exceeds the limit.

HTTP Status Code: 429

#### **ValidationException**

One or more parameters provided in the request is not valid.

HTTP Status Code: 400

### **See Also**

- AWS [Command](https://docs.aws.amazon.com/goto/aws-cli/m2-2021-04-28/TagResource) Line Interface
- [AWS](https://docs.aws.amazon.com/goto/DotNetSDKV3/m2-2021-04-28/TagResource) SDK for .NET
- [AWS](https://docs.aws.amazon.com/goto/SdkForCpp/m2-2021-04-28/TagResource) SDK for C++
- [AWS](https://docs.aws.amazon.com/goto/SdkForGoV2/m2-2021-04-28/TagResource) SDK for Go v2
- [AWS](https://docs.aws.amazon.com/goto/SdkForJavaV2/m2-2021-04-28/TagResource) SDK for Java V2
- AWS SDK for [JavaScript](https://docs.aws.amazon.com/goto/SdkForJavaScriptV3/m2-2021-04-28/TagResource) V3
- [AWS](https://docs.aws.amazon.com/goto/SdkForPHPV3/m2-2021-04-28/TagResource) SDK for PHP V3
- AWS SDK for [Python](https://docs.aws.amazon.com/goto/boto3/m2-2021-04-28/TagResource)
- AWS SDK for [Ruby](https://docs.aws.amazon.com/goto/SdkForRubyV3/m2-2021-04-28/TagResource) V3

### **UntagResource**

<span id="page-136-0"></span>Removes one or more tags from the specified resource.

### **Request Syntax**

```
DELETE /tags/resourceArn?tagKeys=tagKeys HTTP/1.1
```
### **URI Request Parameters**

The request uses the following URI parameters.

#### **[resourceArn](#page-136-0)**

The Amazon Resource Name (ARN) of the resource.

Pattern: ^arn:(aws|aws-cn|aws-iso|aws-iso-[a-z]{1}|aws-us-gov):[A-Za-z0-9]  $[A-Za-z0-9]/.-](0,62):([a-z]{2}-((iso[a-z]{0,1}-)(gov-))(0,1)[a-z]+ [0-9]$ |): $[0-9]{12}$ : $[A-Za-z0-9]/[(A-Za-z0-9:-/+-,0:-](0,1023)}$ \$

Required: Yes

#### **[tagKeys](#page-136-0)**

The keys of the tags to remove.

Length Constraints: Minimum length of 1. Maximum length of 128.

Pattern: ^(?!aws:).+\$

Required: Yes

### **Request Body**

The request does not have a request body.

### **Response Syntax**

HTTP/1.1 200

### **Response Elements**

If the action is successful, the service sends back an HTTP 200 response with an empty HTTP body.

### **Errors**

For information about the errors that are common to all actions, see [Common](#page-226-0) Errors.

### **AccessDeniedException**

The account or role doesn't have the right permissions to make the request.

HTTP Status Code: 403

#### **InternalServerException**

An unexpected error occurred during the processing of the request.

HTTP Status Code: 500

#### **ResourceNotFoundException**

The specified resource was not found.

HTTP Status Code: 404

#### **ThrottlingException**

The number of requests made exceeds the limit.

HTTP Status Code: 429

#### **ValidationException**

One or more parameters provided in the request is not valid.

HTTP Status Code: 400

### **See Also**

For more information about using this API in one of the language-specific AWS SDKs, see the following:

• AWS [Command](https://docs.aws.amazon.com/goto/aws-cli/m2-2021-04-28/UntagResource) Line Interface

- [AWS](https://docs.aws.amazon.com/goto/DotNetSDKV3/m2-2021-04-28/UntagResource) SDK for .NET
- [AWS](https://docs.aws.amazon.com/goto/SdkForCpp/m2-2021-04-28/UntagResource) SDK for C++
- [AWS](https://docs.aws.amazon.com/goto/SdkForGoV2/m2-2021-04-28/UntagResource) SDK for Go v2
- [AWS](https://docs.aws.amazon.com/goto/SdkForJavaV2/m2-2021-04-28/UntagResource) SDK for Java V2
- AWS SDK for [JavaScript](https://docs.aws.amazon.com/goto/SdkForJavaScriptV3/m2-2021-04-28/UntagResource) V3
- [AWS](https://docs.aws.amazon.com/goto/SdkForPHPV3/m2-2021-04-28/UntagResource) SDK for PHP V3
- AWS SDK for [Python](https://docs.aws.amazon.com/goto/boto3/m2-2021-04-28/UntagResource)
- AWS SDK for [Ruby](https://docs.aws.amazon.com/goto/SdkForRubyV3/m2-2021-04-28/UntagResource) V3

# **UpdateApplication**

<span id="page-139-1"></span>Updates an application and creates a new version.

### **Request Syntax**

```
PATCH /applications/applicationId HTTP/1.1
Content-type: application/json
{ 
    "currentApplicationVersion": number, 
    "definition": { ... }, 
    "description": "string"
}
```
### **URI Request Parameters**

The request uses the following URI parameters.

#### **[applicationId](#page-139-1)**

The unique identifier of the application you want to update.

Pattern: ^\S{1,80}\$

Required: Yes

### **Request Body**

The request accepts the following data in JSON format.

#### <span id="page-139-0"></span>**[currentApplicationVersion](#page-139-1)**

The current version of the application to update.

Type: Integer

Valid Range: Minimum value of 1.

Required: Yes

#### <span id="page-140-0"></span>**[definition](#page-139-1)**

The application definition for this application. You can specify either inline JSON or an S3 bucket location.

Type: [Definition](#page-179-0) object

**Note:** This object is a Union. Only one member of this object can be specified or returned.

Required: No

#### <span id="page-140-1"></span>**[description](#page-139-1)**

The description of the application to update.

Type: String

Length Constraints: Minimum length of 0. Maximum length of 500.

Required: No

### <span id="page-140-3"></span>**Response Syntax**

```
HTTP/1.1 200
Content-type: application/json
{ 
    "applicationVersion": number
}
```
### **Response Elements**

If the action is successful, the service sends back an HTTP 200 response.

The following data is returned in JSON format by the service.

#### <span id="page-140-2"></span>**[applicationVersion](#page-140-3)**

The new version of the application.

Type: Integer

Valid Range: Minimum value of 1.

### **Errors**

For information about the errors that are common to all actions, see [Common](#page-226-0) Errors.

### **AccessDeniedException**

The account or role doesn't have the right permissions to make the request.

HTTP Status Code: 403

### **ConflictException**

The parameters provided in the request conflict with existing resources.

HTTP Status Code: 409

#### **InternalServerException**

An unexpected error occurred during the processing of the request.

HTTP Status Code: 500

### **ResourceNotFoundException**

The specified resource was not found.

HTTP Status Code: 404

#### **ThrottlingException**

The number of requests made exceeds the limit.

HTTP Status Code: 429

#### **ValidationException**

One or more parameters provided in the request is not valid.

HTTP Status Code: 400

### **See Also**

For more information about using this API in one of the language-specific AWS SDKs, see the following:

• AWS [Command](https://docs.aws.amazon.com/goto/aws-cli/m2-2021-04-28/UpdateApplication) Line Interface

- [AWS](https://docs.aws.amazon.com/goto/DotNetSDKV3/m2-2021-04-28/UpdateApplication) SDK for .NET
- [AWS](https://docs.aws.amazon.com/goto/SdkForCpp/m2-2021-04-28/UpdateApplication) SDK for C++
- [AWS](https://docs.aws.amazon.com/goto/SdkForGoV2/m2-2021-04-28/UpdateApplication) SDK for Go v2
- [AWS](https://docs.aws.amazon.com/goto/SdkForJavaV2/m2-2021-04-28/UpdateApplication) SDK for Java V2
- AWS SDK for [JavaScript](https://docs.aws.amazon.com/goto/SdkForJavaScriptV3/m2-2021-04-28/UpdateApplication) V3
- [AWS](https://docs.aws.amazon.com/goto/SdkForPHPV3/m2-2021-04-28/UpdateApplication) SDK for PHP V3
- AWS SDK for [Python](https://docs.aws.amazon.com/goto/boto3/m2-2021-04-28/UpdateApplication)
- AWS SDK for [Ruby](https://docs.aws.amazon.com/goto/SdkForRubyV3/m2-2021-04-28/UpdateApplication) V3

# **UpdateEnvironment**

Updates the configuration details for a specific runtime environment.

# <span id="page-143-1"></span>**Request Syntax**

```
PATCH /environments/environmentId HTTP/1.1
Content-type: application/json
{ 
    "applyDuringMaintenanceWindow": boolean, 
    "desiredCapacity": number, 
    "engineVersion": "string", 
    "forceUpdate": boolean, 
    "instanceType": "string", 
    "preferredMaintenanceWindow": "string"
}
```
### **URI Request Parameters**

The request uses the following URI parameters.

### **[environmentId](#page-143-1)**

The unique identifier of the runtime environment that you want to update.

Pattern: ^\S{1,80}\$

Required: Yes

### **Request Body**

The request accepts the following data in JSON format.

### <span id="page-143-0"></span>**[applyDuringMaintenanceWindow](#page-143-1)**

Indicates whether to update the runtime environment during the maintenance window. The default is false. Currently, AWS Mainframe Modernization accepts the engineVersion parameter only if applyDuringMaintenanceWindow is true. If any parameter other than engineVersion is provided in UpdateEnvironmentRequest, it will fail if applyDuringMaintenanceWindow is set to true.
Type: Boolean

### Required: No

### **[desiredCapacity](#page-143-0)**

The desired capacity for the runtime environment to update. The minimum possible value is 0 and the maximum is 100.

Type: Integer

Required: No

### **[engineVersion](#page-143-0)**

The version of the runtime engine for the runtime environment.

Type: String

Pattern: ^\S{1,10}\$

Required: No

### **[forceUpdate](#page-143-0)**

Forces the updates on the environment. This option is needed if the applications in the environment are not stopped or if there are ongoing application-related activities in the environment.

If you use this option, be aware that it could lead to data corruption in the applications, and that you might need to perform repair and recovery procedures for the applications.

This option is not needed if the attribute being updated is preferredMaintenanceWindow.

Type: Boolean

Required: No

### **[instanceType](#page-143-0)**

The instance type for the runtime environment to update.

Type: String

Pattern: ^\S{1,20}\$

Required: No

### **[preferredMaintenanceWindow](#page-143-0)**

Configures the maintenance window that you want for the runtime environment. The maintenance window must have the format ddd:hh24:mi-ddd:hh24:mi and must be less than 24 hours. The following two examples are valid maintenance windows: sun:23:45 mon:00:15 or sat:01:00-sat:03:00.

If you do not provide a value, a random system-generated value will be assigned.

Type: String

Required: No

# <span id="page-145-1"></span>**Response Syntax**

```
HTTP/1.1 200
Content-type: application/json
{ 
    "environmentId": "string"
}
```
# **Response Elements**

If the action is successful, the service sends back an HTTP 200 response.

The following data is returned in JSON format by the service.

### <span id="page-145-0"></span>**[environmentId](#page-145-1)**

The unique identifier of the runtime environment that was updated.

Type: String

Pattern: ^\S{1,80}\$

# **Errors**

For information about the errors that are common to all actions, see [Common](#page-226-0) Errors.

### **AccessDeniedException**

The account or role doesn't have the right permissions to make the request.

HTTP Status Code: 403

#### **ConflictException**

The parameters provided in the request conflict with existing resources.

HTTP Status Code: 409

#### **InternalServerException**

An unexpected error occurred during the processing of the request.

HTTP Status Code: 500

#### **ResourceNotFoundException**

The specified resource was not found.

HTTP Status Code: 404

#### **ServiceQuotaExceededException**

One or more quotas for AWS Mainframe Modernization exceeds the limit.

HTTP Status Code: 402

#### **ThrottlingException**

The number of requests made exceeds the limit.

HTTP Status Code: 429

#### **ValidationException**

One or more parameters provided in the request is not valid.

HTTP Status Code: 400

# **See Also**

- AWS [Command](https://docs.aws.amazon.com/goto/aws-cli/m2-2021-04-28/UpdateEnvironment) Line Interface
- [AWS](https://docs.aws.amazon.com/goto/DotNetSDKV3/m2-2021-04-28/UpdateEnvironment) SDK for .NET
- [AWS](https://docs.aws.amazon.com/goto/SdkForCpp/m2-2021-04-28/UpdateEnvironment) SDK for C++
- [AWS](https://docs.aws.amazon.com/goto/SdkForGoV2/m2-2021-04-28/UpdateEnvironment) SDK for Go v2
- [AWS](https://docs.aws.amazon.com/goto/SdkForJavaV2/m2-2021-04-28/UpdateEnvironment) SDK for Java V2
- AWS SDK for [JavaScript](https://docs.aws.amazon.com/goto/SdkForJavaScriptV3/m2-2021-04-28/UpdateEnvironment) V3
- [AWS](https://docs.aws.amazon.com/goto/SdkForPHPV3/m2-2021-04-28/UpdateEnvironment) SDK for PHP V3
- AWS SDK for [Python](https://docs.aws.amazon.com/goto/boto3/m2-2021-04-28/UpdateEnvironment)
- AWS SDK for [Ruby](https://docs.aws.amazon.com/goto/SdkForRubyV3/m2-2021-04-28/UpdateEnvironment) V3

# **Data Types**

The AWSMainframeModernization API contains several data types that various actions use. This section describes each data type in detail.

# *(b)* Note

The order of each element in a data type structure is not guaranteed. Applications should not assume a particular order.

The following data types are supported:

- [AlternateKey](#page-150-0)
- [ApplicationSummary](#page-152-0)
- [ApplicationVersionSummary](#page-156-0)
- [BatchJobDefinition](#page-158-0)
- [BatchJobExecutionSummary](#page-159-0)
- [BatchJobIdentifier](#page-162-0)
- [DataSet](#page-164-0)
- [DatasetDetailOrgAttributes](#page-166-0)
- [DataSetImportConfig](#page-168-0)
- [DataSetImportItem](#page-170-0)
- [DataSetImportSummary](#page-171-0)
- [DataSetImportTask](#page-173-0)
- [DatasetOrgAttributes](#page-175-0)
- [DataSetSummary](#page-177-0)
- [Definition](#page-179-0)
- [DeployedVersionSummary](#page-181-0)
- [DeploymentSummary](#page-183-0)
- [EfsStorageConfiguration](#page-185-0)
- [EngineVersionsSummary](#page-186-0)
- [EnvironmentSummary](#page-187-0)
- [ExternalLocation](#page-190-0)
- [FileBatchJobDefinition](#page-191-0)
- [FileBatchJobIdentifier](#page-192-0)
- [FsxStorageConfiguration](#page-193-0)
- [GdgAttributes](#page-194-0)
- [GdgDetailAttributes](#page-195-0)
- [HighAvailabilityConfig](#page-196-0)
- [JobIdentifier](#page-197-0)
- [JobStep](#page-198-0)
- [JobStepRestartMarker](#page-200-0)
- [LogGroupSummary](#page-202-0)
- [MaintenanceSchedule](#page-203-0)
- [PendingMaintenance](#page-204-0)
- [PoAttributes](#page-205-0)
- [PoDetailAttributes](#page-207-0)
- **[PrimaryKey](#page-208-0)**
- [PsAttributes](#page-209-0)
- [PsDetailAttributes](#page-210-0)
- [RecordLength](#page-211-0)
- [RestartBatchJobIdentifier](#page-212-0)
- [S3BatchJobIdentifier](#page-213-0)
- [ScriptBatchJobDefinition](#page-215-0)
- [ScriptBatchJobIdentifier](#page-216-0)
- [StorageConfiguration](#page-217-0)
- [ValidationExceptionField](#page-218-0)
- [VsamAttributes](#page-219-0)
- [VsamDetailAttributes](#page-221-0)

# <span id="page-150-0"></span>**AlternateKey**

Defines an alternate key. This value is optional. A legacy data set might not have any alternate key defined but if those alternate keys definitions exist, provide them, as some applications will make use of them.

# **Contents**

## **length**

A strictly positive integer value representing the length of the alternate key.

Type: Integer

Required: Yes

## **offset**

A positive integer value representing the offset to mark the start of the alternate key part in the record byte array.

Type: Integer

Required: Yes

## **allowDuplicates**

Indicates whether the alternate key values are supposed to be unique for the given data set.

Type: Boolean

Required: No

### **name**

The name of the alternate key.

Type: String

Required: No

# **See Also**

- [AWS](https://docs.aws.amazon.com/goto/SdkForCpp/m2-2021-04-28/AlternateKey) SDK for C++
- [AWS](https://docs.aws.amazon.com/goto/SdkForJavaV2/m2-2021-04-28/AlternateKey) SDK for Java V2
- AWS SDK for [Ruby](https://docs.aws.amazon.com/goto/SdkForRubyV3/m2-2021-04-28/AlternateKey) V3

# <span id="page-152-0"></span>**ApplicationSummary**

A subset of the possible application attributes. Used in the application list.

# **Contents**

## **applicationArn**

The Amazon Resource Name (ARN) of the application.

Type: String

```
Pattern: ^arn:(aws|aws-cn|aws-iso|aws-iso-[a-z]{1}|aws-us-gov):[A-Za-z0-9]
[A-Za-z0-9]/.-](0,62):([a-z]{2}-((iso[a-z]{0,1}-)(gov-))(0,1)[a-z]+-(c-a)(1,1)[a-z]+[0-9]|):[0-9]{12}:[A-Za-z0-9/] [A-Za-z0-9:/+=,[a.-]{0,1023}$
```
## Required: Yes

## **applicationId**

The unique identifier of the application.

Type: String

Pattern: ^\S{1,80}\$

Required: Yes

## **applicationVersion**

The version of the application.

Type: Integer

Valid Range: Minimum value of 1.

Required: Yes

## **creationTime**

The timestamp when the application was created.

Type: Timestamp

#### Required: Yes

### **engineType**

The type of the target platform for this application.

Type: String

Valid Values: microfocus | bluage

Required: Yes

#### **name**

The name of the application.

Type: String

Pattern: ^[A-Za-z0-9][A-Za-z0-9\_\-]{1,59}\$

Required: Yes

#### **status**

The status of the application.

Type: String

```
Valid Values: Creating | Created | Available | Ready | Starting | Running | 
Stopping | Stopped | Failed | Deleting | Deleting From Environment
```
Required: Yes

### **deploymentStatus**

Indicates either an ongoing deployment or if the application has ever deployed successfully.

Type: String

Valid Values: Deploying | Deployed

Required: No

### **description**

The description of the application.

Type: String

Length Constraints: Minimum length of 0. Maximum length of 500.

Required: No

## **environmentId**

The unique identifier of the runtime environment that hosts this application.

Type: String

Pattern: ^\S{1,80}\$

Required: No

### **lastStartTime**

The timestamp when you last started the application. Null until the application runs for the first time.

Type: Timestamp

Required: No

### **roleArn**

The Amazon Resource Name (ARN) of the role associated with the application.

Type: String

```
Pattern: ^arn:(aws|aws-cn|aws-iso|aws-iso-[a-z]{1}|aws-us-gov):[A-Za-z0-9]
[A-Za-z0-9]/.-](0,62):( [a-z]{2}-((iso[a-z]{0,1}-)(qov-))(0,1)[a-z]+[0-9]|):[0-9]{12}:[A-Za-z0-9]/[A-Za-z0-9:-/+=,0,-]{0,1023}$
```
Required: No

### **versionStatus**

Indicates the status of the latest version of the application.

Type: String

Valid Values: Creating | Available | Failed

Required: No

# **See Also**

- [AWS](https://docs.aws.amazon.com/goto/SdkForCpp/m2-2021-04-28/ApplicationSummary) SDK for C++
- [AWS](https://docs.aws.amazon.com/goto/SdkForJavaV2/m2-2021-04-28/ApplicationSummary) SDK for Java V2
- AWS SDK for [Ruby](https://docs.aws.amazon.com/goto/SdkForRubyV3/m2-2021-04-28/ApplicationSummary) V3

# <span id="page-156-0"></span>**ApplicationVersionSummary**

Defines an application version summary.

# **Contents**

## **applicationVersion**

The application version.

Type: Integer

Valid Range: Minimum value of 1.

Required: Yes

### **creationTime**

The timestamp when the application version was created.

Type: Timestamp

Required: Yes

#### **status**

The status of the application.

Type: String

Valid Values: Creating | Available | Failed

Required: Yes

### **statusReason**

The reason for the reported status.

Type: String

Required: No

# **See Also**

- [AWS](https://docs.aws.amazon.com/goto/SdkForCpp/m2-2021-04-28/ApplicationVersionSummary) SDK for C++
- [AWS](https://docs.aws.amazon.com/goto/SdkForJavaV2/m2-2021-04-28/ApplicationVersionSummary) SDK for Java V2
- AWS SDK for [Ruby](https://docs.aws.amazon.com/goto/SdkForRubyV3/m2-2021-04-28/ApplicationVersionSummary) V3

# <span id="page-158-0"></span>**BatchJobDefinition**

Defines the details of a batch job.

# **Contents**

# **A** Important

This data type is a UNION, so only one of the following members can be specified when used or returned.

# **fileBatchJobDefinition**

Specifies a file containing a batch job definition.

Type: [FileBatchJobDefinition](#page-191-0) object

Required: No

## **scriptBatchJobDefinition**

A script containing a batch job definition.

Type: [ScriptBatchJobDefinition](#page-215-0) object

Required: No

# **See Also**

- [AWS](https://docs.aws.amazon.com/goto/SdkForCpp/m2-2021-04-28/BatchJobDefinition) SDK for C++
- [AWS](https://docs.aws.amazon.com/goto/SdkForJavaV2/m2-2021-04-28/BatchJobDefinition) SDK for Java V2
- AWS SDK for [Ruby](https://docs.aws.amazon.com/goto/SdkForRubyV3/m2-2021-04-28/BatchJobDefinition) V3

# <span id="page-159-0"></span>**BatchJobExecutionSummary**

A subset of the possible batch job attributes. Used in the batch job list.

# **Contents**

# **applicationId**

The unique identifier of the application that hosts this batch job.

Type: String

Pattern: ^\S{1,80}\$

Required: Yes

## **executionId**

The unique identifier of this execution of the batch job.

Type: String

Pattern: ^\S{1,80}\$

Required: Yes

## **startTime**

The timestamp when a particular batch job execution started.

Type: Timestamp

Required: Yes

### **status**

The status of a particular batch job execution.

Type: String

```
Valid Values: Submitting | Holding | Dispatching | Running | Cancelling | 
Cancelled | Succeeded | Failed | Purged | Succeeded With Warning
```
Required: Yes

## **batchJobIdentifier**

The unique identifier of this batch job.

Type: [BatchJobIdentifier](#page-162-0) object

**Note:** This object is a Union. Only one member of this object can be specified or returned.

Required: No

### **endTime**

The timestamp when this batch job execution ended.

Type: Timestamp

Required: No

## **jobId**

The unique identifier of a particular batch job.

Type: String

Pattern: ^\S{1,100}\$

Required: No

### **jobName**

The name of a particular batch job.

Type: String

Pattern: ^\S{1,100}\$

Required: No

## **jobType**

The type of a particular batch job execution.

Type: String

Valid Values: VSE | JES2 | JES3

Required: No

### **returnCode**

The batch job return code from either the Blu Age or Micro Focus runtime engines. For more information, see Batch [return](https://www.ibm.com/docs/en/was/8.5.5?topic=model-batch-return-codes) codes in the *IBM WebSphere Application Server* documentation.

Type: String

Required: No

# **See Also**

- [AWS](https://docs.aws.amazon.com/goto/SdkForCpp/m2-2021-04-28/BatchJobExecutionSummary) SDK for C++
- [AWS](https://docs.aws.amazon.com/goto/SdkForJavaV2/m2-2021-04-28/BatchJobExecutionSummary) SDK for Java V2
- AWS SDK for [Ruby](https://docs.aws.amazon.com/goto/SdkForRubyV3/m2-2021-04-28/BatchJobExecutionSummary) V3

# <span id="page-162-0"></span>**BatchJobIdentifier**

Identifies a specific batch job.

# **Contents**

## **Important**

This data type is a UNION, so only one of the following members can be specified when used or returned.

## **fileBatchJobIdentifier**

Specifies a file associated with a specific batch job.

Type: [FileBatchJobIdentifier](#page-192-0) object

Required: No

## **restartBatchJobIdentifier**

Specifies the required information for restart, including executionId and JobStepRestartMarker.

Type: [RestartBatchJobIdentifier](#page-212-0) object

Required: No

## **s3BatchJobIdentifier**

Specifies an Amazon S3 location that identifies the batch jobs that you want to run. Use this identifier to run ad hoc batch jobs.

Type: [S3BatchJobIdentifier](#page-213-0) object

Required: No

## **scriptBatchJobIdentifier**

A batch job identifier in which the batch job to run is identified by the script name.

Type: [ScriptBatchJobIdentifier](#page-216-0) object

Required: No

# **See Also**

- [AWS](https://docs.aws.amazon.com/goto/SdkForCpp/m2-2021-04-28/BatchJobIdentifier) SDK for C++
- [AWS](https://docs.aws.amazon.com/goto/SdkForJavaV2/m2-2021-04-28/BatchJobIdentifier) SDK for Java V2
- AWS SDK for [Ruby](https://docs.aws.amazon.com/goto/SdkForRubyV3/m2-2021-04-28/BatchJobIdentifier) V3

# <span id="page-164-0"></span>**DataSet**

Defines a data set.

# **Contents**

# **datasetName**

The logical identifier for a specific data set (in mainframe format).

Type: String

Required: Yes

# **datasetOrg**

The type of dataset. The only supported value is VSAM.

Type: [DatasetOrgAttributes](#page-175-0) object

**Note:** This object is a Union. Only one member of this object can be specified or returned.

Required: Yes

# **recordLength**

The length of a record.

Type: [RecordLength](#page-211-0) object

Required: Yes

# **relativePath**

The relative location of the data set in the database or file system.

Type: String

Required: No

# **storageType**

The storage type of the data set: database or file system. For Micro Focus, database corresponds to datastore and file system corresponds to EFS/FSX. For Blu Age, there is no support of file system and database corresponds to Blusam.

Type: String

Required: No

# **See Also**

- [AWS](https://docs.aws.amazon.com/goto/SdkForCpp/m2-2021-04-28/DataSet) SDK for C++
- [AWS](https://docs.aws.amazon.com/goto/SdkForJavaV2/m2-2021-04-28/DataSet) SDK for Java V2
- AWS SDK for [Ruby](https://docs.aws.amazon.com/goto/SdkForRubyV3/m2-2021-04-28/DataSet) V3

# <span id="page-166-0"></span>**DatasetDetailOrgAttributes**

Additional details about the data set. Different attributes correspond to different data set organizations. The values are populated based on datasetOrg, storageType and backend (Blu Age or Micro Focus).

# **Contents**

## **Important**

This data type is a UNION, so only one of the following members can be specified when used or returned.

## **gdg**

The generation data group of the data set.

Type: [GdgDetailAttributes](#page-195-0) object

Required: No

### **po**

The details of a PO type data set.

Type: [PoDetailAttributes](#page-207-0) object

Required: No

### **ps**

The details of a PS type data set.

Type: [PsDetailAttributes](#page-210-0) object

Required: No

### **vsam**

The details of a VSAM data set.

Type: [VsamDetailAttributes](#page-221-0) object

Required: No

# **See Also**

- [AWS](https://docs.aws.amazon.com/goto/SdkForCpp/m2-2021-04-28/DatasetDetailOrgAttributes) SDK for C++
- [AWS](https://docs.aws.amazon.com/goto/SdkForJavaV2/m2-2021-04-28/DatasetDetailOrgAttributes) SDK for Java V2
- AWS SDK for [Ruby](https://docs.aws.amazon.com/goto/SdkForRubyV3/m2-2021-04-28/DatasetDetailOrgAttributes) V3

# <span id="page-168-0"></span>**DataSetImportConfig**

Identifies one or more data sets you want to import with the [CreateDataSetImportTask](#page-26-0) operation.

# **Contents**

## **Important**

This data type is a UNION, so only one of the following members can be specified when used or returned.

## **dataSets**

The data sets.

Type: Array of [DataSetImportItem](#page-170-0) objects

Array Members: Minimum number of 1 item. Maximum number of 100 items.

Required: No

### **s3Location**

The Amazon S3 location of the data sets.

Type: String

Pattern: ^\S{1,2000}\$

Required: No

# **See Also**

- [AWS](https://docs.aws.amazon.com/goto/SdkForCpp/m2-2021-04-28/DataSetImportConfig) SDK for C++
- [AWS](https://docs.aws.amazon.com/goto/SdkForJavaV2/m2-2021-04-28/DataSetImportConfig) SDK for Java V2
- AWS SDK for [Ruby](https://docs.aws.amazon.com/goto/SdkForRubyV3/m2-2021-04-28/DataSetImportConfig) V3

# <span id="page-170-0"></span>**DataSetImportItem**

Identifies a specific data set to import from an external location.

# **Contents**

# **dataSet**

The data set.

Type: [DataSet](#page-164-0) object

Required: Yes

# **externalLocation**

The location of the data set.

Type: [ExternalLocation](#page-190-0) object

**Note:** This object is a Union. Only one member of this object can be specified or returned.

Required: Yes

# **See Also**

- [AWS](https://docs.aws.amazon.com/goto/SdkForCpp/m2-2021-04-28/DataSetImportItem) SDK for C++
- [AWS](https://docs.aws.amazon.com/goto/SdkForJavaV2/m2-2021-04-28/DataSetImportItem) SDK for Java V2
- AWS SDK for [Ruby](https://docs.aws.amazon.com/goto/SdkForRubyV3/m2-2021-04-28/DataSetImportItem) V3

# <span id="page-171-0"></span>**DataSetImportSummary**

Represents a summary of data set imports.

# **Contents**

## **failed**

The number of data set imports that have failed.

Type: Integer

Required: Yes

### **inProgress**

The number of data set imports that are in progress.

Type: Integer

Required: Yes

### **pending**

The number of data set imports that are pending.

Type: Integer

Required: Yes

## **succeeded**

The number of data set imports that have succeeded.

Type: Integer

Required: Yes

### **total**

The total number of data set imports.

Type: Integer

Required: Yes

# **See Also**

- [AWS](https://docs.aws.amazon.com/goto/SdkForCpp/m2-2021-04-28/DataSetImportSummary) SDK for C++
- [AWS](https://docs.aws.amazon.com/goto/SdkForJavaV2/m2-2021-04-28/DataSetImportSummary) SDK for Java V2
- AWS SDK for [Ruby](https://docs.aws.amazon.com/goto/SdkForRubyV3/m2-2021-04-28/DataSetImportSummary) V3

# <span id="page-173-0"></span>**DataSetImportTask**

Contains information about a data set import task.

# **Contents**

## **status**

The status of the data set import task.

Type: String

Valid Values: Creating | Running | Completed | Failed

Required: Yes

### **summary**

A summary of the data set import task.

Type: [DataSetImportSummary](#page-171-0) object

Required: Yes

### **taskId**

The identifier of the data set import task.

Type: String

Pattern: ^\S{1,80}\$

Required: Yes

### **statusReason**

If dataset import failed, the failure reason will show here.

Type: String

Required: No

# **See Also**

- [AWS](https://docs.aws.amazon.com/goto/SdkForCpp/m2-2021-04-28/DataSetImportTask) SDK for C++
- [AWS](https://docs.aws.amazon.com/goto/SdkForJavaV2/m2-2021-04-28/DataSetImportTask) SDK for Java V2
- AWS SDK for [Ruby](https://docs.aws.amazon.com/goto/SdkForRubyV3/m2-2021-04-28/DataSetImportTask) V3

# <span id="page-175-0"></span>**DatasetOrgAttributes**

Additional details about the data set. Different attributes correspond to different data set organizations. The values are populated based on datasetOrg, storageType and backend (Blu Age or Micro Focus).

# **Contents**

## **Important**

This data type is a UNION, so only one of the following members can be specified when used or returned.

## **gdg**

The generation data group of the data set.

Type: [GdgAttributes](#page-194-0) object

Required: No

### **po**

The details of a PO type data set.

Type: [PoAttributes](#page-205-0) object

Required: No

### **ps**

The details of a PS type data set.

Type: [PsAttributes](#page-209-0) object

Required: No

#### **vsam**

The details of a VSAM data set.

Type: [VsamAttributes](#page-219-0) object

Required: No

# **See Also**

- [AWS](https://docs.aws.amazon.com/goto/SdkForCpp/m2-2021-04-28/DatasetOrgAttributes) SDK for C++
- [AWS](https://docs.aws.amazon.com/goto/SdkForJavaV2/m2-2021-04-28/DatasetOrgAttributes) SDK for Java V2
- AWS SDK for [Ruby](https://docs.aws.amazon.com/goto/SdkForRubyV3/m2-2021-04-28/DatasetOrgAttributes) V3

# <span id="page-177-0"></span>**DataSetSummary**

A subset of the possible data set attributes.

# **Contents**

## **dataSetName**

The name of the data set.

Type: String

Pattern: ^\S{1,200}\$

Required: Yes

## **creationTime**

The timestamp when the data set was created.

Type: Timestamp

Required: No

## **dataSetOrg**

The type of data set. The only supported value is VSAM.

Type: String

Pattern: ^\S{1,20}\$

Required: No

### **format**

The format of the data set.

Type: String

Pattern: ^\S{1,20}\$

Required: No

### **lastReferencedTime**

The last time the data set was referenced.

Type: Timestamp

Required: No

## **lastUpdatedTime**

The last time the data set was updated.

Type: Timestamp

Required: No

# **See Also**

- [AWS](https://docs.aws.amazon.com/goto/SdkForCpp/m2-2021-04-28/DataSetSummary) SDK for C++
- [AWS](https://docs.aws.amazon.com/goto/SdkForJavaV2/m2-2021-04-28/DataSetSummary) SDK for Java V2
- AWS SDK for [Ruby](https://docs.aws.amazon.com/goto/SdkForRubyV3/m2-2021-04-28/DataSetSummary) V3

# <span id="page-179-0"></span>**Definition**

The application definition for a particular application.

# **Contents**

# **Important**

This data type is a UNION, so only one of the following members can be specified when used or returned.

# **content**

The content of the application definition. This is a JSON object that contains the resource configuration/definitions that identify an application.

Type: String

Length Constraints: Minimum length of 1. Maximum length of 65000.

Required: No

# **s3Location**

The S3 bucket that contains the application definition.

Type: String

Pattern: ^\S{1,2000}\$

Required: No

# **See Also**

- [AWS](https://docs.aws.amazon.com/goto/SdkForCpp/m2-2021-04-28/Definition) SDK for C++
- [AWS](https://docs.aws.amazon.com/goto/SdkForJavaV2/m2-2021-04-28/Definition) SDK for Java V2
#### • AWS SDK for [Ruby](https://docs.aws.amazon.com/goto/SdkForRubyV3/m2-2021-04-28/Definition) V3

## **DeployedVersionSummary**

Contains a summary of a deployed application.

### **Contents**

#### **applicationVersion**

The version of the deployed application.

Type: Integer

Valid Range: Minimum value of 1.

Required: Yes

#### **status**

The status of the deployment.

Type: String

Valid Values: Deploying | Succeeded | Failed | Updating Deployment

Required: Yes

#### **statusReason**

The reason for the reported status.

Type: String

Required: No

### **See Also**

- [AWS](https://docs.aws.amazon.com/goto/SdkForCpp/m2-2021-04-28/DeployedVersionSummary) SDK for C++
- [AWS](https://docs.aws.amazon.com/goto/SdkForJavaV2/m2-2021-04-28/DeployedVersionSummary) SDK for Java V2
- AWS SDK for [Ruby](https://docs.aws.amazon.com/goto/SdkForRubyV3/m2-2021-04-28/DeployedVersionSummary) V3

## **DeploymentSummary**

A subset of information about a specific deployment.

### **Contents**

#### **applicationId**

The unique identifier of the application.

Type: String

Pattern: ^\S{1,80}\$

Required: Yes

#### **applicationVersion**

The version of the application.

Type: Integer

Valid Range: Minimum value of 1.

Required: Yes

#### **creationTime**

The timestamp when the deployment was created.

Type: Timestamp

Required: Yes

#### **deploymentId**

The unique identifier of the deployment.

Type: String

Pattern: ^\S{1,80}\$

Required: Yes

#### **environmentId**

The unique identifier of the runtime environment.

Type: String

Pattern: ^\S{1,80}\$

Required: Yes

### **status**

The current status of the deployment.

Type: String

Valid Values: Deploying | Succeeded | Failed | Updating Deployment

Required: Yes

### **statusReason**

The reason for the reported status.

Type: String

Required: No

## **See Also**

- [AWS](https://docs.aws.amazon.com/goto/SdkForCpp/m2-2021-04-28/DeploymentSummary) SDK for C++
- [AWS](https://docs.aws.amazon.com/goto/SdkForJavaV2/m2-2021-04-28/DeploymentSummary) SDK for Java V2
- AWS SDK for [Ruby](https://docs.aws.amazon.com/goto/SdkForRubyV3/m2-2021-04-28/DeploymentSummary) V3

## **EfsStorageConfiguration**

Defines the storage configuration for an Amazon EFS file system.

## **Contents**

### **file-system-id**

The file system identifier.

Type: String

Pattern: ^\S{1,200}\$

Required: Yes

#### **mount-point**

The mount point for the file system.

Type: String

Pattern: ^\S{1,200}\$

Required: Yes

### **See Also**

- [AWS](https://docs.aws.amazon.com/goto/SdkForCpp/m2-2021-04-28/EfsStorageConfiguration) SDK for C++
- [AWS](https://docs.aws.amazon.com/goto/SdkForJavaV2/m2-2021-04-28/EfsStorageConfiguration) SDK for Java V2
- AWS SDK for [Ruby](https://docs.aws.amazon.com/goto/SdkForRubyV3/m2-2021-04-28/EfsStorageConfiguration) V3

## **EngineVersionsSummary**

A subset of information about the engine version for a specific application.

### **Contents**

### **engineType**

The type of target platform for the application.

Type: String

Required: Yes

### **engineVersion**

The version of the engine type used by the application.

Type: String

Required: Yes

### **See Also**

- [AWS](https://docs.aws.amazon.com/goto/SdkForCpp/m2-2021-04-28/EngineVersionsSummary) SDK for C++
- [AWS](https://docs.aws.amazon.com/goto/SdkForJavaV2/m2-2021-04-28/EngineVersionsSummary) SDK for Java V2
- AWS SDK for [Ruby](https://docs.aws.amazon.com/goto/SdkForRubyV3/m2-2021-04-28/EngineVersionsSummary) V3

## **EnvironmentSummary**

Contains a subset of the possible runtime environment attributes. Used in the environment list.

### **Contents**

#### **creationTime**

The timestamp when the runtime environment was created.

Type: Timestamp

Required: Yes

#### **engineType**

The target platform for the runtime environment.

Type: String

Valid Values: microfocus | bluage

Required: Yes

#### **engineVersion**

The version of the runtime engine.

Type: String

Pattern: ^\S{1,10}\$

Required: Yes

#### **environmentArn**

The Amazon Resource Name (ARN) of a particular runtime environment.

Type: String

Pattern: ^arn:(aws|aws-cn|aws-iso|aws-iso-[a-z]{1}|aws-us-gov):[A-Za-z0-9] [A-Za-z0-9\_/.-]{0,62}:([a-z]{2}-((iso[a-z]{0,1}-)|(gov-)){0,1}[a-z]+-  $[0-9]$ |): $[0-9]$ {12}: $[A-Za-z0-9/]$  $[A-Za-z0-9:-/+=,e.-]$ {0,1023}\$

Required: Yes

#### **environmentId**

The unique identifier of a particular runtime environment.

Type: String

Pattern: ^\S{1,80}\$

Required: Yes

#### **instanceType**

The instance type of the runtime environment.

Type: String

Pattern: ^\S{1,20}\$

Required: Yes

#### **name**

The name of the runtime environment.

Type: String

Pattern: ^[A-Za-z0-9][A-Za-z0-9\_\-]{1,59}\$

Required: Yes

#### **status**

The status of the runtime environment

Type: String

```
Valid Values: Creating | Available | Updating | Deleting | Failed | 
UnHealthy
```
Required: Yes

### **See Also**

- [AWS](https://docs.aws.amazon.com/goto/SdkForCpp/m2-2021-04-28/EnvironmentSummary) SDK for C++
- [AWS](https://docs.aws.amazon.com/goto/SdkForJavaV2/m2-2021-04-28/EnvironmentSummary) SDK for Java V2
- AWS SDK for [Ruby](https://docs.aws.amazon.com/goto/SdkForRubyV3/m2-2021-04-28/EnvironmentSummary) V3

## **ExternalLocation**

Defines an external storage location.

## **Contents**

### **Important**

This data type is a UNION, so only one of the following members can be specified when used or returned.

### **s3Location**

The URI of the Amazon S3 bucket.

Type: String

Pattern: ^\S{1,2000}\$

Required: No

## **See Also**

- [AWS](https://docs.aws.amazon.com/goto/SdkForCpp/m2-2021-04-28/ExternalLocation) SDK for C++
- [AWS](https://docs.aws.amazon.com/goto/SdkForJavaV2/m2-2021-04-28/ExternalLocation) SDK for Java V2
- AWS SDK for [Ruby](https://docs.aws.amazon.com/goto/SdkForRubyV3/m2-2021-04-28/ExternalLocation) V3

## **FileBatchJobDefinition**

A file containing a batch job definition.

## **Contents**

### **fileName**

The name of the file containing the batch job definition.

Type: String

Required: Yes

### **folderPath**

The path to the file containing the batch job definition.

Type: String

Required: No

## **See Also**

- [AWS](https://docs.aws.amazon.com/goto/SdkForCpp/m2-2021-04-28/FileBatchJobDefinition) SDK for C++
- [AWS](https://docs.aws.amazon.com/goto/SdkForJavaV2/m2-2021-04-28/FileBatchJobDefinition) SDK for Java V2
- AWS SDK for [Ruby](https://docs.aws.amazon.com/goto/SdkForRubyV3/m2-2021-04-28/FileBatchJobDefinition) V3

## **FileBatchJobIdentifier**

A batch job identifier in which the batch job to run is identified by the file name and the relative path to the file name.

## **Contents**

### **fileName**

The file name for the batch job identifier.

Type: String

Required: Yes

#### **folderPath**

The relative path to the file name for the batch job identifier.

Type: String

Required: No

### **See Also**

- [AWS](https://docs.aws.amazon.com/goto/SdkForCpp/m2-2021-04-28/FileBatchJobIdentifier) SDK for C++
- [AWS](https://docs.aws.amazon.com/goto/SdkForJavaV2/m2-2021-04-28/FileBatchJobIdentifier) SDK for Java V2
- AWS SDK for [Ruby](https://docs.aws.amazon.com/goto/SdkForRubyV3/m2-2021-04-28/FileBatchJobIdentifier) V3

## **FsxStorageConfiguration**

Defines the storage configuration for an Amazon FSx file system.

## **Contents**

### **file-system-id**

The file system identifier.

Type: String

Pattern: ^\S{1,200}\$

Required: Yes

#### **mount-point**

The mount point for the file system.

Type: String

Pattern: ^\S{1,200}\$

Required: Yes

### **See Also**

- [AWS](https://docs.aws.amazon.com/goto/SdkForCpp/m2-2021-04-28/FsxStorageConfiguration) SDK for C++
- [AWS](https://docs.aws.amazon.com/goto/SdkForJavaV2/m2-2021-04-28/FsxStorageConfiguration) SDK for Java V2
- AWS SDK for [Ruby](https://docs.aws.amazon.com/goto/SdkForRubyV3/m2-2021-04-28/FsxStorageConfiguration) V3

## **GdgAttributes**

The required attributes for a generation data group data set. A generation data set is one of a collection of successive, historically related, catalogued data sets that together are known as a generation data group (GDG). Use this structure when you want to import a GDG. For more information on GDG, see [Generation data sets.](https://www.ibm.com/docs/en/zos/2.3.0?topic=guide-generation-data-sets)

## **Contents**

### **limit**

The maximum number of generation data sets, up to 255, in a GDG.

Type: Integer

Required: No

### **rollDisposition**

The disposition of the data set in the catalog.

Type: String

Required: No

## **See Also**

- [AWS](https://docs.aws.amazon.com/goto/SdkForCpp/m2-2021-04-28/GdgAttributes) SDK for C++
- [AWS](https://docs.aws.amazon.com/goto/SdkForJavaV2/m2-2021-04-28/GdgAttributes) SDK for Java V2
- AWS SDK for [Ruby](https://docs.aws.amazon.com/goto/SdkForRubyV3/m2-2021-04-28/GdgAttributes) V3

## **GdgDetailAttributes**

The required attributes for a generation data group data set. A generation data set is one of a collection of successive, historically related, catalogued data sets that together are known as a generation data group (GDG). Use this structure when you want to import a GDG. For more information on GDG, see [Generation data sets.](https://www.ibm.com/docs/en/zos/2.3.0?topic=guide-generation-data-sets)

## **Contents**

### **limit**

The maximum number of generation data sets, up to 255, in a GDG.

Type: Integer

Required: No

### **rollDisposition**

The disposition of the data set in the catalog.

Type: String

Pattern: ^\S{1,50}\$

Required: No

### **See Also**

- [AWS](https://docs.aws.amazon.com/goto/SdkForCpp/m2-2021-04-28/GdgDetailAttributes) SDK for C++
- [AWS](https://docs.aws.amazon.com/goto/SdkForJavaV2/m2-2021-04-28/GdgDetailAttributes) SDK for Java V2
- AWS SDK for [Ruby](https://docs.aws.amazon.com/goto/SdkForRubyV3/m2-2021-04-28/GdgDetailAttributes) V3

## **HighAvailabilityConfig**

Defines the details of a high availability configuration.

## **Contents**

### **desiredCapacity**

The number of instances in a high availability configuration. The minimum possible value is 1 and the maximum is 100.

Type: Integer

Required: Yes

## **See Also**

- [AWS](https://docs.aws.amazon.com/goto/SdkForCpp/m2-2021-04-28/HighAvailabilityConfig) SDK for C++
- [AWS](https://docs.aws.amazon.com/goto/SdkForJavaV2/m2-2021-04-28/HighAvailabilityConfig) SDK for Java V2
- AWS SDK for [Ruby](https://docs.aws.amazon.com/goto/SdkForRubyV3/m2-2021-04-28/HighAvailabilityConfig) V3

## <span id="page-197-0"></span>**JobIdentifier**

Identifies a specific batch job.

## **Contents**

### **A** Important

This data type is a UNION, so only one of the following members can be specified when used or returned.

### **fileName**

The name of the file that contains the batch job definition.

Type: String

Required: No

### **scriptName**

The name of the script that contains the batch job definition.

Type: String

Required: No

## **See Also**

- [AWS](https://docs.aws.amazon.com/goto/SdkForCpp/m2-2021-04-28/JobIdentifier) SDK for C++
- [AWS](https://docs.aws.amazon.com/goto/SdkForJavaV2/m2-2021-04-28/JobIdentifier) SDK for Java V2
- AWS SDK for [Ruby](https://docs.aws.amazon.com/goto/SdkForRubyV3/m2-2021-04-28/JobIdentifier) V3

Provides information related to a job step.

## **Contents**

### **procStepName**

The name of a procedure step.

Type: String

Required: No

### **procStepNumber**

The number of a procedure step.

Type: Integer

Required: No

### **stepCondCode**

The condition code of a step.

Type: String

Required: No

### **stepName**

The name of a step.

Type: String

Required: No

### **stepNumber**

The number of a step.

Type: Integer

Required: No

#### **stepRestartable**

Specifies if a step can be restarted or not.

Type: Boolean

Required: No

## **See Also**

- [AWS](https://docs.aws.amazon.com/goto/SdkForCpp/m2-2021-04-28/JobStep) SDK for C++
- [AWS](https://docs.aws.amazon.com/goto/SdkForJavaV2/m2-2021-04-28/JobStep) SDK for Java V2
- AWS SDK for [Ruby](https://docs.aws.amazon.com/goto/SdkForRubyV3/m2-2021-04-28/JobStep) V3

## <span id="page-200-0"></span>**JobStepRestartMarker**

Provides step/procedure step information for a restart batch job operation.

### **Contents**

#### **fromStep**

The step name that a batch job was restarted from.

Type: String

Required: Yes

#### **fromProcStep**

The procedure step name that a batch job was restarted from.

Type: String

Required: No

#### **toProcStep**

The procedure step name that a batch job was restarted to.

Type: String

Required: No

#### **toStep**

The step name that a batch job was restarted to.

Type: String

Required: No

### **See Also**

For more information about using this API in one of the language-specific AWS SDKs, see the following:

• [AWS](https://docs.aws.amazon.com/goto/SdkForCpp/m2-2021-04-28/JobStepRestartMarker) SDK for C++

- [AWS](https://docs.aws.amazon.com/goto/SdkForJavaV2/m2-2021-04-28/JobStepRestartMarker) SDK for Java V2
- AWS SDK for [Ruby](https://docs.aws.amazon.com/goto/SdkForRubyV3/m2-2021-04-28/JobStepRestartMarker) V3

## **LogGroupSummary**

A subset of the attributes that describe a log group. In CloudWatch a log group is a group of log streams that share the same retention, monitoring, and access control settings.

## **Contents**

#### **logGroupName**

The name of the log group.

Type: String

Length Constraints: Minimum length of 1. Maximum length of 512.

Required: Yes

#### **logType**

The type of log.

Type: String

Pattern: ^\S{1,20}\$

Required: Yes

### **See Also**

- [AWS](https://docs.aws.amazon.com/goto/SdkForCpp/m2-2021-04-28/LogGroupSummary) SDK for C++
- [AWS](https://docs.aws.amazon.com/goto/SdkForJavaV2/m2-2021-04-28/LogGroupSummary) SDK for Java V2
- AWS SDK for [Ruby](https://docs.aws.amazon.com/goto/SdkForRubyV3/m2-2021-04-28/LogGroupSummary) V3

## <span id="page-203-0"></span>**MaintenanceSchedule**

The information about the maintenance schedule.

### **Contents**

#### **endTime**

The time the scheduled maintenance is to end.

Type: Timestamp

Required: No

### **startTime**

The time the scheduled maintenance is to start.

Type: Timestamp

Required: No

### **See Also**

- [AWS](https://docs.aws.amazon.com/goto/SdkForCpp/m2-2021-04-28/MaintenanceSchedule) SDK for C++
- [AWS](https://docs.aws.amazon.com/goto/SdkForJavaV2/m2-2021-04-28/MaintenanceSchedule) SDK for Java V2
- AWS SDK for [Ruby](https://docs.aws.amazon.com/goto/SdkForRubyV3/m2-2021-04-28/MaintenanceSchedule) V3

## **PendingMaintenance**

The scheduled maintenance for a runtime engine.

## **Contents**

### **engineVersion**

The specific runtime engine that the maintenance schedule applies to.

Type: String

Required: No

### **schedule**

The maintenance schedule for the runtime engine version.

Type: [MaintenanceSchedule](#page-203-0) object

Required: No

## **See Also**

- [AWS](https://docs.aws.amazon.com/goto/SdkForCpp/m2-2021-04-28/PendingMaintenance) SDK for C++
- [AWS](https://docs.aws.amazon.com/goto/SdkForJavaV2/m2-2021-04-28/PendingMaintenance) SDK for Java V2
- AWS SDK for [Ruby](https://docs.aws.amazon.com/goto/SdkForRubyV3/m2-2021-04-28/PendingMaintenance) V3

## **PoAttributes**

The supported properties for a PO type data set.

### **Contents**

### **format**

The format of the data set records.

Type: String

Required: Yes

#### **memberFileExtensions**

An array containing one or more filename extensions, allowing you to specify which files to be included as PDS member.

Type: Array of strings

Array Members: Minimum number of 1 item. Maximum number of 10 items.

Pattern: ^\S{1,20}\$

Required: Yes

#### **encoding**

The character set encoding of the data set.

Type: String

Required: No

### **See Also**

- [AWS](https://docs.aws.amazon.com/goto/SdkForCpp/m2-2021-04-28/PoAttributes) SDK for C++
- [AWS](https://docs.aws.amazon.com/goto/SdkForJavaV2/m2-2021-04-28/PoAttributes) SDK for Java V2

#### • AWS SDK for [Ruby](https://docs.aws.amazon.com/goto/SdkForRubyV3/m2-2021-04-28/PoAttributes) V3

## **PoDetailAttributes**

The supported properties for a PO type data set.

## **Contents**

### **encoding**

The character set encoding of the data set.

Type: String

Required: Yes

### **format**

The format of the data set records.

Type: String

Required: Yes

## **See Also**

- [AWS](https://docs.aws.amazon.com/goto/SdkForCpp/m2-2021-04-28/PoDetailAttributes) SDK for C++
- [AWS](https://docs.aws.amazon.com/goto/SdkForJavaV2/m2-2021-04-28/PoDetailAttributes) SDK for Java V2
- AWS SDK for [Ruby](https://docs.aws.amazon.com/goto/SdkForRubyV3/m2-2021-04-28/PoDetailAttributes) V3

The primary key for a KSDS data set.

## **Contents**

### **length**

A strictly positive integer value representing the length of the primary key.

Type: Integer

Required: Yes

### **offset**

A positive integer value representing the offset to mark the start of the primary key in the record byte array.

Type: Integer

Required: Yes

### **name**

A name for the Primary Key.

Type: String

Required: No

## **See Also**

- [AWS](https://docs.aws.amazon.com/goto/SdkForCpp/m2-2021-04-28/PrimaryKey) SDK for C++
- [AWS](https://docs.aws.amazon.com/goto/SdkForJavaV2/m2-2021-04-28/PrimaryKey) SDK for Java V2
- AWS SDK for [Ruby](https://docs.aws.amazon.com/goto/SdkForRubyV3/m2-2021-04-28/PrimaryKey) V3

## **PsAttributes**

The supported properties for a PS type data set.

## **Contents**

### **format**

The format of the data set records.

Type: String

Required: Yes

### **encoding**

The character set encoding of the data set.

Type: String

Required: No

## **See Also**

- [AWS](https://docs.aws.amazon.com/goto/SdkForCpp/m2-2021-04-28/PsAttributes) SDK for C++
- [AWS](https://docs.aws.amazon.com/goto/SdkForJavaV2/m2-2021-04-28/PsAttributes) SDK for Java V2
- AWS SDK for [Ruby](https://docs.aws.amazon.com/goto/SdkForRubyV3/m2-2021-04-28/PsAttributes) V3

## **PsDetailAttributes**

The supported properties for a PS type data set.

## **Contents**

### **encoding**

The character set encoding of the data set.

Type: String

Required: Yes

### **format**

The format of the data set records.

Type: String

Required: Yes

## **See Also**

- [AWS](https://docs.aws.amazon.com/goto/SdkForCpp/m2-2021-04-28/PsDetailAttributes) SDK for C++
- [AWS](https://docs.aws.amazon.com/goto/SdkForJavaV2/m2-2021-04-28/PsDetailAttributes) SDK for Java V2
- AWS SDK for [Ruby](https://docs.aws.amazon.com/goto/SdkForRubyV3/m2-2021-04-28/PsDetailAttributes) V3

# **RecordLength**

The length of the records in the data set.

## **Contents**

### **max**

The maximum record length. In case of fixed, both minimum and maximum are the same.

Type: Integer

Required: Yes

### **min**

The minimum record length of a record.

Type: Integer

Required: Yes

## **See Also**

- [AWS](https://docs.aws.amazon.com/goto/SdkForCpp/m2-2021-04-28/RecordLength) SDK for C++
- [AWS](https://docs.aws.amazon.com/goto/SdkForJavaV2/m2-2021-04-28/RecordLength) SDK for Java V2
- AWS SDK for [Ruby](https://docs.aws.amazon.com/goto/SdkForRubyV3/m2-2021-04-28/RecordLength) V3

## **RestartBatchJobIdentifier**

An identifier for the StartBatchJob API to show that it is a restart operation.

### **Contents**

### **executionId**

The executionId from the StartBatchJob response when the job ran for the first time.

Type: String

Pattern: ^\S{1,80}\$

Required: Yes

#### **jobStepRestartMarker**

The step/procedure step information for a restart batch job operation.

Type: [JobStepRestartMarker](#page-200-0) object

Required: Yes

### **See Also**

- [AWS](https://docs.aws.amazon.com/goto/SdkForCpp/m2-2021-04-28/RestartBatchJobIdentifier) SDK for C++
- [AWS](https://docs.aws.amazon.com/goto/SdkForJavaV2/m2-2021-04-28/RestartBatchJobIdentifier) SDK for Java V2
- AWS SDK for [Ruby](https://docs.aws.amazon.com/goto/SdkForRubyV3/m2-2021-04-28/RestartBatchJobIdentifier) V3

## **S3BatchJobIdentifier**

A batch job identifier in which the batch jobs to run are identified by an Amazon S3 location.

## **Contents**

### **bucket**

The Amazon S3 bucket that contains the batch job definitions.

Type: String

Required: Yes

#### **identifier**

Identifies the batch job definition. This identifier can also point to any batch job definition that already exists in the application or to one of the batch job definitions within the directory that is specified in keyPrefix.

Type: [JobIdentifier](#page-197-0) object

**Note:** This object is a Union. Only one member of this object can be specified or returned.

Required: Yes

#### **keyPrefix**

The key prefix that specifies the path to the folder in the S3 bucket that has the batch job definitions.

Type: String

Required: No

### **See Also**

- [AWS](https://docs.aws.amazon.com/goto/SdkForCpp/m2-2021-04-28/S3BatchJobIdentifier) SDK for C++
- [AWS](https://docs.aws.amazon.com/goto/SdkForJavaV2/m2-2021-04-28/S3BatchJobIdentifier) SDK for Java V2

#### • AWS SDK for [Ruby](https://docs.aws.amazon.com/goto/SdkForRubyV3/m2-2021-04-28/S3BatchJobIdentifier) V3

## **ScriptBatchJobDefinition**

A batch job definition contained in a script.

## **Contents**

### **scriptName**

The name of the script containing the batch job definition.

Type: String

Required: Yes

## **See Also**

- [AWS](https://docs.aws.amazon.com/goto/SdkForCpp/m2-2021-04-28/ScriptBatchJobDefinition) SDK for C++
- [AWS](https://docs.aws.amazon.com/goto/SdkForJavaV2/m2-2021-04-28/ScriptBatchJobDefinition) SDK for Java V2
- AWS SDK for [Ruby](https://docs.aws.amazon.com/goto/SdkForRubyV3/m2-2021-04-28/ScriptBatchJobDefinition) V3
# **ScriptBatchJobIdentifier**

A batch job identifier in which the batch job to run is identified by the script name.

# **Contents**

### **scriptName**

The name of the script containing the batch job definition.

Type: String

Required: Yes

# **See Also**

- [AWS](https://docs.aws.amazon.com/goto/SdkForCpp/m2-2021-04-28/ScriptBatchJobIdentifier) SDK for C++
- [AWS](https://docs.aws.amazon.com/goto/SdkForJavaV2/m2-2021-04-28/ScriptBatchJobIdentifier) SDK for Java V2
- AWS SDK for [Ruby](https://docs.aws.amazon.com/goto/SdkForRubyV3/m2-2021-04-28/ScriptBatchJobIdentifier) V3

# **StorageConfiguration**

Defines the storage configuration for a runtime environment.

# **Contents**

### **A** Important

This data type is a UNION, so only one of the following members can be specified when used or returned.

### **efs**

Defines the storage configuration for an Amazon EFS file system.

Type: [EfsStorageConfiguration](#page-185-0) object

Required: No

### **fsx**

Defines the storage configuration for an Amazon FSx file system.

Type: [FsxStorageConfiguration](#page-193-0) object

Required: No

## **See Also**

- [AWS](https://docs.aws.amazon.com/goto/SdkForCpp/m2-2021-04-28/StorageConfiguration) SDK for C++
- [AWS](https://docs.aws.amazon.com/goto/SdkForJavaV2/m2-2021-04-28/StorageConfiguration) SDK for Java V2
- AWS SDK for [Ruby](https://docs.aws.amazon.com/goto/SdkForRubyV3/m2-2021-04-28/StorageConfiguration) V3

# **ValidationExceptionField**

Contains information about a validation exception field.

# **Contents**

### **message**

The message of the exception field.

Type: String

Required: Yes

### **name**

The name of the exception field.

Type: String

Required: Yes

### **See Also**

- [AWS](https://docs.aws.amazon.com/goto/SdkForCpp/m2-2021-04-28/ValidationExceptionField) SDK for C++
- [AWS](https://docs.aws.amazon.com/goto/SdkForJavaV2/m2-2021-04-28/ValidationExceptionField) SDK for Java V2
- AWS SDK for [Ruby](https://docs.aws.amazon.com/goto/SdkForRubyV3/m2-2021-04-28/ValidationExceptionField) V3

# **VsamAttributes**

The attributes of a VSAM type data set.

## **Contents**

### **format**

The record format of the data set.

Type: String

Required: Yes

### **alternateKeys**

The alternate key definitions, if any. A legacy dataset might not have any alternate key defined, but if those alternate keys definitions exist, provide them as some applications will make use of them.

Type: Array of [AlternateKey](#page-150-0) objects

Required: No

### **compressed**

Indicates whether indexes for this dataset are stored as compressed values. If you have a large data set (typically > 100 Mb), consider setting this flag to True.

Type: Boolean

Required: No

### **encoding**

The character set used by the data set. Can be ASCII, EBCDIC, or unknown.

Type: String

Required: No

### **primaryKey**

The primary key of the data set.

Type: [PrimaryKey](#page-208-0) object

Required: No

# **See Also**

- [AWS](https://docs.aws.amazon.com/goto/SdkForCpp/m2-2021-04-28/VsamAttributes) SDK for C++
- [AWS](https://docs.aws.amazon.com/goto/SdkForJavaV2/m2-2021-04-28/VsamAttributes) SDK for Java V2
- AWS SDK for [Ruby](https://docs.aws.amazon.com/goto/SdkForRubyV3/m2-2021-04-28/VsamAttributes) V3

# **VsamDetailAttributes**

The attributes of a VSAM type data set.

### **Contents**

### **alternateKeys**

The alternate key definitions, if any. A legacy dataset might not have any alternate key defined, but if those alternate keys definitions exist, provide them as some applications will make use of them.

Type: Array of [AlternateKey](#page-150-0) objects

Required: No

### **cacheAtStartup**

If set to True, enforces loading the data set into cache before it's used by the application.

Type: Boolean

Required: No

### **compressed**

Indicates whether indexes for this dataset are stored as compressed values. If you have a large data set (typically > 100 Mb), consider setting this flag to True.

Type: Boolean

Required: No

### **encoding**

The character set used by the data set. Can be ASCII, EBCDIC, or unknown.

Type: String

Pattern: ^\S{1,20}\$

Required: No

### **primaryKey**

The primary key of the data set.

Type: [PrimaryKey](#page-208-0) object

Required: No

### **recordFormat**

The record format of the data set.

Type: String

Pattern: ^\S{1,20}\$

Required: No

# **See Also**

- [AWS](https://docs.aws.amazon.com/goto/SdkForCpp/m2-2021-04-28/VsamDetailAttributes) SDK for C++
- [AWS](https://docs.aws.amazon.com/goto/SdkForJavaV2/m2-2021-04-28/VsamDetailAttributes) SDK for Java V2
- AWS SDK for [Ruby](https://docs.aws.amazon.com/goto/SdkForRubyV3/m2-2021-04-28/VsamDetailAttributes) V3

# **Common Parameters**

The following list contains the parameters that all actions use for signing Signature Version 4 requests with a query string. Any action-specific parameters are listed in the topic for that action. For more information about Signature Version 4, see Signing AWS API [requests](https://docs.aws.amazon.com/IAM/latest/UserGuide/reference_aws-signing.html) in the *IAM User Guide*.

### **Action**

The action to be performed.

Type: string

Required: Yes

### **Version**

The API version that the request is written for, expressed in the format YYYY-MM-DD.

Type: string

Required: Yes

### **X-Amz-Algorithm**

The hash algorithm that you used to create the request signature.

Condition: Specify this parameter when you include authentication information in a query string instead of in the HTTP authorization header.

Type: string

Valid Values: AWS4-HMAC-SHA256

Required: Conditional

### **X-Amz-Credential**

The credential scope value, which is a string that includes your access key, the date, the region you are targeting, the service you are requesting, and a termination string ("aws4\_request"). The value is expressed in the following format: *access\_key*/*YYYYMMDD*/*region*/*service*/ aws4\_request.

For more information, see Create a signed AWS API [request](https://docs.aws.amazon.com/IAM/latest/UserGuide/create-signed-request.html) in the *IAM User Guide*.

Condition: Specify this parameter when you include authentication information in a query string instead of in the HTTP authorization header.

Type: string

Required: Conditional

### **X-Amz-Date**

The date that is used to create the signature. The format must be ISO 8601 basic format (YYYYMMDD'T'HHMMSS'Z'). For example, the following date time is a valid X-Amz-Date value: 20120325T120000Z.

Condition: X-Amz-Date is optional for all requests; it can be used to override the date used for signing requests. If the Date header is specified in the ISO 8601 basic format, X-Amz-Date is not required. When X-Amz-Date is used, it always overrides the value of the Date header. For more information, see Elements of an AWS API request [signature](https://docs.aws.amazon.com/IAM/latest/UserGuide/signing-elements.html) in the *IAM User Guide*.

Type: string

Required: Conditional

#### **X-Amz-Security-Token**

The temporary security token that was obtained through a call to AWS Security Token Service (AWS STS). For a list of services that support temporary security credentials from AWS STS, see AWS [services](https://docs.aws.amazon.com/IAM/latest/UserGuide/reference_aws-services-that-work-with-iam.html) that work with IAM in the *IAM User Guide*.

Condition: If you're using temporary security credentials from AWS STS, you must include the security token.

Type: string

Required: Conditional

### **X-Amz-Signature**

Specifies the hex-encoded signature that was calculated from the string to sign and the derived signing key.

Condition: Specify this parameter when you include authentication information in a query string instead of in the HTTP authorization header.

Type: string

Required: Conditional

### **X-Amz-SignedHeaders**

Specifies all the HTTP headers that were included as part of the canonical request. For more information about specifying signed headers, see Create a signed AWS API [request](https://docs.aws.amazon.com/IAM/latest/UserGuide/create-signed-request.html) in the *IAM User Guide*.

Condition: Specify this parameter when you include authentication information in a query string instead of in the HTTP authorization header.

Type: string

Required: Conditional

# **Common Errors**

This section lists the errors common to the API actions of all AWS services. For errors specific to an API action for this service, see the topic for that API action.

### **AccessDeniedException**

You do not have sufficient access to perform this action.

HTTP Status Code: 403

### **ExpiredTokenException**

The security token included in the request is expired

HTTP Status Code: 403

### **IncompleteSignature**

The request signature does not conform to AWS standards.

HTTP Status Code: 403

### **InternalFailure**

The request processing has failed because of an unknown error, exception or failure.

HTTP Status Code: 500

#### **MalformedHttpRequestException**

Problems with the request at the HTTP level, e.g. we can't decompress the body according to the decompression algorithm specified by the content-encoding.

HTTP Status Code: 400

### **NotAuthorized**

You do not have permission to perform this action.

HTTP Status Code: 401

### **OptInRequired**

The AWS access key ID needs a subscription for the service.

### HTTP Status Code: 403

### **RequestAbortedException**

Convenient exception that can be used when a request is aborted before a reply is sent back (e.g. client closed connection).

HTTP Status Code: 400

### **RequestEntityTooLargeException**

Problems with the request at the HTTP level. The request entity is too large.

HTTP Status Code: 413

#### **RequestExpired**

The request reached the service more than 15 minutes after the date stamp on the request or more than 15 minutes after the request expiration date (such as for pre-signed URLs), or the date stamp on the request is more than 15 minutes in the future.

HTTP Status Code: 400

#### **RequestTimeoutException**

Problems with the request at the HTTP level. Reading the Request timed out.

HTTP Status Code: 408

### **ServiceUnavailable**

The request has failed due to a temporary failure of the server.

HTTP Status Code: 503

### **ThrottlingException**

The request was denied due to request throttling.

HTTP Status Code: 400

### **UnrecognizedClientException**

The X.509 certificate or AWS access key ID provided does not exist in our records.

HTTP Status Code: 403

### **UnknownOperationException**

The action or operation requested is invalid. Verify that the action is typed correctly.

HTTP Status Code: 404

### **ValidationError**

The input fails to satisfy the constraints specified by an AWS service.

HTTP Status Code: 400